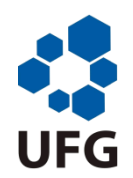

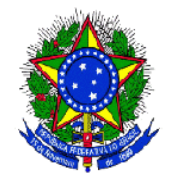

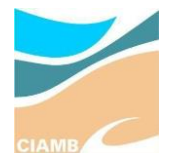

SERVIÇO PÚBLICO FEDERAL UNIVERSIDADE FEDERAL DE GOIÁS PRÓ-REITORIA DE PESQUISA E PÓS-GRADUAÇÃO **DOUTORADO EM CIÊNCIAS AMBIENTAIS**

# **MANEJO E MONITORAMENTO DE IMPACTOS SOBRE O ECOSSISTEMA EM ÁREAS PROTEGIDAS DE CERRADO: ESTRUTURA DA VEGETAÇÃO, GRAMÍNEAS EXÓTICAS E INCÊNDIOS**

FLÁVIA REGINA DE QUEIROZ BATISTA

GOIÂNIA 2019

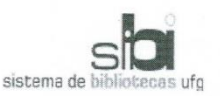

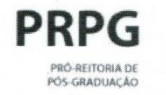

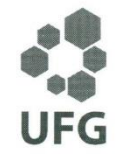

#### TERMO DE CIÊNCIA E DE AUTORIZAÇÃO PARA DISPONIBILIZAR VERSÕES ELETRÔNICAS DE TESES E DISSERTAÇÕES **NA BIBLIOTECA DIGITAL DA UFG**

Na qualidade de titular dos direitos de autor, autorizo a Universidade Federal de Goiás (UFG) a disponibilizar, gratuitamente, por meio da Biblioteca Digital de Teses e Dissertações (BDTD/UFG), regulamentada pela Resolução CEPEC nº 832/2007, sem ressarcimento dos direitos autorais, de acordo com a Lei nº 9610/98, o documento conforme permissões assinaladas abaixo, para fins de leitura, impressão e/ou download, a título de divulgação da produção científica brasileira, a partir desta data.

1. Identificação do material bibliográfico: [ ] Dissertação

[x] Tese

## 2. Identificação da Tese ou Dissertação:

Nome completo do autor: Flávia Regina de Queiroz Batista

Título do trabalho: Manejo e monitoramento de impactos sobre o ecossistema em

áreas protegidas de cerrado: estrutura da vegetação, gramíneas exóticas e incêndios.

### 3. Informações de acesso ao documento:

Concorda com a liberação total do documento [x] SIM  $[$  ] NÃO<sup>1</sup> Havendo concordância com a disponibilização eletrônica, torna-se imprescindível o envio do(s) arquivo(s) em formato digital PDF da tese ou dissertação.

Flávia Regina de Queiroz Batista

Ciente e de acordo:

Laerte Guimarães Ferreira

Data:  $0.08209$ 

1 Neste caso o documento será embargado por até um ano a partir da data de defesa. A extensão deste prazo suscita justificativa junto à coordenação do curso. Os dados do documento não serão disponibilizados durante o período deembargo. Casos de embargo:

- Solicitação de registro de patente;
- Submissão de artigo em revista científica;
- Publicação como capítulo de livro;
- Publicação da dissertação/tese em livro.

Versão atualizada em setembro de 2017

## FLÁVIA REGINA DE QUEIROZ BATISTA

# **MANEJO E MONITORAMENTO DE IMPACTOS SOBRE O ECOSSISTEMA EM ÁREAS PROTEGIDAS DE CERRADO: ESTRUTURA DA VEGETAÇÃO, GRAMÍNEAS EXÓTICAS E INCÊNDIOS**

Tese apresentada ao Programa de Pós-Graduação em Ciências Ambientais, da Pró-Reitoria de Pesquisa e Pós-Graduação da Universidade Federal de Goiás.

Orientador: Prof. Dr. Laerte Guimarães Ferreira Júnior Coorientador: Prof. Dr. Mario Barroso Ramos Neto

> GOIÂNIA 2019

Ficha de identificação da obra elaborada pelo autor, através do<br>Programa de Geração Automática do Sistema de Bibliotecas da UFG.

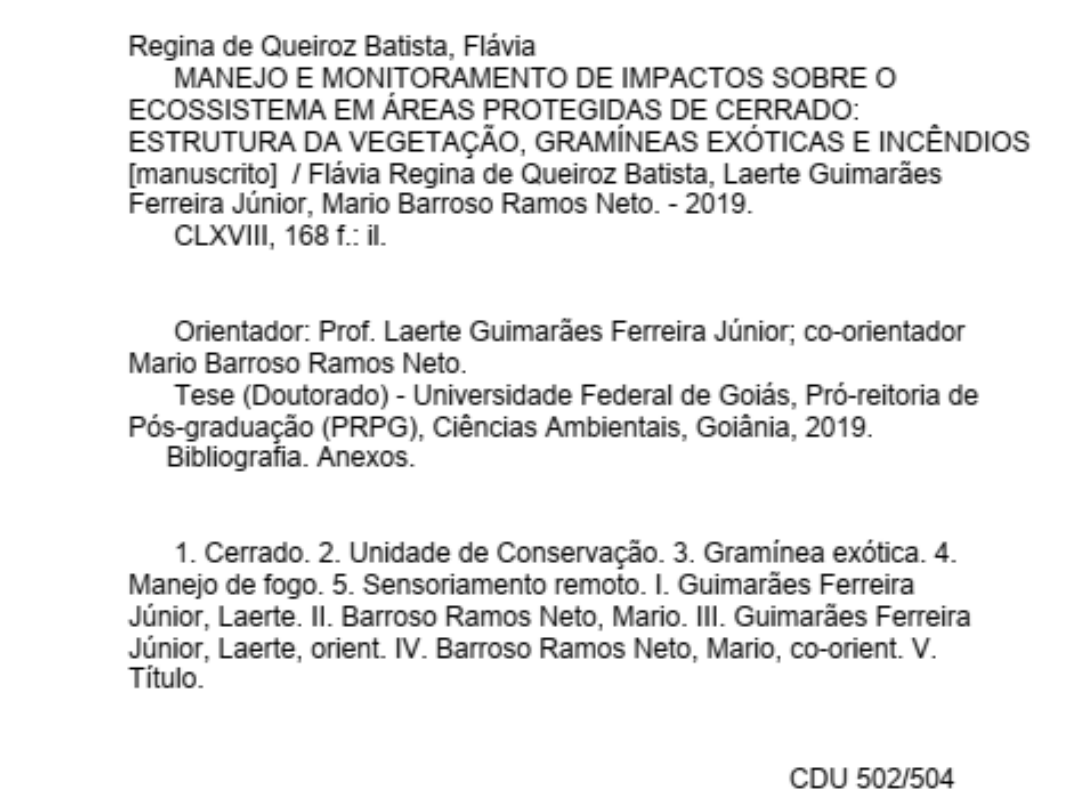

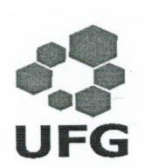

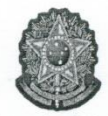

SERVIÇO PÚBLICO FEDERAL **UNIVERSIDADE FEDERAL DE GOIÁS** PRÓ-REITORIA DE PÓS-GRADUAÇÃO PROGRAMA DE PÓS-GRADUAÇÃO EM CIÊNCIAS AMBIENTAIS

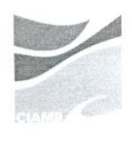

#### ATA DA DEFESA PÚBLICA DE TESE Nº 001/2019

Aos cinco dias do mês de julho do ano de dois mil e dezenove, às 14h00, reuniu-se no Laboratório de Processamento de Imagens e Geoprocessamento - LAPIG/UFG, Câmpus Caporatorio de Processamento de imagens e Geoprocessamento - CATICICO Ferreira -<br>Samambaia, a Banca Examinadora composta pelos: Prof. Dr. Laerte Guimarães Ferreira -CIAMB, a Profa. Dra. Karla Maria Silva de Faria - CIAMB, o Prof. Dr. Nilson Clementino CIAMB, a Proia. Dia. Natia Maria Silva de Faila - CiAMB, o Froi. Di Filoso de Vinicius Cianciaruso - ICB para, sob a presidência do primeiro, proceder a defesa da Tese intitulada: "MANEJO E MONITORAMENTO DE IMPACTOS SOBRE O ECOSSISTEMA EM ÁREAS "MANEJO E MONITORAMENTO DE IMPACTOS SOBRE O ESSOSIGIEMA EXÍGUICAS E INCÊNDIOS", de autoria de Flávia Regina de Queiroz Batista, discente de Doutorado do Programa de Pós-Graduação em Ciências Ambientais (CIAMB), área de concentração em Programa de Pos-Graduação em Giencias Ambientais (GIAMD), area de concentração em<br>Estrutura e Dinâmica Ambiental. Foi realizada a avaliação oral no sistema de apresentação e defesa de tese de autoria da discente. Terminada a avaliação oral, a Banca Examinadora reuniu-se emitindo os seguintes pareceres mediante as justificativas e sugestões abaixo:

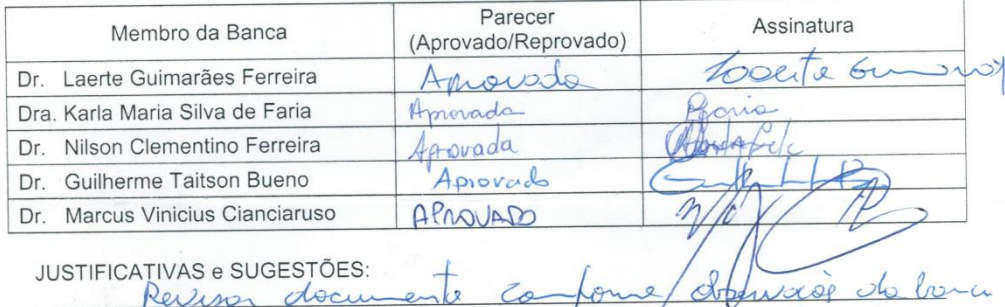

na defesa de Após a avaliação, a referida discente foi considerada Apos a avaliação, a referida discente foi considerada  $\frac{1}{\sqrt{1-x^2}}$ Examinadora, deu por encerrada a sessão e, para constar, lavrou-se a presente Ata.

Horio HA. Prof. Dr. Nilson Clementino Ferreira Profa. Dra. Karla Maria Silva de Faria Membro Titular Membro Titular  $\iota$ Prof. Dr. Marcus Vinicius Cianciaruso Guilherme Taitson Bueno Prof. Dr. Membro Titular Membro Titular are Prof. Dr. Laerte Guimarães Ferreira Presidente

 $\rm{UFG: CIAMB\text{-}CDIM\text{-}Rua Aroreira Qd. A\text{-}Campus Samambaia-CEP 74001-970 -- Goiânia-GO -- Brasil}\\ \rm{Tel: (62) } 3521\text{-}1024 -- Home Page: http://ciamb.prppg.ufg.br/$ 

## **COMPOSIÇÃO DA BANCA**

# **Prof. Dr. Laerte Guimarães Ferreira Orientador (IESA/UFG)**

**Prof<sup>a</sup> Dr<sup>a</sup> Karla Maria Silva de Faria Membro Interno (IESA/UFG)**

**Prof. Dr. Marcus V. Cianciaruso Membro Externo (ICB/UFG)**

**Prof. Dr. Nilson Clementino Ferreira Membro Interno (EECA/UFG)**

**Prof. Dr. Guilherme Taitson Membro Externo (IESA /UFG)**

## **AGRADECIMENTOS**

Ao professor Laerte, pela excelente orientação, ótimas ideias e apoio emocional. Ao professor Mario, pela coorientação cuidadosa, ótimas idéias e exemplo profissional que inspira e contribui para a minha carreira como analista ambiental e pesquisadora desde 2007. Aos professores Karla e Marcus, pelas contribuições no exame de qualificação e preciosos tempo e conhecimento doados. Aos colegas do Lapig, em especial ao Sérgio, Leandro, Claudinei, Vinícius, Fernando e Janete, pelos ensinamentos, participação no processamento dos dados, apoio nos momentos críticos e amizade. Ao José Augusto, meu namorado, pelo companheirismo e dicas de redação. À Angela, minha mãe, e meus familiares pela confiança, exemplo, otimismo e orações. Ao meu tio, professor Albenones, pela confiança, incentivo, leitura dos manuscritos e correções. Ao Deusdede, servidor do Instituto Brasileiro de Conservação da Biodiversidade (ICMbio), que conduziu os veículos durante a viagem de campo, resolveu problemas mecânicos e cuidou da manutenção de todo o equipamento de trabalho, ajudou na identificação de áreas de interesse em campo e dividiu o desgaste físico do trabalho com generosidade e até momentos de bom humor. Ao André Oliveira, melhor auxiliar de campo de todos os tempos. Ao Marcos Cunha, chefe do Parque Nacional das Emas, e aos colegas servidores do parque – Manoel, José Carlos e Wellington – pela extrema boa vontade e apoio em todas as necessidades do trabalho de campo, por compartilhar sua experiência e conhecimento da área, pelas ideias, dicas, discussão dos resultados, informações e dados. À Universidade Federal de Goiás (UFG) e ao Programa de Pós-Graduação em Ciências Ambientais (Ciamb) pela oportunidade e empenho em sempre elevar a qualidade dos cursos e do atendimento à comunidade universitária. Ao ICMbio, ao RAN e, em especial, à minha coordenadora Vera Lucia, por valorizarem e incentivarem a qualificação dos profissionais do órgão, e por não medirem esforços no apoio aos trabalhos de pesquisa e monitoramento nas Unidades de Conservação. Aos colegas do RAN pela amizade e pela recepção carinhosa no retorno ao trabalho. Aos colegas da superintendência do Instituto Brasileiro de Recursos Renováveis (Ibama) em Goiás, Gabriel, Augusto e Luciano, por compartilharem décadas de experiência e conhecimento sobre prevenção e manejo do fogo. À Divisão de Monitoramento e Informações (DMIF) da CGPRO/ICMBio, pelo treinamento na elaboração de mapas de carga de combustível, e ao Juan Carlos Orozco Filho, pelos mapas gerados com extremo cuidado e habilidade.

## **TRAJETÓRIA ACADÊMICA E PROFISSIONAL**

Entre 1994 e 1999 cursei bacharelado e licenciatura em Ciências Biológicas na Universidade Estadual de Campinas (Unicamp). Fui bolsista do Conselho Nacional de Desenvolvimento Científico e Tecnológico (CNPq) e estagiária de iniciação científica no Laboratório de Interação Insetos-Plantas do Departamento de Zoologia do Instituto de Biologia da Unicamp (LIIP-IB) de 1995 a 1997, sob a orientação do professor Thomas Michael Lewinsohn, em projeto de pesquisa sobre diversidade local e regional de interações entre insetos endófagos e espécies vegetais da família Asteraceae. Fui bolsista da Fundação de Amparo à Pesquisa do Estado de São Paulo (Fapesp) e estagiária de iniciação científica no Laboratório de Ecologia do Departamento de Botânica do Instituto de Biologia da Unicamp de 1998 a 1999, sob a orientação do professor Carlos Alfredo Joly, em projeto de pesquisa sobre fotossíntese e trocas gasosas em *Ficus obtusifolia*.

No ano 2000 ingressei no mestrado em Biologia Vegetal do Departamento de Botânica do Instituto de Biologia da Unicamp, sob a orientação do professor Ricardo Ribeiro Rodrigues, na área de concentração Ecologia Vegetal e com o tema da recuperação de áreas degradadas. Em 2002 defendi a dissertação intitulada *Caracterização florística e estrutural em áreas abandonadas de agricultura itinerante em Cananéia, SP*, que tratava da recuperação natural de áreas manejadas para agricultura de coivara (limpeza através de queimada, plantio, pousio).

Em 2002 ingressei, via concurso público, no quadro de analistas ambientais do Instituto Brasileiro de Recursos Renováveis (Ibama), e trabalhei apoiando a gestão de Unidades de Conservação na Amazônia e no Cerrado até 2008. Com a posterior divisão do órgão em Ibama e Instituto Brasileiro de Conservação da Biodiversidade (ICMbio), passei a trabalhar como analista ambiental no Centro de Pesquisa e Conservação de Répteis e Anfíbios do ICMBio (RAN-ICMBio), onde sigo até hoje, exercendo principalmente atividades de suporte à pesquisa, análise de dados e avaliação do estado de conservação de espécies utilizando SIG e bancos de dados.

Desde 2015 sou doutoranda no Programa de Pós-Graduação em Ciências Ambientais (Ciamb) da Pró-Reitoria de Pesquisa e Pós-Graduação da Universidade Federal de Goiás (PRPPG/UFG), e fui aprovada no exame de qualificação em março de 2018. A defesa desta tese está prevista para julho de 2019. Além da pesquisa ora apresentada, colaborei com um trabalho de pesquisa do Laboratório de Mutagênese do Instituto de Ciências Biológicas (ICB) da UFG, e sou coautora de um artigo submetido para publicação na revista *Environmental*  *Pollution*. O artigo intitula-se "The comet assay and the frog species Boana albopunctatus (Anura: Hylidae) as tools for the evaluation of environmental quality in a federal protected area situated at Cerrado of Central Brazil".

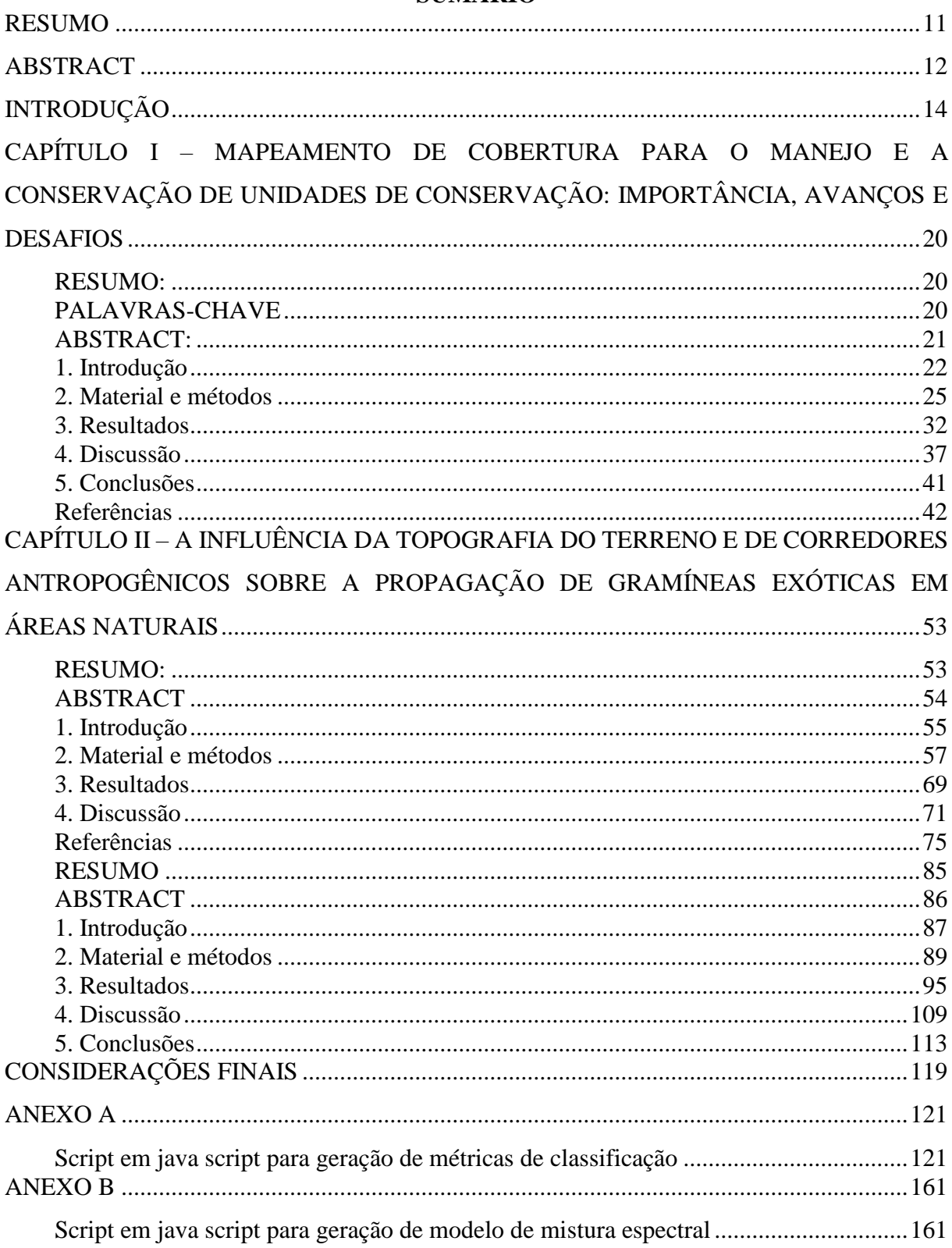

# **SUMÁRIO**

## **RESUMO**

O Cerrado é a mais rica, talvez a mais ameaçada savana do mundo, e apenas 3% de sua área está protegida por lei. Estas são áreas extremamente valiosas e estratégicas para a conservação do Cerrado, mas sofrem inúmeras pressões externas e internas. Entre as principais preocupações de manejo para as Unidades de Conservação (UC) do Cerrado estão os incêndios e a invasão biológica. Este trabalho investiga como a interferência do manejo e a dinâmica do fogo e da invasão de gramíneas exóticas alteram as fitofisionomias de cerrado, e se divide em capítulos que investigam respectivamente: 1) as dificuldades em se produzir um mapeamento de acurácia suficiente para subsidiar estudos de dinâmica da estrutura da vegetação; 2) a eficácia do atual sistema de manejo do fogo e os desafios da gestão integrada de fogo nas duas últimas décadas; 3) a invasão por gramíneas exóticas e sua relação com a topografia do terreno, trilhas e estradas dentro e no entorno da área de estudo. Foram utilizadas imagens Landsat 8, de um período de 5 anos a partir de 2013, e calculadas, para 5 diferentes intervalos de tempo – mensais, inter mensais, anuais, interanuais, quinquenais conjuntos de métricas baseadas em 18 índices derivados de valores de refletância das bandas destas imagens além dos próprios valores de refletância das bandas, dados amostrados em campo e classificação semiautomática para o mapeamento das classes de vegetação do Parque Nacional das Emas (PNE). A partir de um modelo replicável foi possível elaborar um mapa com 89% de acurácia e nove classes de fitofisionomias diminuindo os custos e a subjetividade do trabalho manual de coleta de dados e correções *a posteriori.* Utilizando métricas elaboradas à partir de um modelo digital de elevação e dados de presença e ausência de *Urochloa sp* em trilhas internas e ao longo das bordas da UC. Foram testados quatro modelos utilizando parâmetros morfométricos, distâncias à trilhas e estradas em contraste com a presença ou ausência da espécie. Os resultados apontam para a importância das perturbações antrópicas, topografia do terreno, e indicam que a força da água em seu escoamento superficial é bastante relevante no estabelecimento da espécie em novas áreas. Para entender o comportamento espacial e temporal do fogo no Parque Nacional das Emas (PNE) foi analisada a frequência de queimadas para as diferentes fitofisionomias, a correlação entre o número de focos de calor e a extensão das cicatrizes e a influência das variáveis ambientais (temperatura superficial do solo, precipitação e acúmulo de biomassa). Foram analisadas as cicatrizes de áreas queimadas, focos de calor, variáveis climáticas – precipitação pluviométrica e temperatura da superfície terrestre (°C) – superfície de biomassa seca e biomassa acumulada para áreas queimadas e não queimadas. O pico anual de focos de calor apontou com grande acurácia a ocorrência de queimadas na área do PNE, o número de focos se mostrou um bom indicador de ocorrência e tamanho das cicatrizes, a extensão de área com biomassa seca em níveis 'muito alto' e 'crítico' é um indicador de risco de grandes incêndios e um razoável preditor de áreas que sirvam como bloqueio à propagação de incêndios. O atual plano de manejo de fogo através de aceiros e queima natural durante a estação seca trouxe avanços para a prevenção de incêndios, mas é necessário considerar o uso de queimadas controladas prescritas.

PALAVRAS-CHAVE: Cerrado, Fitofisionomias, Sensoriamento Remoto, Uroclhoa decumbens, dispersão de sementes, SRTM, Monitoramento de fogo, cerrado, savana, manejo de fogo, áreas protegidas.

## **ABSTRACT**

The Cerrado is the richest, perhaps the most threatened savannah in the world, and only 3% of its area is protected by law. These are extremely valuable and strategic areas for the conservation of the Cerrado, but suffer numerous external and internal pressures. Among the main management concerns for the Conservation Units (UC) of the Cerrado are fires and biological invasion. This work investigates how the interference of the management and the dynamics of the fire and the invasion of exotic grasses alter the phytophysiognomies of cerrado, and is divided in chapters that investigate respectively: 1) the difficulties in producing a map of sufficient accuracy to support studies of dynamics of vegetation structure; 2) the effectiveness of the current fire management system and the challenges of integrated fire management in the last two decades; 3) the invasion by exotic grasses and their relation with the topography of the terrain, tracks and roads in and around the study area. Landsat 8 images from a period of 5 years from 2013 were used and calculated for 5 different time intervals monthly, inter-monthly, annual, yearly, quinquennial - sets of metrics based on 18 indices derived from reflectance values of the bands of these images besides the values of reflectance of the bands, data sampled in the field and semiautomatic classification for the mapping of the vegetation classes of the National Park of Emas (PNE). From a replicable model it was possible to elaborate a map with 89% accuracy and nine classes of phytophysiognomies, reducing the costs and the subjectivity of the manual work of data collection and posterior corrections. Using metrics elaborated from a digital elevation model and data of presence and absence of *Urochloa sp* on internal tracks and along the edges of the UC. Four models were tested using morphometric parameters, distances to tracks and roads in contrast to the presence or absence of the species. The results point to the importance of anthropic disturbances, terrain topography, and indicate that the force of water in its runoff is very relevant in establishing the species in new areas. In order to understand the spatial and temporal behavior of fire in the Emas National Park (PNE), the frequency of burnings for the different phytophysiognomies was analyzed, the correlation between the number of heat spots and the extent of the scars and the influence of the environmental variables surface, precipitation and accumulation of biomass). The scars of burned areas, heat sources, climatic variables - rainfall and temperature of the earth's surface (°C) - dry biomass surface and accumulated biomass for burned and unburned areas were analyzed. The annual peak of heat sources pointed with great accuracy to the occurrence of burnings in the PNE area, the number of outbreaks showed to be a good indicator of scar occurrence and size, the extent of area with dry biomass at categories 'very high' and 'critical' is a risk indicator of large fires and a reasonable predictor of areas that serve as a blockade to the spread of fires. The current fire management plan through firing and natural burning during the dry season has brought advances in fire prevention, but it is necessary to consider the use of prescribed controlled burns.

KEYWORDS: Cerrado, Vegetation Types, Remote Sensing, Uroclhoa decumbens, seed dispersion, SRTM, Forest fire monitoring, Cerrado, Savannah, Forest fire management, Protected areas.

## **INTRODUÇÃO**

As definições de Área Protegida e Unidades de Conservação (UCs) mais aceitas e utilizadas são, respectivamente, as da União Internacional para a Conservação da Natureza (IUCN) e do Sistema Nacional de Unidades de Conservação (SNUC):

> Uma Área Protegida é um espaço geográfico claramente definido, reconhecido, dedicado e gerido, por meios legais ou outros igualmente eficazes, com o objetivo de garantir a conservação a longo prazo da natureza, juntamente com serviços ecossistêmicos e valores culturais associados. (IUCN, [2008], tradução nossa).

> [Unidade de Conservação]: espaço territorial e seus recursos ambientais, incluindo as águas jurisdicionais, com características naturais relevantes, legalmente instituído pelo Poder Público, com objetivos de conservação e limites definidos, sob regime especial de administração, ao qual se aplicam garantias adequadas de proteção. (BRASIL, 2000).

As Áreas Protegidas são criadas e regidas por legislação específica de acordo com sua categoria, e as UCs contam com o SNUC, sistema criado por lei que estabelece critérios e normas para a sua criação, implantação e gestão. Entre essas normas estão a exigência do plano de manejo, um instrumento de gestão elaborado com base em extensas pesquisas sobre o meio físico, biológico, social e a história da área. Este apresenta um planejamento de gestão que visa minimizar os impactos negativos sobre a área, garantir a manutenção dos processos ecológicos e prevenir a simplificação dos sistemas naturais. O princípio que norteia o plano de manejo e a gestão das UCs é a conservação, que, diferentemente do princípio da preservação que guiou a criação das primeiras áreas protegidas, prevê a inserção do homem nessas áreas e sua conexão com seu entorno e com outros ecossistemas.

No Brasil, as UCs podem ser públicas ou particulares, estaduais, municipais ou federais, de proteção integral ou sustentável. Atualmente há 334 UCs federais, cobrindo 171.424.217 hectares ou 14,2% do território nacional. Do total de área federal protegida, 6.563.390 hectares são parte do bioma Cerrado e correspondem a 3,2% de sua área, uma representatividade relativamente baixa entre os biomas brasileiros. Em todo o bioma Cerrado há 310 UCs, dentre estaduais, municipais e federais, totalizando 22.718.160 hectares, ou 11% da área do bioma. Mas a proteção por lei é apenas a primeira etapa no sistema de conservação para a consolidação de uma área protegida. Para que as áreas sejam efetivamente protegidas são necessárias a regularização fundiária, a elaboração de planos de manejo, a criação de conselhos e a instalação

de estrutura física e humana para gestão e manejo. O manejo de UCs envolve temas como: atividades de uso sustentável da área e integração com a sociedade e com outras instituições; instalação e manutenção de estrutura física; patrulhamento, controle e fiscalização da área e de seu entorno; manejo para a conservação das espécies nativas e proteção contra espécies exóticas; prevenção e monitoramento de incêndios e desastres ambientais na área e seu entorno; recuperação de áreas degradadas; pesquisa e monitoramento do estado de conservação da área; manejo de reprodução de espécies; resgate e reintrodução de fauna; controle e supressão de espécies exóticas.

A invasão biológica por espécies exóticas é uma das maiores ameaças à conservação de ecossistemas, e no Cerrado as gramíneas africanas são um problema para o manejo da maioria das UCs (PIVELLO et al., 1999; PIVELLO; SHIDA; MEIRELLES, 1999). Além de competir diretamente com as gramíneas nativas, podendo chegar a excluí-las completamente, as invasoras descaracterizam a fisionomia e modificam o funcionamento do ecossistema (FILGUEIRAS, 1990). Além disso, podem alterar o regime natural do fogo pelo acréscimo de biomassa inflamável, interferir no ciclo de nutrientes em função de seu rápido crescimento e impactar a fauna ao modificar o *habitat* e as fontes de alimento (MATOS; PIVELLO, 2009).

As gramíneas africanas estão entre as mais agressivas invasoras do Cerrado, pois são espécies heliófilas de metabolismo C4 com alta eficiência fotossintética, originárias de um ambiente semelhante ao Cerrado, que são as savanas africanas. Além de adaptadas ao clima do Cerrado, são bem adaptadas aos solos pouco férteis em virtude da alta eficiência na utilização dos nutrientes. Apresentam altas taxas de crescimento, rebrota e regeneração; alta tolerância ao desfolhamento e à herbivoria; ciclo reprodutivo rápido com intensa produção de sementes de alta viabilidade, que formam um banco de sementes denso; alta capacidade de dispersão por reprodução vegetativa e alta capacidade de dispersão por sementes anemocóricas (COUTINHO, 1982; BARUCH; LUDLOW; DAVIS, 1985; D'ANTONIO; VITOUSEK, 1992; FREITAS, 1999; PIVELLO; SHIDA; MEIRELLES, 1999; PIVELLO, 2011). Além disso, são exemplos de espécies bastante resilientes ao fogo.

O manejo de fogo é outra questão prioritária para as UCs, particularmente no Cerrado. O fogo pode ser um distúrbio natural e em certas condições promove transformações necessárias ao funcionamento do ecossistema do Cerrado. As fitofisionomias de Cerrado e áreas úmidas abertas (campo úmido, campo de murundus, brejos e em menor grau, buritizais) respondem ao fogo com uma rápida reposição de fitomassa e alterações fenológicas, como o sincronismo ou picos de floração (IBAMA; CEBRAC, 2004). No entanto, grandes incêndios podem causar sérios prejuízos ao ambiente, como queima de ecossistemas não dependentes e ecossistemas não tolerantes ao fogo, de copas de árvores, espécies epífitas não adaptadas ao fogo, ninhos de aves, eliminação completa dos refúgios e fontes de alimento para a fauna, e grande mortandade de diversas espécies da fauna durante e após os incêndios (em virtude do fogo, de caça e atropelamento fora da área protegida onde buscam refúgio do fogo).

O Parque Nacional das Emas (PNE) é um dos mais importantes remanescentes de Cerrado do Brasil, considerado Patrimônio Natural da Humanidade e Região de Importância Biológica Extremamente Alta (BRASIL, 2002). Como é característico no Cerrado, dentre as diversas pressões sobre essa UC, a invasão de gramíneas exóticas e a ocorrência de grandes incêndios são as mais preocupantes. Em 2002, foram inventariadas gramíneas exóticas no PNE em uma área de mais de 33 hectares (FEMAS, 2003). As espécies de origem africana *Urochloa decumbens* (Stapf) R.D.Webster (capim-braquiária) e *Melinis minutiflora* P.Beauv (capimgordura) destacaram-se pela maior extensão de área invadida, e seu manejo tornou-se uma preocupação constante. Durante os dez anos seguintes, houve aumento da área invadida por *Urochloa decumbens* e, em menor quantidade, por outras espécies de *Urochloa*, e as tentativas de erradicação das invasoras falharam. Dados de monitoramento existentes indicam que sua expansão se dá ao longo das trilhas e dos aceiros, e possivelmente restringe-se a uma zona de algumas dezenas de metros em torno desses corredores antropogênicos.

O sistema de aceiros do plano de manejo do fogo no PNE inclui linhas internas e externas, onde a vegetação é queimada anualmente, ladeadas por estradas e trilhas. Sua largura varia de 25 a 60 metros e, em alguns pontos, atinge cerca de 100 m. Anualmente são executados cerca de 340 quilômetros de extensão de aceiros, que delimitam vinte blocos, com áreas entre mil e 33 mil hectares (IBAMA; CEBRAC, 2004). Entretanto, áreas sem cobertura vegetal nativa, como as trilhas gradeadas e as estradas que definem os aceiros, são áreas preferenciais para a ocupação de espécies heliófilas como as gramíneas exóticas africanas. A queima anual da vegetação favorece a rebrota dessas espécies e deixa áreas abertas para serem invadidas. Embora a abertura de aceiros e as atividades de manutenção de estradas e trilhas favoreçam a dispersão das espécies exóticas, tais práticas têm sido consideradas imprescindíveis às atividades de gestão do parque, como o controle de queimadas, o deslocamento e acesso de servidores e a visitação pública. Dessa forma, os manejos do fogo, de trilhas, aceiros e gramíneas invasoras estão bastante conectados e devem ser pensados em conjunto.

A realização periódica de mapeamentos de fitofisionomias nas áreas naturais de Cerrado é fundamental não só para o levantamento de áreas prioritárias para a criação de UCs, mas, principalmente, para o manejo e monitoramento do funcionamento do ambiente. Apesar de sua importância, esses mapeamentos raramente são produzidos, pois o nível de detalhe e conhecimento de campo necessário eleva os custos e o tempo investido.

Esta tese trata de um problema relativo ao manejo e monitoramento de UCs no bioma Cerrado, elegendo os conflitos entre as necessidades relativas ao manejo de fogo e o manejo de gramíneas exóticas como prioridade de manejo. Seu objetivo geral é investigar a dinâmica do processo de invasão de gramíneas exóticas e do regime de fogo em função do manejo de trilhas e aceiros, bem como sua influência sobre a diversidade de classes de vegetação da área. O estudo é desenvolvido em três capítulos, com os seguintes objetivos: 1) propor um modelo espacial e temporal para o mapeamento sistemático de fitofisionomias em UCs do Cerrado; 2) identificar indicadores de risco de grandes incêndios e avaliar a eficácia do sistema de manejo de fogo por aceiros; 3) realizar o mapeamento espacial de *Urochloa spp.*, compreender a sua dinâmica de expansão sobre áreas naturais e investigar como os corredores antropogênicos podem estar orientando sua dispersão.

## **Referências**

BARUCH, Z.; LUDLOW, M. M.; DAVIS, R. Photosynthetic responses of native and introduced C4 grasses from Venezuelan savannas. **Oecologia**, v. 67, n. 3, p. 388-393, 1985.

BRASIL. Ministério do Meio Ambiente. **Biodiversidade brasileira**: avaliação e identificação de áreas e ações prioritárias para conservação, utilização sustentável e repartição dos benefícios da biodiversidade nos biomas brasileiros. Brasília, DF, 2002.

BRASIL. Lei nº 9.985, de 18 de julho de 2000. Regulamenta o art. 225, § 1º, incisos I, II, III e VII da Constituição Federal, institui o Sistema Nacional de Unidades de Conservação da Natureza e dá outras providências. **Diário Oficial [da] União**, Brasília, DF, 19 jul. 2000.

COUTINHO, L. M. Aspectos ecológicos da saúva no cerrado: os murundus de terra, as características psamofíticas das espécies de sua vegetação e a sua invasão pelo capim-gordura. **Revista Brasileira de Botânica**, São Paulo, v. 42, n. 1, p. 147-153, 1982.

D'ANTONIO, C. M.; VITOUSEK, P. M. Biological invasions by exotic grasses, the grass/fire cycle, and global change. **Annual Review of Ecology and Systematics**, v. 23, p. 63-87, 1992.

FEMAS. **Controle de gramíneas invasoras no Parque Nacional das Emas**. 2003. Relatório parcial.

FILGUEIRAS, T. S. Africanas no Brasil: gramíneas introduzidas da África. **Caderno de Geociências**, Rio de Janeiro, v. 5, p. 57-63, 1990.

FREITAS, G. K. **Invasão biológica pelo capim-gordura (Melinis minutiflora Beauv.) em um fragmento de Cerrado (A.R.I.E Cerrado Pé-de-Gigante, Santa Rita do Passa Quatro, SP)**. 1999. Dissertação (Mestrado em Ecologia) – Instituto de Biociências, Universidade de São Paulo, São Paulo, 1999.

INSTITUTO BRASILEIRO DO MEIO AMBIENTE E DOS RECURSOS NATURAIS RENOVÁVEIS (IBAMA); FUNDAÇÃO CENTRO BRASILEIRO DE REFERÊNCIA E APOIO CULTURAL (CEBRAC). **Plano de manejo do Parque Nacional das Emas**. Brasília, DF, 2004.

INTERNATIONAL UNION FOR CONSERVATION OF NATURE (IUCN). Protected Areas – About. [2008]. Disponível em: <https://www.iucn.org/theme/protected-areas/about>. Acesso em: 1 fev. 2017.

MATOS, D. M. S.; PIVELLO, V. R. O impacto das plantas invasoras nos recursos naturais de ambientes terrestres – alguns casos brasileiros. **Ciência e Cultura**, v. 61, n. 1, p. 27-30, 2009.

PIVELLO, V. R. Invasões biológicas no Cerrado brasileiro: efeitos da introdução de espécies exóticas sobre a biodiversidade. **ECOLOGIA.INFO**, v. 33, 2011.

PIVELLO, V. R.; CARVALHO, V. M. C.; LOPES, P. F.; PECCINI, A. A.; ROSSO, S. Abundance and distribution of native and alien grasses in a "cerrado" (Brazilian savanna) biological reserve. **Biotropica**, v. 31, n. 1, p. 71-82, 1999.

PIVELLO, V. R.; SHIDA, C. N.; MEIRELLES, S. T. Alien grasses in Brazilian savannas: a threat to the biodiversity. **Biodiversity and Conservation**, v. 8, p. 1281-1294, 1999.

# **CAPÍTULO I – MAPEAMENTO DE COBERTURA PARA O MANEJO E A CONSERVAÇÃO DE UNIDADES DE CONSERVAÇÃO: IMPORTÂNCIA, AVANÇOS E DESAFIOS**

**RESUMO**: O uso de sensoriamento remoto e o avanço do conhecimento científico alavancaram a fitogeografia no mundo nas décadas passadas, ao aprofundarem o conhecimento sobre as fisionomias vegetais existentes e sua distribuição. Contudo, mapear as fitofisionomias das savanas ainda é particularmente complicado. Este trabalho investiga as dificuldades no mapeamento do Cerrado e as possibilidades de mapear suas classes de vegetação, ao mesmo tempo que produz um mapa de acurácia suficiente para monitorar as mudanças nessas classes. A alta variação de resposta espectral nas mesmas classes e ao longo dos anos ligada à dinâmica natural da vegetação – germinação de novos indivíduos, crescimento, floração, frutificação e senescência –, além da ocorrência de queimadas e do aspecto altamente segmentado e misturado da paisagem em função das classes de vegetação, geram grande heterogeneidade espacial e temporal da vegetação e se apresentam como os principais desafios para a classificação das formas vegetacionais do Cerrado. Foram utilizadas imagens Landsat 8, em um período de cinco anos a partir de 2013, e calculadas métricas baseadas em dezoito índices derivados de valores de reflectância das bandas dessas imagens, além dos valores de seis bandas. Dados amostrados em campo foram utilizados na classificação semiautomática para o mapeamento das classes de vegetação do Parque Nacional das Emas (PNE) e na validação do mapa gerado. A partir de um modelo replicável, foi possível elaborar um mapa com 89% de acurácia, superior a outros registros da literatura, e nove classes de fitofisionomias, diminuindo os custos e a subjetividade do trabalho manual de coleta de dados e correções *a posteriori*. Os dados apresentados na literatura até o momento apontam para ganhos em acurácia na discriminação dos objetos, em função da utilização de melhores métricas para medidas comparativas de resposta espectral e da melhor amostragem da variação temporal das respostas da vegetação.

**PALAVRAS-CHAVE**: Cerrado, fitofisionomias, sensoriamento remoto

# **MAPPING OF COVERAGE FOR THE MANAGEMENT AND CONSERVATION OF PROTECTED AREAS: IMPORTANCE, ADVANCES AND CHALLENGES**

**ABSTRACT:** The use of remote sensing and the advancement of scientific knowledge have leapfrogged phytogeography in the world in the past decades by expanding knowledge about existing plant physiognomies and their distribution. However, mapping the phytophysiognomies of the savannas is still particularly complicated. This work investigates the difficulties in mapping the Cerrado and the possibilities of mapping its vegetation classes, while at the same time producing a map of accuracy enough to monitor the changes in these vegetation classes. The high variation of spectral response in the same classes and over the years, linked to the natural dynamics of the vegetation – germination of new individuals, growth, flowering, fruiting and senescence – besides the occurrence of fires, the highly segmented and mixed aspect of the landscape in function of the vegetation classes, generate great spatial and temporal heterogeneity of the vegetation and are presented as the main challenges for the classification of vegetation forms of the Cerrado. For this were used Landsat 8 images relative to a period of 5 years from 2013 and were calculated metric sets based on 18 indices derived from reflectance values of the bands of these images in addition to the bands' own reflectance values. Data sampled in the field were used for semi-automatic classification for the mapping of the vegetation classes of the National Park of Emas (PNE). From a replicable model it was possible to elaborate a map with 89% accuracy, superior to other records in the literature, and nine classes of phytophysiognomies reducing the costs and the subjectivity of the manual work of data collection and a posteriori corrections. The data presented in the literature to date point to gains in accuracy in the discrimination of objects as a function of the use of better metrics for comparative means of spectral response and better sampling of the temporal variation of vegetation responses.

**KEYWORDS**: Cerrado, Vegetation Types, Remote Sensing.

## **1. Introdução**

Há mais de quatro décadas, o sensoriamento remoto vem trazendo sucessivas revoluções para pesquisas em ecologia e, cada vez mais, vem se integrando às políticas e projetos de conservação (KERR; OSTROVSKY, 2003; VANDEN BORRE et al., 2011; PFEIFER et al., 2012). A literatura anterior a 1991 destaca a limitada quantidade e disponibilidade de dados satelitais e ferramentas de processamento como os principais fatores a restringir a identificação de classes de cobertura da terra (TOWNSHEND et al., 1991).

Quase três décadas depois, essa área de conhecimento experimenta enorme desenvolvimento científico e tecnológico de equipamentos e algoritmos capazes de gerar e processar grandes volumes de dados. Houve aumento na quantidade e variedade de satélites e sensores em operação, da resolução espectral, espacial e temporal dos dados e das séries cronológicas das imagens. Além disso, houve a abertura dos dados Landsat a partir de 2008 (PASQUARELLA et al., 2016), a união de esforços de pesquisa, a calibração cruzada de dados, o crescimento do poder computacional e da computação em nuvem, bem como a geração de produtos e coleções periódicas (WULDER et al., 2018). Todos esses avanços possibilitaram a operacionalização do mapeamento e monitoramento da cobertura e do uso do solo e da perda de diferentes tipos de *habitat* em larga escala (TOWNSHEND; JUSTICE, 1986; TOWNSHEND; JUSTICE; KALB, 1987; TOWNSHEND et al., 1991, 2012; LOVELAND et al., 2000; ACHARD et al., 2002; FRIEDL et al., 2002; BARTHOLOMÉ; BELWARD, 2005; RATANA et al., 2005; MARTINS; COURA, 2007; HANSEN et al., 2008, 2013; HILKER et al., 2009; BEUCHLE et al., 2011; VANDEN BORRE et al., 2011; PFEIFER et al., 2012; ZHU; WOODCOCK; OLOFSSON, 2012; BLANCO et al., 2013; INPE, 2013; MASEK et al., 2013; MAYAUX et al., 2013; CHEN et al., 2014; MARGONO et al., 2014; ROY et al., 2014; TUANMU; JETZ, 2014; HOMER et al., 2015; JIN et al., 2017). Houve também importantes avanços científicos no campo da macroecologia (PFEIFER et al., 2012).

Todavia, mesmo com todos esses avanços científicos e tecnológicos, ainda há críticas, que revelam uma discordância a respeito de tais produtos e uma demanda por mais acurácia espacial (CHEN et al., 2014; TUANMU; JETZ, 2014; LOPEZ; FROHN, 2018). A definição de pequenos números de classes de cobertura e a desconsideração da heterogeneidade dos *pixels* deixam lacunas de informação que desafiam os estudos de ecologia, o monitoramento ambiental, o manejo e planejamento para a conservação de ecossistemas.

Mapeamentos detalhados de classes de vegetação são fundamentais em aplicações específicas, como pesquisas sobre a dinâmica de *habitat* ao longo do ciclo sazonal (HARVEY; HILL, 2001), relações entre composição e heterogeneidade de *habitat* e riqueza de espécies (KERR; SOUTHWOOD; CIHLAR, 2001), distribuição espacial de espécies e estimativas de risco de extinção (GUISAN; THUILLER, 2005; MENKE et al., 2009; JETZ; McPHERSON; GURALNICK, 2012; ÁLVAREZ-MARTÍNEZ et al., 2018), riqueza de espécies de *habitat* (HURLBERT; JETZ, 2007; COOPS et al., 2009; GOETZ et al., 2010; HILL; HINSLEY, 2015), mudanças na estrutura da vegetação e impactos para o manejo e conservação de espécies (BROUGHTON et al., 2012), monitoramento de *habitat* (LENGYEL et al., 2008a, 2008b), avaliação do estado de conservação do ecossistema (ZLINSZKY et al., 2014; ZLINSZKY et al., 2015a, 2015b), monitoramento de perturbações sutis e recentes no ecossistema (MASEK et al., 2013; NEUMANN et al., 2015), monitoramento de áreas invadidas por espécies exóticas (HUANG; ASNER, 2009; MIRIK et al., 2013), para medir, descrever, explicar e modelar a diversidade taxonômica, funcional e estrutural (LAUSCH et al., 2016). Assim, o conhecimento da biodiversidade e dos processos ecológicos requer investigações em múltiplas escalas, desde a mais global à individual, e envolve diferentes métodos de coleta de dados em campo e via sensoriamento remoto.

Mapear e monitorar as diferentes formações vegetais das savanas ainda é particularmente complicado, e alguns dos motivos são: grande variação espacial e temporal das savanas; sobreposição espectral entre as classes de vegetação; existência de gradientes ecológicos (ou zonas de transição) entre diferentes classes de vegetação, frequentemente mais estreitas do que o tamanho do *pixel* das imagens utilizadas nos mapeamentos em larga escala, e classes de vegetação espectralmente semelhantes entre si; estratificação com dois estratos (arbóreo e campestre), criando uma mistura de dois alvos com comportamento distinto. O bioma Cerrado, a savana brasileira, é caracterizado principalmente por vegetação de savana, com domínio de gramíneas e uma proporção variável de vegetação lenhosa aberta e árvores associadas. Essa heterogeneidade de paisagem do Cerrado e a variação de estratos arbóreo, arbustivo e herbáceo em suas diferentes formações vegetais podem ser explicadas em grande parte pelas condições abióticas, pela história evolutiva, queimadas, geadas, herbivoria, tipo de solo e sua umidade, fertilidade e atividade microbiana e interação entre esses fatores (GARDNER, 2006; MILLS et al., 2006).

As unidades fisionômicas, se consideradas como sinônimo de formações (GRABHERR; KOJIMA 1993 apud COUTINHO, 2006), "se compõem de associações, que se diferenciam em sua composição florística, mas coincidem, em primeiro lugar, nas condições estacionais e, em segundo lugar, nas suas formas biológicas" (COUTINHO, 2006, p. 14), segundo a definição estabelecida pela Comissão de Nomenclatura do Congresso Internacional de Botânica, realizado em Bruxelas em 1910.

A realização periódica de mapeamentos de fitofisionomias nas áreas naturais de Cerrado por sensoriamento remoto é fundamental para trabalhos de criação e, principalmente, para o manejo das UCs, pois auxilia no diagnóstico de áreas prioritárias para a conservação, direciona esforços de campo visando aos levantamentos de fauna e de flora, aos monitoramentos da qualidade do *habitat* e à eficiência das estratégias de proteção e manejo, o que reduz os custos e o impacto ambiental do trabalho de campo.

Vários estudos de sensoriamento remoto revelam que a sobreposição espectral pode reduzir o desempenho dos trabalhos de mapeamento de cobertura do solo (JOHANSEN et al., 2007). Contudo, a separabilidade espectral pode ser melhorada por meio do desenvolvimento de técnicas como aprendizado profundo, aquisição de imagens, utilização de séries temporais e imagens hiperespectrais, múltiplas fontes de imagens e seleção de múltiplas métricas (KUSSUL et al., 2017), que prometem grandes avanços na classificação de imagens de alta resolução espacial em largas escalas.

O presente trabalho aborda os obstáculos e as possibilidades de gerar um modelo para a classificação automática de fitofisionomias do Cerrado em um nível de detalhe adequado para a gestão de UCs a partir de imagens Landsat. Investiga, pois, as seguintes questões: 1) em que medida é possível aumentar a acurácia da classificação através da aplicação de métricas que incorporem à informação extraída de séries temporais de imagens a heterogeneidade temporal da vegetação e realcem a heterogeneidade espacial?; 2) é possível aumentar a efetividade do trabalho de coleta de dados da estrutura da vegetação, minimizando esforços e tempo investidos?

Objetivou-se, neste trabalho, propor um modelo espacial e temporal de mapeamento de fitofisionomias em áreas naturais, capaz de elevar a acurácia do mapa em relação ao que é fornecido pelos métodos atuais sem elevar o investimento em aquisição de imagens ou em trabalho de campo.

## **2. Material e métodos**

### 2.1 Área de estudo e classes de vegetação

O estudo foi realizado no Parque Nacional das Emas (PNE), um dos mais importantes remanescentes de Cerrado do Brasil, considerado Patrimônio Natural da Humanidade e Região de Importância Biológica Extremamente Alta (MAURY, 2002). Protegido por lei na forma de uma UC de proteção integral, apresenta como principais preocupações de manejo as mudanças na paisagem e os impactos à fauna, que podem ser provocados pelo fogo e pela invasão de gramíneas exóticas. Localiza-se na porção central do bioma Cerrado, no sudoeste do estado de Goiás (Figura 1), cobrindo uma área de 132 mil hectares, cercada por lavouras de soja e de cana, com histórico de ocupação por gado, e onde são encontradas áreas representativas de todos os tipos de fitofisionomias de Cerrado. Predominam relevos planos, com alguns trechos de declividade acentuada, onde é possível verificar ravinas e áreas de deposição de sedimentos. A precipitação média anual é de cerca de 1.600 milímetros, com volumes máximos no verão e mínimos no inverno. Cerca de 88% do volume anual precipita-se de outubro a abril e a estiagem chega a durar cinco meses, com chuvas raras e volumes extremamente baixos de maio a setembro. Predominam os latossolos, mas há também solos litólicos, hidromórficos e aluviões nas calhas dos rios, além de afloramentos areníticos no vale do Rio Jacuba (IBAMA; CEBRAC, 2004).

Com base nos sistemas de classificação e terminologia mais utilizados por pesquisadores em trabalhos que abrangem todos os biomas brasileiros ou, mais especificamente, o Cerrado, e na literatura existente, foram adaptadas e definidas nove classes de cobertura do solo, incluindo fitofisionomias e tipos de vegetação (Quadro 1): campo limpo, campo sujo, campo cerrado, cerrado típico, campo úmido, floresta estacional semidecidual, campo de murundus, cerrado hiperestacional e mata ripária. A classe mata ripária reúne todas as formas de vegetação arbórea ribeirinha, e esse agrupamento foi necessário em virtude da grande variação espacial da vegetação nesses trechos e da dificuldade em obter uma separação correta dessas classes. A classe cerrado hiperestacional forma-se sobre áreas mal drenadas que alagam no meio da estação chuvosa e ficam completamente secas na estação seca (IBAMA; CEBRAC, 2004). Essa seleção de classes para o mapeamento é a mesma utilizada no plano de manejo da UC (IBAMA; CEBRAC, 2004) e foi definida com o objetivo de permitir comparação com o mapa de cobertura apresentado no documento de 2004, utilizado como referência em inúmeras pesquisas desde então.

Quadro 1 - Classes correspondentes entre a proposta deste trabalho e os principais sistemas de classificação da vegetação do Cerrado brasileiro

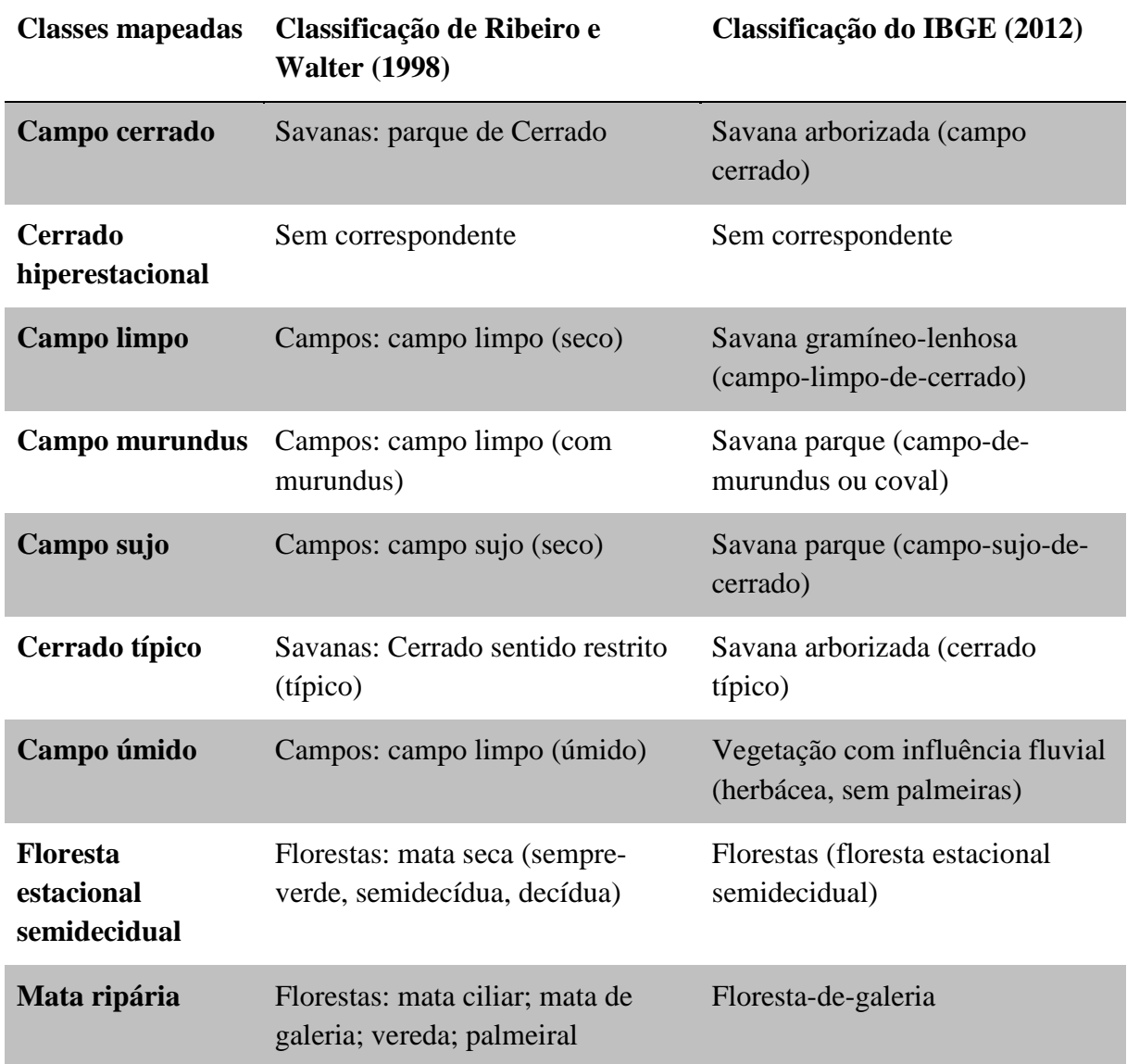

## 2.2 Segmentação da imagem

As características da paisagem, bastante segmentada e heterogênea, tornam complexo e arbitrário um processo de coleta de dados amostrais com referência nas características de cada *pixel*. Em vez disso, foi utilizada uma estratégia para aumentar a quantidade de pontos amostrais

fornecidos para o classificador Random Forest e diminuir a arbitrariedade da divisão da paisagem, assim classificando as fitofisionomias segmento a segmento e sorteando pontos amostrais em toda a área inventariada.

Para efetuar a segmentação da imagem Landsat de 11 de fevereiro de 2014, foi utilizada a ferramenta Example-Based Feature Extraction do *software* Envi, o método de detecção de bordas (Edge) do *software* no nível de escala 20 e o método de fusão Full Lambda Schedule no nível de fusão 90, com valor de Kernel de textura tamanho 19. Esses valores foram escolhidos a partir de protocolos de trabalho do Laboratório de Processamento de Imagens e Geoprocessamento (Lapig/UFG), seguidos de experimentação em campo e ajustes por tentativa e erro. Esses segmentos foram utilizados como unidade amostral para a coleta de amostras de campo, registrando-se a fitofisionomia observada em cada um deles.

#### 2.3 Amostragem de campo

Foi percorrida toda a área acessível do parque por estradas e trilhas, segmento a segmento, anotando-se a fitofisionomia vegetal predominante em cada um deles de acordo com as classes previamente definidas. As áreas de difícil acesso não foram classificadas em campo, mas, para alguns trechos do parque, foi possível identificar as fitofisionomias subamostradas em campo através de imagens de alta resolução de diferentes fontes (Rapid Eye, Google Earth, Vant), visando equilibrar o conjunto de dados em relação às áreas das classes representadas.

### 2.4 Análises de variância para as amostras de NDVI

Para descrever numericamente a variação espacial e temporal da vegetação, foram utilizados dados de Normalized Difference Vegetation Index (NDVI) de amostras de *pixels* obtidos no mesmo mês e mesmas coordenadas em um período de quatro anos, de 2013 a 2016. O NDVI é o índice que representa a diferença normalizada entre as bandas 5 e 4 da imagem Landsat. Foi calculado com base nas imagens Landsat 8/OLI Órbita/Ponto 224/72 e 224/73 em trechos onde as quatro imagens Landsat se apresentaram livres de nuvens. Outro critério na escolha das áreas foi o de que nenhuma delas tivesse passado por interferência natural ou antrópica exclusiva, que alterasse a fisionomia da vegetação ao longo dos anos, agregasse variação diferenciada às amostras ou causasse incremento na variação da resposta espectral. Não foi possível encontrar uma área que atendesse simultaneamente a todos esses critérios em todos os anos, exceto uma área amostrada que queimou completamente em junho de 2015.

Dessa forma, a amostra de 2016 deve ser considerada com ressalvas, uma vez que, mesmo tendo-se transcorrido o período de onze meses de recuperação da vegetação, os dados foram excluídos do teste estatístico. A significância da variação temporal foi testada em análises de variância de medidas repetidas (MANOVA) utilizando-se o *software* Statistica, sob o pressuposto de que a variação encontrada ao longo dos anos seria aleatória.

### 2.5 Mapeamento dos tipos de vegetação

O processo de mapeamento passou por etapas de processamento de dados e coleta de dados em campo, de modo alternado (Figura 2). O mapa de cobertura do solo foi elaborado a partir da interpretação de imagens Landsat 8/OLI Órbita/Ponto 224/72 e 224/73, com resolução espacial de 30 metros, em um período de cinco anos a partir de 2013, e foram calculadas métricas baseadas em dezoito índices derivados de valores de reflectância das bandas dessas imagens (B3, B4, B5, B6, B7, B10), além dos próprios valores de reflectância das bandas (Quadro 2). Todos esses cálculos foram realizados na plataforma Google Earth Engine (https://earthengine.google.com) através de um *script* na linguagem Java Script (Anexo A) elaborado para esse fim. Conjuntos de métricas mensais, anuais e quinquenais foram geradas por comando de redução, que empilha as imagens do intervalo de tempo selecionado e calcula as variáveis estatísticas descritivas para cada *pixel* de acordo com a seleção programada – neste caso, valores de média, desvio padrão, máximo e mínimo, amplitude, limite inferior e superior e amplitude do intervalo de confiança. Os valores de relações entre diferentes meses e anos têm o propósito de refletir as variações temporais das características da vegetação, e resultam de proporções calculadas entre os valores de métricas mensais e anuais, respectivamente (Quadro 2).

Em função da grande quantidade de nuvens gerando *pixels* sem valor, foram considerados apenas os meses de maio a outubro. Isso foi necessário porque o processo utilizado na seleção de métricas não aceita a utilização de valores nulos de *pixel*. Reflectâncias de bandas e índices de vegetação, proporções entre métricas, médias, amplitudes dos intervalos de dados, valores máximos e mínimos calculados resultaram em 6.144 métricas, que foram exportadas na forma de tabelas de dados. Para reduzir a alta dimensionalidade e a multicolinearidade do conjunto de dados, foi utilizado o algoritmo Correlation-based Feature Selection (CFS) no *software* Weka (https://www.cs.waikato.ac.nz/ml/weka).

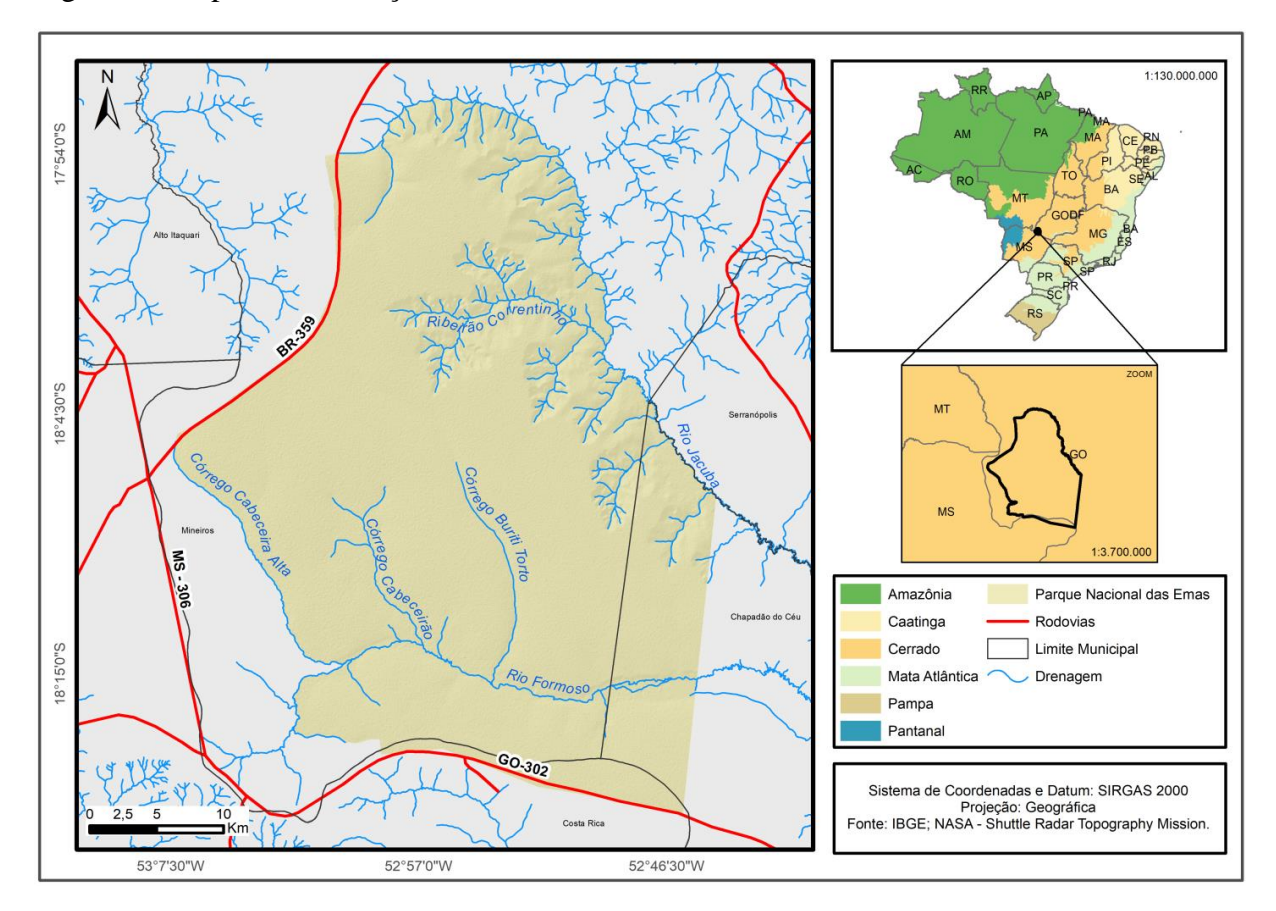

Figura 1 - Mapa de localização do PNE

Figura 2 - Fluxograma de trabalho para a geração do mapa de cobertura do solo do PNE

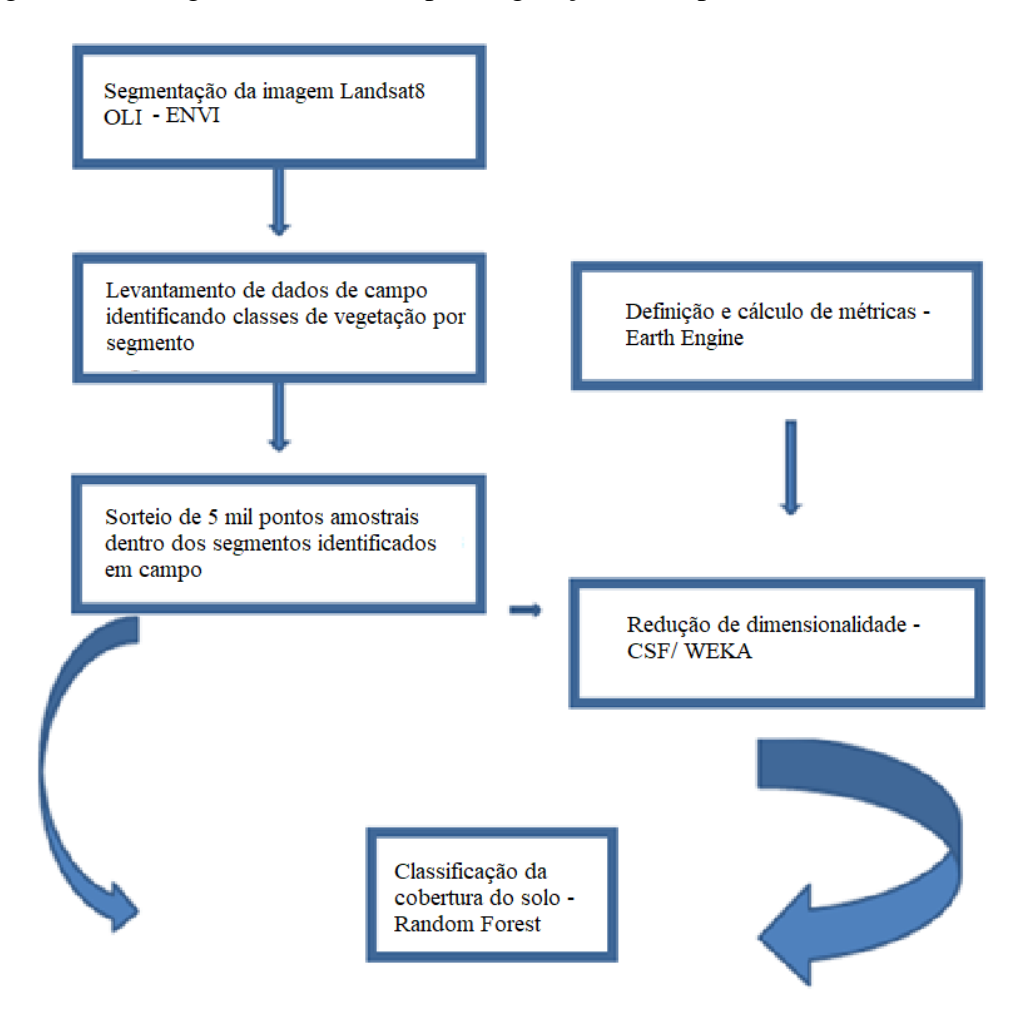

A redução de dimensionalidade do conjunto de métricas foi realizada por meio do algoritmo CFS do pacote de seleção de atributos Weka (HALL et al., 2009), que seleciona as métricas mais explicativas e elimina redundâncias. Este é considerado, atualmente, um dos melhores algoritmos para essa finalidade no trabalho com imagens hiperespectrais (MA et al., 2017; TONIOL et al., 2017). As métricas relativas aos *pixels* da imagem original formaram um conjunto de dados matricial georreferenciado, equivalente a uma imagem hiperespectral com centenas de bandas. Foi realizada uma classificação *pixel* a *pixel* por meio do algoritmo RF, que cria árvores de decisão individuais para escolhas entre amostras aleatórias contidas no conjunto de dados de treinamento (MYINT et al., 2011). Foram sorteados cinco mil pontos em áreas de fitofisionomias conhecidas para treinamento e validação pelo algoritmo classificador Random Forest (RF), e os parâmetros utilizados para número de árvores e número mínimo de amostras foram cem e um.

| Índices e bandas                                          | Mensais          | Inter mensais<br>Anuais | Interanuais       | Quinquenais       |                   |
|-----------------------------------------------------------|------------------|-------------------------|-------------------|-------------------|-------------------|
| Reflectância das bandas (3, 4, 5, 6, 7, 10) Landsat 8/OLI | Valores          | Proporções:             | Valores           | Proporções:       | Valores           |
| Normalized Difference Vegetation Index (NDVI)             | absolutos:       | média,                  | absolutos:        | média, desvio     | absolutos:        |
| Enhanced Vegetation Index (EVI)                           | média, máximo,   | máximo,                 | média, desvio     | padrão, máximo,   | média, desvio     |
| Enhanced Vegetation Index 2 (EVI2)                        | mínimo e         | mínimo e                | padrão, máximo,   | mínimo,           | padrão, máximo,   |
| Visible Index Green (VIG)                                 | amplitude dos    | amplitude dos           | mínimo,           | amplitude, limite | mínimo,           |
| Visible Atmospherically Resistant Index (VARI)            | valores de       | valores de              | amplitude, limite | inferior, limite  | amplitude, limite |
| Moisture Stress Index (MSI)                               | bandas e índices | bandas e                | inferior, limite  | superior e        | inferior, limite  |
| Normalized Difference Infrared Index (NDII)               | das imagens de   | índices de cada         | superior e        | amplitude do      | superior e        |
| Structure Insensitive Pigment Index (SIPI)                | cada mês no      | um dos meses e          | amplitude do      | intervalo de      | amplitude do      |
| Normalized Difference Water Index (NDWI)                  | intervalo de     | as médias da            | intervalo de      | confiança 95%     | intervalo de      |
| Pigment Specific Simple Ratio (PSSR)                      | cinco anos.      | série das               | confiança 95%     | dos valores de    | confiança 95%     |
| Anthocyanin Reflectance Index (ARI)                       | Foram            | imagens de              | dos valores de    | bandas e índices  | dos valores de    |
| Cellulose Absorption Index (CAI)                          | considerados     | cinco anos de           | bandas e índices  | das imagens do    | bandas e índices  |
| Carotenoid Reflectance Index 1 (CRI1)                     | apenas os meses  | dados.                  | das imagens de    | último ano da     | das imagens do    |
| Leaf Water Vegetation Index 2 (LWVI2)                     | de maio a        |                         | cada ano.         | série e de cada   | período completo  |
| Water Content Index (WCI)                                 | outubro.         |                         |                   | um dos            | de cinco anos.    |
| Red-Green Ratio (RGR)                                     |                  |                         |                   | anteriores.       |                   |
| Soil Adjusted Total Vegetation Index (SATVI)              |                  |                         |                   |                   |                   |
| Photochemical Reflectance Index (PRI)                     |                  |                         |                   |                   |                   |

Quadro 2 - Métricas calculadas a partir de dados de resposta espectral de imagem Landsat 8/OLI

A acurácia do produto gerado foi calculada através de matriz de confusão balanceada (PONTIUS JR; MILLONES, 2011), após comparação do produto com observações de campo e com as imagens de alta resolução disponíveis para a área (Rapid Eye, Google Earth, Vant).

## **3. Resultados**

A segmentação da imagem Landsat gerou 17.900 segmentos, com áreas variando de 900 a 13.323.600 metros quadrados. Destes, 2.346 segmentos são acessíveis por trilhas e foram identificados em campo segundo a sua fitofisionomia vegetal dominante, cobrindo 459.295.200 metros quadrados ou 35% da área do PNE (1.328.241.435 metros quadrados), de onde foi possível gerar os cinco mil pontos amostrais necessários para o funcionamento do classificador RF.

A distribuição empírica dos dados de NDVI para a área total do parque (Figura 3) mostra, em ordem crescente, os valores médios de NDVI para cada fitofisionomia: campo de murundus, campo úmido, cerrado hiperestacional, campo limpo, campo sujo, campo cerrado, mata ripária, cerrado típico e floresta estacional semidecidual. Isso coincide, de modo geral, com o incremento de densidade de plantas arbóreas nas diferentes fitofisionomias. A distribuição dos dados apresenta diferenciação entre vegetação campestre e florestal em valores de NDVI no intervalo de até um desvio padrão (68% dos dados em torno da média), com bastante coincidência entre as fitofisionomias nas duas categorias. Além disso, o campo sujo e o campo cerrado estão em uma faixa intermediária de valores de NDVI, o que pode se confundir com os valores obtidos tanto para a vegetação campestre como para a florestal.

As análises de variância para as amostras de NDVI (Figura 4) dos mesmos *pixels* em quatro anos diferentes mostram que a variação da resposta espectral da vegetação ao longo do período estudado não se deveu ao acaso (F3, 7359= 159232, p<0.01). Das 6.144 métricas originais, 202 foram selecionadas pelo algoritmo CFS e utilizadas no modelo.

O resultado gerado pelo CFS inclui valores de reflectância de todas as bandas e dezessete índices de vegetação, excluindo-se apenas o NDWI, indicado para ressaltar feições de água. Foram selecionados valores de médias, máximos, mínimos, desvio padrão, intervalo de confiança, limites superior e inferior de intervalo e proporções entre métricas para dados mensais, intermensais, anuais, interanuais e quinquenais. As 5% melhores métricas (Quadro 3) estão relacionadas aos meses de julho e agosto, aos índices de vegetação VIG, VARI, ARI e RGR, e às bandas 4, 6 e 7, e são cálculos de valores médios e máximos das médias quinquenais

desses meses ou proporções entre métricas obtidas para esses meses e as médias gerais para todos os meses.

Figura 3 - Distribuição dos dados de NDVI para toda a área do PNE, segundo cada fitofisionomia

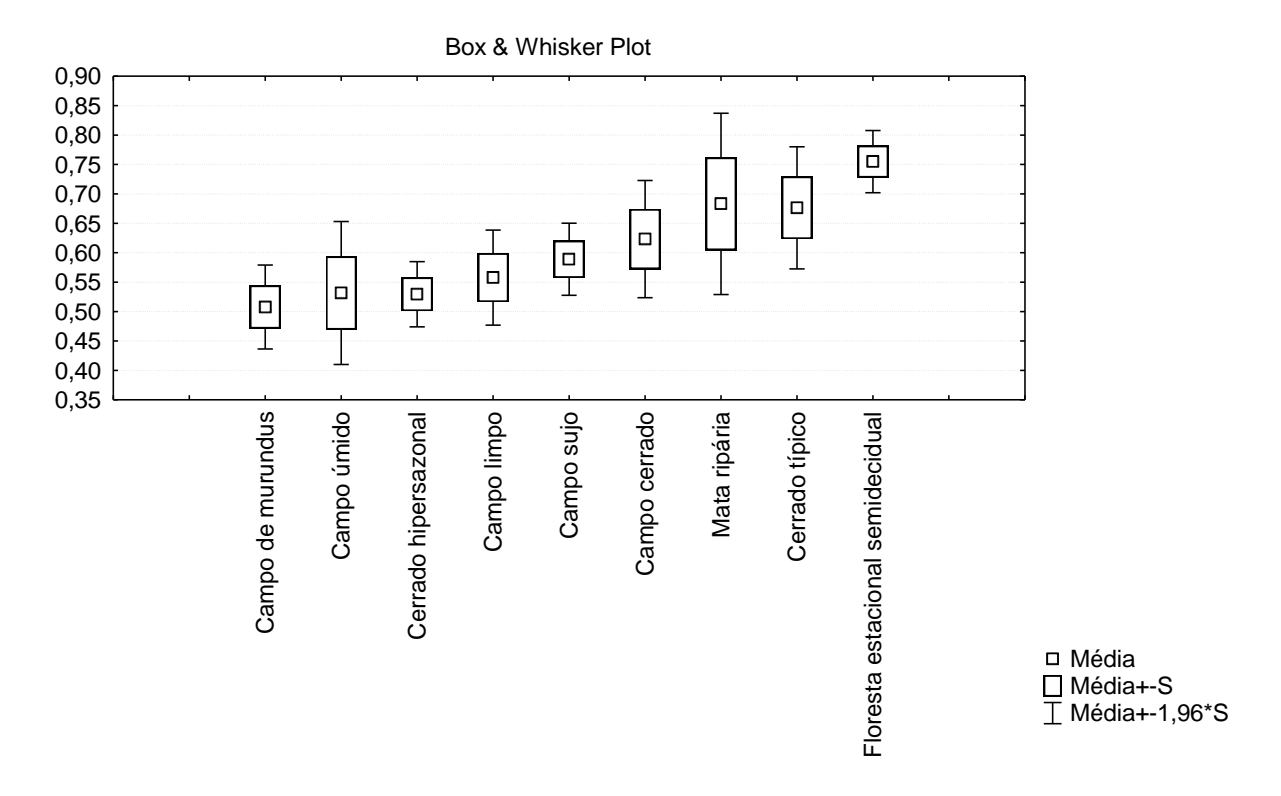

Figura 4 - Distribuição dos dados de NDVI para os mesmos *pixels* ao longo de quatro anos

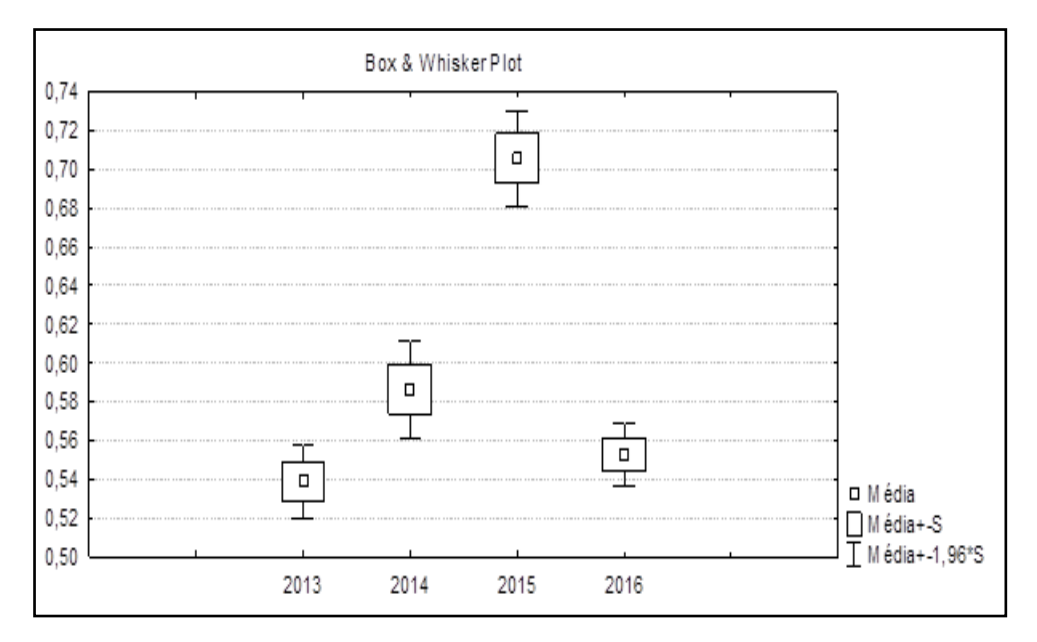

A validação dos resultados da classificação revelou 87% de acurácia global do modelo e uma variação de 61,8% a 93% de acurácia nas classes. A acurácia geral do mapa foi de 89%, superior a outros registros da literatura.

| Ordem          | Métricas selecionadas                                     |
|----------------|-----------------------------------------------------------|
|                | Média de VIG para agosto em relação à média geral mensal  |
| $\overline{2}$ | Média de ARI para agosto em relação à média geral mensal  |
| 3              | Média de RGR para agosto                                  |
| $\overline{4}$ | Média de VIG para agosto                                  |
| 5              | Média de ARI para agosto                                  |
| 6              | Média de VARI para agosto                                 |
| 7              | Média de VARI para agosto em relação à média geral mensal |
| 8              | Máximo de B6 para julho                                   |
| 9              | Média de B4 para agosto                                   |
| 10             | Máximo de B7 para julho                                   |

Quadro 3 - Melhores métricas selecionadas pelo algoritmo CFS

Nas resoluções espectral e espacial das imagens Landsat 8, foi possível mapear as nove classes de vegetação: campo sujo, campo limpo, campo cerrado, mata ripária, campo úmido, cerrado típico, floresta estacional semidecidual, cerrado hiperestacional e campo de murundus. As fitofisionomias dominadas por vegetação herbácea e arbustiva (cerrado hiperestacional, campo de murundus, campo úmido, campo limpo, campo cerrado e campo sujo) representam 81% da cobertura do solo no PNE, e as dominadas por vegetação arbórea (mata ripária, cerrado típico e floresta estacional semidecidual) representam os 19% restantes (Figura 5). A fitofisionomia predominante é o campo sujo (63%), seguida de campo cerrado (13%) e cerrado típico (12%), e a acurácia de cada classe no mapa variou de 0,33 a 1 (Tabela 1).

As menores acurácias do produtor foram para campo limpo e campo úmido, tendo sido indicados os maiores erros de omissão do mapa nessas classes. Em relação aos erros de comissão, a classe campo de murundus apresentou a menor acurácia de usuário, seguida pela classe mata ripária.

Tabela 1 - Resultados de acurácia do mapa nas classes para a classificação de fitofisionomias do PNE: campo limpo (CL), campo úmido (CU), campo cerrado (CC), cerrado hiperestacional (CH), campo de murundus (CM), campo sujo (CS), cerrado típico (CT), floresta estacional semidecidual (FE) e mata ripária (MR).

| <b>Produtor</b>        | CL   | <b>CU</b> | cc   | <b>CH</b> | <b>CM</b> | <b>CS</b> | CT   | FE   | MR   | <b>Usuário</b> |
|------------------------|------|-----------|------|-----------|-----------|-----------|------|------|------|----------------|
| CL                     | 0,33 | 0,00      | 0,00 | 0,00      | 0,00      | 0,01      | 0,00 | 0,00 | 0,00 | 0,75           |
| $\mathbf{C}\mathbf{U}$ | 0,11 | 0,50      | 0,00 | 0,00      | 0,00      | 0,00      | 0,00 | 0,00 | 0,00 | 0,80           |
| CC                     | 0,00 | 0,00      | 0,86 | 0,00      | 0,00      | 0,01      | 0,05 | 0,00 | 0,00 | 0,93           |
| <b>CH</b>              | 0.00 | 0,00      | 0,00 | 1,00      | 0,00      | 0,00      | 0,00 | 0,00 | 0,00 | 1,00           |
| CM                     | 0.00 | 0,38      | 0,00 | 0,00      | 1,00      | 0,01      | 0,00 | 0,00 | 0,00 | 0,33           |
| $\mathbf{CS}$          | 0,44 | 0,00      | 0,07 | 0,00      | 0,00      | 0,97      | 0,00 | 0,00 | 0,00 | 0,95           |
| CT                     | 0,00 | 0,00      | 0,07 | 0,00      | 0,00      | 0,02      | 0,90 | 0,00 | 0,00 | 0,79           |
| FE                     | 0.00 | 0,00      | 0,00 | 0,00      | 0,00      | 0,00      | 0,05 | 1,00 | 0,00 | 0,80           |
| <b>MR</b>              | 0,11 | 0,13      | 0,00 | 0,00      | 0,00      | 0,00      | 0,00 | 0,00 | 1,00 | 0,67           |
| <b>Produtor</b>        | 0,33 | 0,50      | 0,86 | 1,00      | 1,00      | 0,97      | 0,90 | 1,00 | 1,00 |                |

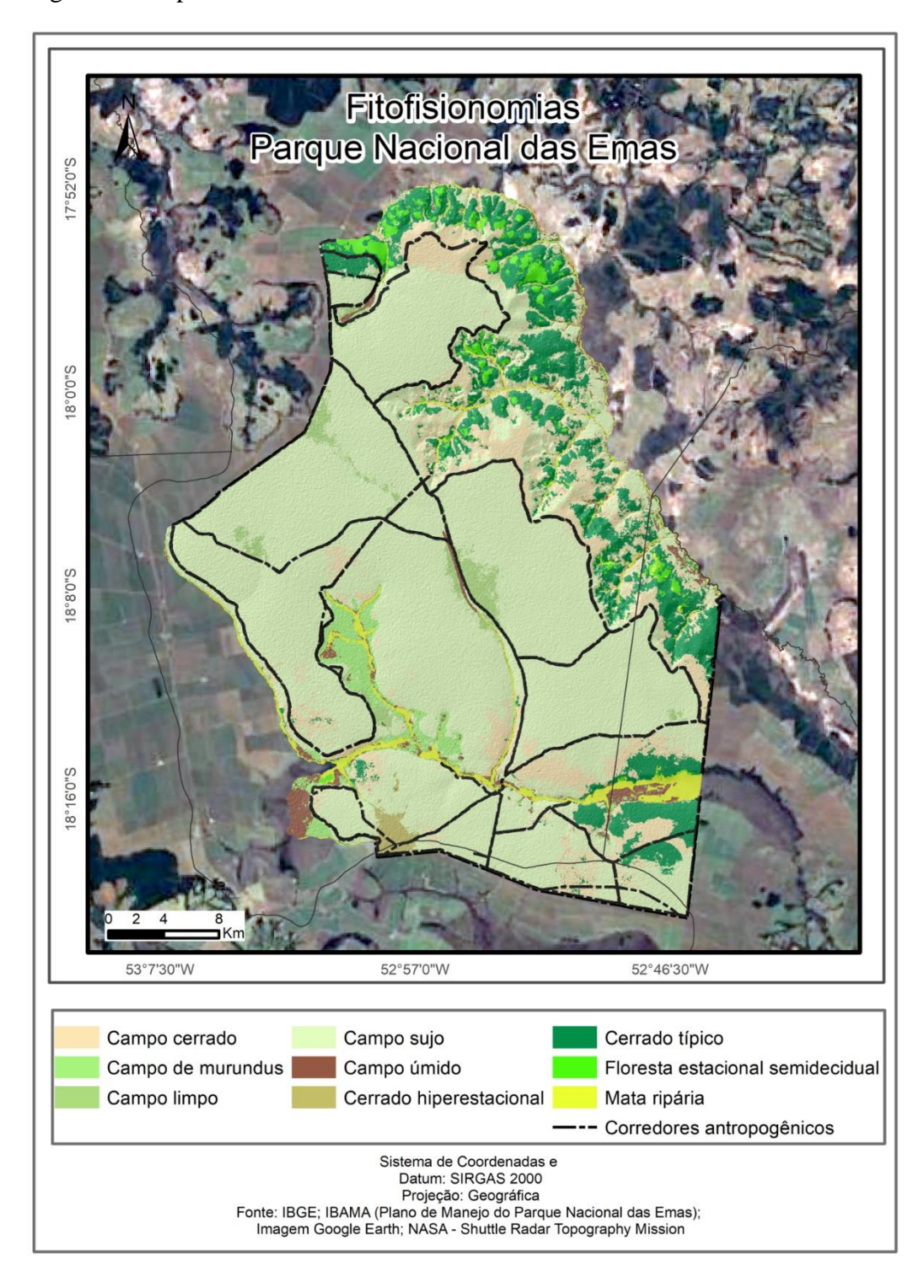

Figura 5 - Mapa de cobertura do solo no PNE
#### **4. Discussão**

1

A variação natural de composição florística e a dinâmica de crescimento do extrato herbáceo implicam diferenças de altura, biomassa e fenologia ao longo de cada classe e, juntamente com fatores como variações nos padrões de chuva, temperatura e queimadas, podem explicar boa parte da grande sobreposição de valores de NDVI encontrada entre as diferentes fitofisionomias (Figura 2) e das diferenças observadas ao longo dos anos para a uma mesma área (Figura 3). Estudos sobre a diversidade estrutural das fitofisionomias do Cerrado brasileiro demonstram que, além da maior variação sazonal, o extrato herbáceo dessas formações pode apresentar diversidade beta superior ao lenhoso (BATALHA et al., 2001). Áreas com grande quantidade de biomassa herbácea verde podem apresentar valores de NDVI até mais altos que áreas florestais em condições de menor quantidade de luz,  $CO<sub>2</sub>$  e umidade, disponíveis em função da grande área de superfície foliar verde exposta. Em alguns trechos de campo sujo, em determinados períodos, gramíneas como o *Tristachya leiostachya* Nees (capim-flecha) podem ser abundantes e desenvolvidas a ponto de cobrir toda a vegetação arbustiva e parte das arbóreas, tornando-a semelhante a um campo limpo nas observações de campo daquele período e induzindo ao registro errôneo de amostras. O fato de a variação temporal da resposta espectral em uma classe ter sido superior à variação espacial encontrada entre diferentes classes demonstra a enorme dimensão da interferência da dinâmica natural da vegetação na sua variação de resposta espectral.

A acurácia de 89% obtida neste trabalho pode ser considerada bastante satisfatória e um ganho nesta área de pesquisa. Tal resultado é superior ao que apresenta mapa de cobertura e uso do bioma Cerrado para 2013, gerado no âmbito do projeto TerraClass, que apresenta duas classes de vegetação natural (florestal e não florestal) e 80% de acurácia global (BRASIL, 2015); é também superior à classificação de fitofisionomias de Cerrado no Parque Nacional de Brasília, que obteve acurácia geral de 83% na estação chuvosa e 81% na estação seca via múltiplos índices de vegetação, oito classes de vegetação e o algoritmo RF (TONIOL et al., 2017). A acurácia geral do produto MapBiomas para o Cerrado no nível mais detalhado de legenda é de 75,4%, variando de 74,3% a 77,3% entre 2000 e 2016. <sup>1</sup> Na classificação de fitofisionomias na caatinga, utilizando múltiplos índices de vegetação e múltiplas datas de aquisição de dados orbitais, sete classes e algoritmo RF, a acurácia geral foi de 61%,

<sup>&</sup>lt;sup>1</sup> Estatística de acurácia. Disponível em: <http://mapbiomas.org/pages/analysis>. Acesso em: 15 jul. 2019.

considerada pelos autores como satisfatória em relação aos dados encontrados na literatura (SILVEIRA et al., 2018). O mapeamento do projeto TerraClass para a Amazônia em 2008 apresenta uma acurácia global de 76,6% (ALMEIDA et al., 2016).

A literatura apresenta resultados coerentes com os obtidos neste trabalho, apontando ganhos em acurácia na discriminação dos objetos em função da utilização de melhores métricas para médias comparativas de resposta espectral e da melhor amostragem de variação temporal das respostas da vegetação. Por exemplo, na classificação de fitofisionomias da caatinga também se observou aumento progressivo da acurácia do algoritmo RF na classificação das fitofisionomias, associado ao uso de múltiplos índices de vegetação e múltiplas datas de aquisição de dados orbitais ao longo das estações seca e chuvosa (SILVEIRA et al., 2018). Além da identificação de classes de vegetação, a identificação de variedades de cultivos através de sensoriamento remoto via múltiplas métricas foi capaz de separar variedades de soja e demonstrou forte associação entre o poder de discriminação das métricas e os diversos cultivares (SILVA JUNIOR et al., 2018). Outro exemplo de emprego de dados multitemporais com aumento da acurácia é a classificação de florestas tropicais na Costa Rica, que indicou uma associação entre o poder de discriminação de diferentes bandas espectrais e as classes florestais (SESNIE et al., 2010).

Os índices de vegetação aumentam a sensibilidade do modelo à heterogeneidade espacial e temporal da vegetação, realçando características de estrutura, bioquímica e fisiologia da vegetação, cada um segundo o propósito com que foi desenvolvido, conforme relatado na literatura (HUNT; ROCK, 1989; VOGELMANN et al., 1993; PEÑUELAS; BARET; FILELLA, 1995; GAO, 1996; GITELSON; MERZLYAK; LICHTENTHALER, 1996; GITELSON et al., 2002; GAMON et al., 1997; PEÑUELAS et al., 1997; BLACKBURN, 1998; MERTON; HUNTINGTON, 1999; MERZLYAK et al., 1999; DAUGHTRY, 2001; HUETE et al., 2002; SERRANO; PEN, 2002; FORMAGGIO; TISOT, 2005; GALVÃO et al., 2005; TAYLOR et al., 2007).

Na contramão de outros trabalhos (TONIOL et al., 2017), neste estudo meses chuvosos não foram mais informativos do que meses de seca em termos de número de métricas selecionadas, e as 5% métricas mais relevantes referem-se aos meses de agosto e julho, na estação seca. Deve-se considerar, entretanto, que a extensão do período seco e a quantidade de chuvas seria um dado mais informativo, e a referência de estação seca e chuvosa não é um bom parâmetro para essa comparação. Além disso, as variações sazonais interferem de forma diferente na resposta espectral de diferentes classes de vegetação, que respondem em função das suas características fenológicas e do ambiente a que estão associadas. Essas variações temporais diferentes podem revelar mais sobre cada uma delas do que as diferenças pontuais ao longo das estações.

As métricas geradas pelos cálculos de proporções entre médias mensais e anuais, valores máximos, mínimos, intervalos de confiança e desvio padrão dos valores de bandas e índices de vegetação acrescentaram ao modelo proposto neste trabalho mais informação sobre a heterogeneidade temporal da vegetação que os dados brutos de resposta espectral das imagens ou suas médias em determinado período não traduzem. Inúmeros estudos revelam que é possível aumentar a acurácia da classificação da vegetação acrescentando dados de variação fenológica associada à sazonalidade (TOWNSEND; WALSH, 2001; THENKABAIL et al., 2003).

Em relação às métricas mais relevantes para o modelo, a seleção de Visible Index Green (VIG), Visible Atmospherically Resistant Index (VARI), Red-Green Ratio (RGR) e Anthocyanin Reflectance Index (ARI), além das bandas vermelho (4), SWIR1 (6) e SWIR2 (7), ressalta a importância dos espectros do infravermelho, vermelho e verde e as relações entre eles no período de julho a agosto, possivelmente em razão do estresse hídrico provocado pela falta de água disponível no solo, alterando, assim, sua coloração.

As menores acurácias registradas foram para quatro das cinco classes de menor extensão no mapa (campo limpo, campo úmido, campo de murundus, mata ripária e cerrado hiperestacional). A menos representada é a do cerrado hiperestacional, embora se trate de uma classe bem definida que ocorre isoladamente em um único segmento. Apesar de esse tipo de vegetação ser muito semelhante às áreas de campo limpo e de campo sujo em termos estruturais, ele apresenta características sazonais de solo muito marcantes, o que deveria facilitar sua distinção no processo de classificação utilizado. Quanto à mata ripária, a baixa acurácia pode estar relacionada ao fato de se ter agrupado em uma classe matas e veredas. São áreas em formato linear, com baixa relação entre extensões de área e de borda, de forma que os *pixels* das imagens em resolução de 30m mostram, em grande parte, uma mistura de vegetação arbórea e campestre bastante aberta, como é característico das veredas.

O maior grau de confusão ocorreu entre campo limpo e campo sujo, campo de murundus e campo úmido, campo limpo e campo úmido. Este último caso chama a atenção. Entre as duas classes existem diferenças de solo e um limite abrupto entre as áreas, enquanto nos outros dois casos as classes se diferenciam de forma mais gradual e a sobreposição espectral era esperada. A despeito do que dizem os sistemas de classificação da vegetação brasileira e do Cerrado, seria possível até mesmo considerar que campo limpo e campo sujo são apenas estágios diferentes do mesmo tipo de vegetação, com solos e composições de fauna e flora bastante semelhantes, e se aproximam mais de um gradiante sucessional do que a classes distintas. Entre campo úmido e campo de murundus as diferenças mais marcantes não são sazonais, mas sim os morrotes de terra com vegetação de maior densidade de arbustos, que ocorrem em uma escala espacial mais detalhada. Contudo, os *pixels* de 30m das imagens Landsat não identificam a estrutura de murundus, que pode ser identificada visualmente em imagens de resolução espacial de até 5m. Nos casos específicos de campo de murundus e veredas, a utilização de imagens de alta resolução espacial poderia aumentar a acurácia da classificação para essa classe de vegetação. Dessa forma, o modelo adequa-se bem ao propósito de monitorar a estrutura da vegetação através do acompanhamento das mudanças nas fitofisionomias ao logo dos anos, mas necessita de ajustes para uma maior resolução espacial em casos em que a distinção acurada de limites entre classes de vegetação campestre dominada por espécies herbáceas e arbustivas seja o objetivo do estudo. Isso se aplica também ao monitoramento de diferentes tipos de pastagens e áreas invadidas por gramíneas exóticas, veredas e campos de murundus. Além da resolução espacial, o alto grau de confusão entre campo limpo e campo úmido indica que outro ajuste a ser testado é a inclusão de melhores métricas para a discriminação de solos, em especial por seus diferentes graus de umidade.

O alto grau de complexidade da paisagem e a mistura das diferentes classes de vegetação do Cerrado formam um mosaico em que, em muitos casos, dependendo da escala de observação e da composição de classes, um segmento de determinada classe de vegetação incrustrado em um segmento de outra classe pode ser visto como parte da heterogeneidade esperada para o segmento que o contém, não como uma classe distinta. Isso já foi relatado na literatura sobre o tema: "No mosaico de componentes herbáceos, arbustivos e arbóreos que formam as savanas, até mesmo os traços de formas de vida aparentemente uniformes são frequentemente vistos como diferentes em composição e estrutura no nível local ou microescala (FURLEY; RATTER, 2013). O processo de segmentação da imagem leva em conta as diferenças de resposta espectral da vegetação entre os segmentos delineados. Com a estratégia de classificação em duas etapas, foi possível incrementar a relação entre o esforço de campo (custo) e o benefício (área amostrada).

As configurações utilizadas no *software* ENVI, como critérios de segmentação (escala) e de reunião baseada em grau de semelhança (fusão) dos segmentos, são decisões críticas para o desenho do mosaico de classes de vegetação e para uma boa amostragem de pontos de treinamento. A definição desses parâmetros passa por processo de tentativa e erro, no qual é importante considerar a heterogeneidade intrínseca das classes de vegetação, uma vez que as decisões envolvem alto grau de subjetividade do observador e requerem bom conhecimento e exame da área de estudo. A importância desses parâmetros é bastante reconhecida na literatura, que destaca o desafio de escolher os parâmetros adequados para a obtenção de bons resultados dos algoritmos de segmentação, e os diferentes resultados que se pode obter em testes com diferentes parâmetros para os mesmos algoritmos e as mesmas imagens, bem como propõe métodos de tentativa e erro e semiautomáticos para a obtenção da melhor escala de segmentação (MYINT et al., 2011; STEFANSKI et al., 2014).

A escala definida neste estudo produziu uma segmentação que favoreceu a distinção dos elementos do Cerrado e o discernimento de todas as classes, sem prejuízo na captação da sua heterogeneidade interna. Durante o processo de experimentação para a definição da escala adequada para segmentação, observou-se que escalas inferiores tornaram os objetos heterogêneos demais para obter uma classificação precisa, e escalas superiores produziram segmentos muito pequenos e, em muitos casos, redundantes, o que geraria um esforço de amostragem maior sem resultados significativamente melhores e aumentaria a quantidade de trechos não amostrados pela dificuldade de acesso e de identificação em imagens de alta resolução.

Esse resultado reforça a premissa inicial do trabalho, a de que o desenvolvimento de métodos mais eficazes na automatização da classificação de fitofisionomias do Cerrado constitui um caminho efetivo para melhorar a qualidade dos resultados e ampliar a escala dos mapeamentos. Tais métodos devem ser pensados levando-se em conta a necessidade de superar dois principais desafios: a heterogeneidade espacial e temporal da vegetação, em especial do extrato herbáceo; a variação da composição das classes em função da escala de observação e do nível de detalhe.

### **5. Conclusões**

Considerando-se as condições experimentais do presente estudo e os resultados obtidos, conclui-se que:

- 1. O modelo proposto neste estudo mostrou que é possível aumentar significativamente a acurácia de modelos de classificação de fitofisionomias, com a aplicação de melhores métodos de coleta de dados em campo e da utilização de métricas voltadas para a extração mais eficiente de informação sobre a heterogeneidade espacial e temporal da vegetação, diminuindo os custos e a subjetividade do trabalho manual de coleta de dados e correções *a posteriori*;
- 2. Os *scripts* e toda a metodologia utilizada para a geração dos mapas de classificação podem ser empregados para o monitoramento periódico da estrutura da vegetação no PNE ou em outras UCs. Isso pode ser feiro gerando e selecionando novas métricas para a classificação da cobertura do solo segundo suas fitofisionomias;
- 3. Para o monitoramento remoto das gramíneas exóticas, é necessário adaptar o modelo à utilização de imagens de alta resolução, substituindo os índices de vegetação adotados por outros adequados às bandas disponíveis nas imagens utilizadas.

## **Referências**

ACHARD, F.; EVA, H. D.; STIBIG, H. J. et al. Determination of deforestation rates of the world's humid tropical forests. **Science**, v. 297, n. 5583, p. 999-1002, 2002.

ALMEIDA, C. A.; COUTINHO, A. C.; ESQUERDO, J. D. M.; ADAMI, M.; VENTURIERI, A.; DINIZ, C. G.; DESSAY, N.; DURIEUX, L.; GOMES, A. R. High spatial resolution land use and land cover mapping of the Brazilian Legal Amazon in 2008 using Landsat-5/TM and MODIS data. **Acta Amazonica**, v. 46, n. 3, p. 291-302, Sept. 2016.

ÁLVAREZ-MARTÍNEZ, J. M.; JIMÉNEZ-ALFARO, B.; BARQUÍN, J. et al. Modelling the area of occupancy of habitat types with remote sensing. **Methods in Ecology and Evolution**, v. 9, n. 3, p. 580-593, 2018.

BARTHOLOMÉ, E.; BELWARD, A. S. GLC2000: a new approach to global land cover mapping from earth observation data. **International Journal of Remote Sensing**, v. 26, n. 9, p. 1959-1977, 2005.

BATALHA, M. A.; MANTOVANI, W.; MESQUITA JÚNIOR, H. N. Vegetation structure in cerrado physiognomies in south-eastern Brazil. **Brazilian Journal of Biology**, São Carlos, v. 61, n. 3, p. 475-483, 2001.

BEUCHLE, R.; EVA, H. D.; STIBIG, H.-J. et al. A satellite data set for tropical forest area change assessment. **International Journal of Remote Sensing**, v. 32, n. 22, p. 7009-7031, 2011.

BLACKBURN, G. A. Spectral indices for estimating photosynthetic pigment concentrations: a test using senescent tree leaves. **International Journal of Remote Sensing**, v. 19, n. 4, p. 657- 675, 1998.

BLANCO, P. D.; COLDITZ, R. R.; LÓPEZ SALDAÑA, G. et al. A land cover map of Latin America and the Caribbean in the framework of the SERENA project. **Remote Sensing of Environment**, v. 132, p. 13-31, May 2013.

BRASIL. Ministério do Meio Ambiente. **Mapeamento do uso e cobertura da terra do Cerrado**: Projeto TerraClass Cerrado 2013. Brasília, DF, 2015.

BROUGHTON, R. K.; HILL, R. A.; FREEMAN, S. N.; BELLAMY, P. E.; HINSLEY, S. A. Describing habitat occupation by woodland birds with territory mapping and remotely sensed data: an example using the Marsh Tit (*Poecile palustris*). **The Condor**, v. 114, n. 4, p. 812-822, 2012.

CHEN, J.; CHEN, J.; LIAO, A. et al. Global land cover mapping at 30 m resolution: a POKbased operational approach. **ISPRS Journal of Photogrammetry and Remote Sensing**, v. 103, p. 7-27, 2014.

COOPS, N. C.; WULDER, M. A.; IWANICKA, D. Exploring the relative importance of satellite-derived descriptors of production, topography and land cover for predicting breeding bird species richness over Ontario, Canada. **Remote Sensing of Environment**, v. 113, n. 3, p. 668-679, 2009.

COUTINHO, L. M. O conceito de bioma. **Acta Botanica Brasilica**, São Paulo, v. 20, n. 1, p. 13-23, 2006.

DAUGHTRY, C. S. T. Agroclimatology: discriminating crop residues from soil by shortwave infrared reflectance. **Agronomy Journal**, v. 93, p. 125-131, 2001.

FORMAGGIO, R.; TISOT, D. A. Discrimination of sugarcane varieties in Southeastern Brazil with EO-1 Hyperion data. **Remote Sensing of Environment**, v. 94, p. 523-534, 2005.

FRIEDL, M. A.; McIVER, D. K.; HODGES, J. C. F. et al. Global land cover mapping from MODIS: algorithms and early results. **Remote Sensing of Environment**, v. 83, p. 287-302, 2002.

FURLEY, P. A.; RATTER, J. A. Soil resources and plant communities of the central Brazilian cerrado and their development. **Journal of Biogeography**, v. 15, n. 1, p. 97-108, 2013.

GAMON, A.; SERRANO, L.; SURFUS, S. The photochemical reflectance index: an optical indicator of photosynthetic radiation use efficiency across species, functional types, and nutrient levels. **Oecologia**, v. 112, n. 4, p. 492-501, 1997.

GAO, B. NDWI – A Normalized Difference Water Index for remote sensing of vegetation liquid water from space. **Remote Sensing of Environment**, v. 58, n. 3, p. 257-266, Dec. 1996.

GARDNER, T. A. Tree-grass coexistence in the Brazilian cerrado: demographic consequences of environmental instability. **Journal of Biogeography**, v. 33, n. 3, p. 448-463, 2006.

GITELSON, A. A.; KAUFMAN, Y. J.; STARK, R.; RUNDQUIST, D. Novel algorithms for remote estimation of vegetation fraction. **Remote Sensing of Environment**, v. 80, p. 76-87, 2002.

GITELSON, A. A.; MERZLYAK, M. N.; LICHTENTHALER, H. K. Detection of red edge

position and chlorophyll content by reflectance measurements near 700 nm. **Journal of Plant Physiology**, v. 148, n. 3-4, p. 501-508, 1996.

GOETZ, S. J.; STEINBERG, D.; BETTS, M. G. et al. Lidar remote sensing variables predict breeding habitat of a Neotropical migrant bird. **Ecology**, v. 91, n. 6, p. 1569-1576, 2010.

GUISAN, A.; THUILLER, W. Predicting species distribution: offering more than simple habitat models. **Ecology Letters**, v. 8, p. 993-1009, 2005.

HALL, M.; NATIONAL, H.; FRANK, E. et al. The WEKA data mining software: an update. **ACM SIGKDD Explorations**, v. 11, n. 1, p. 10-18, 2009.

HANSEN, M. C. C.; POTAPOV, P. V.; MOORE, R. et al. High-resolution global maps of 21<sup>st</sup>century forest cover change. **Science**, v. 342, n. 6160, p. 850-853, Nov. 2013.

HANSEN, M. C.; ROY, D. P.; LINDQUIST, E. et al. A method for integrating MODIS and Landsat data for systematic monitoring of forest cover and change in the Congo Basin. **Remote Sensing of Environment**, v. 112, n. 5, p. 2495-2513, May 2008.

HARVEY, K. R.; HILL, G. J. E. Vegetation mapping of a tropical freshwater swamp in the Northern Territory, Australia: a comparison of aerial photography, Landsat TM and SPOT satellite imagery. **International Journal of Remote Sensing**, v. 22, n. 15, p. 2911-2925, 2001.

HILKER, T.; WULDER, M. A.; COOPS, N. C. et al. A new data fusion model for high spatialand temporal-resolution mapping of forest disturbance based on Landsat and MODIS. **Remote Sensing of Environment**, v. 113, n. 8, p. 1613-1627, August 2009.

HILL, R. A.; HINSLEY, S. A. Airborne lidar for woodland habitat quality monitoring: exploring the significance of lidar data characteristics when modelling organism-habitat relationships. **Remote Sensing**, v. 7, n. 4, p. 3446-3466, 2015.

HOMER, C. G.; DEWITZ, J. A.; YANG, L. et al. Completion of the 2011 National Land Cover

Database for the conterminous United States: representing a decade of land cover change information. **Photogrammetric Engineering and Remote Sensing**, v. 81, n. 5, p. 345-354, 2015.

HUANG, C.; ASNER, G. P. Applications of remote sensing to alien invasive plant studies. **Sensors**, v. 9, n. 6, p. 4869-4889, 2009.

HUETE, A.; DIDAN, K.; MIURA, T. et al. Overview of the radiometric and biophysical performance of the MODIS vegetation indices. **Remote Sensing of Environment**, v. 83, n. 1- 2, p. 195-213, Nov. 2002.

HUNT, E. R.; ROCK, B. N. Detection of changes in leaf water content using Near- and Middle-Infrared Reflectances. **Remote Sensing of Environment**, v. 30, n. 1, p. 43-54, 1989.

HURLBERT, A. H.; JETZ, W. Species richness, hotspots, and the scale dependence of range maps in ecology and conservation. **Proceedings of the National Academy of Sciences**, v. 104, n. 33, p. 13384-13389, 2007.

INSTITUTO BRASILEIRO DE GEOGRAFIA E ESTATÍSTICA (IBGE). **Manual técnico da vegetação brasileira**. Rio de Janeiro, 2012. (Manuais Técnicos em Geociências, 1). Disponível em: <https://biblioteca.ibge.gov.br/visualizacao/livros/liv63011.pdf>. Acesso em: 1 fev. 2017.

INSTITUTO BRASILEIRO DO MEIO AMBIENTE E DOS RECURSOS NATURAIS RENOVÁVEIS (IBAMA); FUNDAÇÃO CENTRO BRASILEIRO DE REFERÊNCIA E APOIO CULTURAL (CEBRAC). **Plano de manejo do Parque Nacional das Emas**. Brasília, DF, 2004.

INSTITUTO NACIONAL DE PESQUISAS ESPACIAIS (INPE). **Metodologia para o cálculo da taxa anual de desmatamento na Amazônia Legal**. São José dos Campos, 2013. Disponível em: <http://www.obt.inpe.br/prodes/metodologia\_TaxaProdes.pdf>. Acesso em: 1 fev. 2017.

JETZ, W.; McPHERSON, J. M.; GURALNICK, R. P. Integrating biodiversity distribution knowledge: toward a global map of life. **Trends in Ecology and Evolution**, v. 27, n. 3, p. 151- 159, March 2012.

JIN, S.; YANG, L.; ZHU, Z.; HOMER, C. A land cover change detection and classification protocol for updating Alaska NLCD 2001 to 2011. **Remote Sensing of Environment**, v. 195, p. 44-55, 2017.

JOHANSEN, K.; COOPS, N. C.; GERGEL, S. E.; STANGE, Y. Application of high spatial resolution satellite imagery for riparian and forest ecosystem classification. **Remote Sensing of Environment**, v. 110, n. 1, p. 29-44, 2007.

KERR, J. T.; OSTROVSKY, M. From space to species: ecological applications for remote sensing. **Trends in Ecology and Evolution**, v. 18, n. 6, p. 299-305, 2003.

KERR, J. T.; SOUTHWOOD, T. R. E.; CIHLAR, J. Remotely sensed habitat diversity predicts butterfly species richness and community similarity in Canada. **Proceedings of the National Academy of Sciences**, v. 98, n. 20, p. 11365-11370, 2001.

KUSSUL, N.; LAVRENIUK, M.; SKAKUN, S.; SHELESTOV, A. Deep learning classification of land cover and crop types using remote sensing data. **IEEE Geoscience and Remote Sensing Letters**, v. 14, n. 5, p. 778-782, 2017.

LAUSCH, A.; BANNEHR, L.; BECKMANN, M. et al. Linking Earth Observation and taxonomic, structural and functional biodiversity: local to ecosystem perspectives. **Ecological Indicators**, v. 70, p. 317-339, Nov. 2016.

LENGYEL, S.; DÉRI, E.; VARGA, Z. et al. Habitat monitoring in Europe: a description of current practices. **Biodiversity and Conservation**, v. 17, n. 14, p. 3327-3339, 2008.

LENGYEL, S.; KOBLER, A.; KUTNAR, L. et al. A review and a framework for the integration of biodiversity monitoring at the habitat level. **Biodiversity and Conservation**, v. 17, n. 14, p. 3341-3356, 2008.

LOPEZ, R. D.; FROHN, R. C. **Remote sensing for landscape ecology**: monitoring, modeling, and assessment of ecosystems. 2<sup>nd</sup> ed. Boca Raton, FL: CRC Press, 2018.

LOVELAND, T. R.; REED, B. C.; BROWN, J. F. et al. Development of a global land cover characteristics database and IGBP DISCover from 1 km AVHRR data. **International Journal of Remote Sensing**, v. 21, n. 6-7, p. 1303-1330, 2000.

MA, L.; FU, T.; BLASCHKE, T. et al. Evaluation of feature selection methods for object-based land cover mapping of unmanned aerial vehicle imagery using Random Forest and Support Vector Machine classifiers. **ISPRS – International Journal of Geo-Information**, v. 6, n. 2, p. 51, 2017.

MARGONO, B. A.; POTAPOV, P. V.; TURUBANOVA, S.; STOLLE, F.; HANSEN, M. C. Primary forest cover loss in Indonesia over 2000-2012. **Nature Climate Change**, v. 4, n. 8, p. 730-735, 2014.

MARTINS, S.; COURA, S. M. D. C. Mapeamento de vegetação do estado de Minas Gerais utilizando dados MODIS. **Dados**, p. 147, 2007.

MASEK, J. G.; GOWARD, S. N.; KENNEDY, R. E. et al. United States forest disturbance trends observed using Landsat time series. **Ecosystems**, v. 16, n. 6, p. 1087-1104, 2013.

MAURY, C. M. (Org.). **Avaliação e identificação de áreas e ações prioritárias para a conservação, utilização sustentável e repartição dos benefícios da biodiversidade dos biomas brasileiros**. Brasília, DF: MMA, 2002.

MAYAUX, P.; PEKEL, J. F.; DESCLÉE, B. et al. State and evolution of the African rainforests between 1990 and 2010. **Philosophical Transactions B**, v. 368, n. 1625, 2013.

MENKE, S. B.; HOLWAY, D. A.; FISHER, R. N.; JETZ, W. Characterizing and predicting

species distributions across environments and scales: Argentine ant occurrences in the eye of the beholder. **Global Ecology and Biogeography**, v. 18, n. 1, p. 50-63, 2009.

MERTON, R.; HUNTINGTON, J. Early simulation results of the ARIES-1 satellite sensor for multi-temporal vegetation research derived from AVIRIS. In: JPL AIRBORNE EARTH SCIENCE WORKSHOP, 8., 1999, Pasadena. **Proceedings**… Pasadena: NASA, 1999. p. 299- 307.

MERZLYAK, M. N.; GITELSON, A. A.; CHIVKUNOVA, O. B.; YU, V.; CAMPUS, S. B. Non-destructive optical detection of pigment changes during leaf senescence and fruit ripening. **Physiologia Plantarum**, v. 106, p. 135-141, 1999.

MILLS, A. J.; ROGERS, K. H.; STALMANS, M.; WITKOWSKI, E. T. F. A framework for exploring the determinants of savanna and grassland distribution. **BioScience**, v. 56, n. 7, p. 579, 2006.

MIRIK, M.; ANSLEY, R. J.; STEDDOM, K. et al. Remote distinction of a noxious weed (Musk Thistle: *Carduus Nutans*) using Airborne Hyperspectral Imagery and the Support Vector Machine classifier. **Remote Sensing**, v. 5, n. 2, p. 612-630, 2013.

MYINT, S. W.; GOBER, P.; BRAZEL, A.; GROSSMAN-CLARKE, S.; WENG, Q. Per-pixel vs. object-based classification of urban land cover extraction using high spatial resolution imagery. **Remote Sensing of Environment**, v. 115, n. 5, p. 1145-1161, May 2011.

NEUMANN, C.; WEISS, G.; SCHMIDTLEIN, S. et al. Gradient-based assessment of habitat quality for spectral ecosystem monitoring. **Remote Sensing**, v. 7, n. 3, p. 2871-2898, 2015.

PASQUARELLA, V. J.; HOLDEN, C. E.; KAUFMAN, L.; WOODCOCK, C. E. From imagery to ecology: leveraging time series of all available Landsat observations to map and monitor ecosystem state and dynamics. **Remote Sensing in Ecology and Conservation**, v. 2, n. 3, p. 152-170, 2016.

PEÑUELAS, J.; BARET, F.; FILELLA, I. Semi-empirical indices to assess carotenoids/chlorophyll *a* ratio from leaf spectral reflectance. **Photosynthetica**, v. 31, n. 2, p. 221-230, 1995.

PEÑUELAS, J.; PIÑOL, J.; OGAYA, R.; FILELLA, I. Estimation of plant water concentration by the reflectance Water Index WI (R900/R970). **International Journal of Remote Sensing**, v. 18, n. 13, p. 2869-2875, 1997.

PFEIFER, M.; DISNEY, M.; QUAIFE, T.; MARCHANT, R. Terrestrial ecosystems from space: a review of Earth Observation products for macroecology applications. **Global Ecology and Biogeography**, v. 21, n. 6, p. 603-624, 2012.

PONTIUS JR, R. G.; MILLONES, M. Death to Kappa: birth of quantity disagreement and allocation disagreement for accuracy assessment. **International Journal of Remote Sensing**, v. 32, n. 15, p. 4407-4429, 2011.

RATANA, P.; HUETE, A. R.; FERREIRA, L. Analysis of cerrado physiognomies and conversion in the MODIS seasonal-temporal domain. **Earth Interactions**, v. 9, n. 3, 2005.

RIBEIRO, J. F.; WALTER, B. M. T. Fitofisionomias do bioma Cerrado. In: SANO, S. M.; ALMEIDA, S. P. (Ed.). **Cerrado**: ambiente e flora. Planaltina, DF: Embrapa Cerrados, 1998. p. 89-166.

ROY, D. P.; WULDER, M. A.; LOVELAND, T. R. et al. Landsat-8: Science and product vision for terrestrial global change research. **Remote Sensing of Environment**, v. 145, p. 154-172, 2014.

SERRANO, L.; PEN, J. Remote sensing of nitrogen and lignin in Mediterranean vegetation from AVIRIS data: decomposing biochemical from structural signals. **Remote Sensing of Environment**, v. 81, n. 2-3, p. 355-364, Aug. 2002.

SESNIE, S. E.; FINEGAN, B.; GESSLER, P. E.; SMITH, A. M. S. The multispectral

separability of Costa Rican rainforest types with support vector machines and Random Forest decision trees. **International Journal of Remote Sensing**, v. 31, n. 11, p. 2885-2909, 2010.

SILVA JUNIOR, C. A.; NANNI, M. R.; SHAKIR, M. et al. Soybean varieties discrimination using non-imaging hyperspectral sensor. **Infrared Physics & Technology**, v. 89, p. 338-350, Mar. 2018.

THENKABAIL, P. S.; HALL, J.; LIN, T. et al. Detecting floristic structure and pattern across topographic and moisture gradients in a mixed species Central African forest using IKONOS and Landsat-7 ETM + images. **International Journal of Applied Earth Observation and Geoinformation**, v. 4, n. 3, p. 255-270, June 2003.

TONIOL, A. C.; GALVÃO, L. S.; PONZONI, F. J.; SANO, E. E.; JESUS AMORE, D. Potential of hyperspectral metrics and classifiers for mapping Brazilian savannas in the rainy and dry seasons. **Remote Sensing Applications**: Society and Environment, v. 8, p. 20-29, Nov. 2017.

TOWNSEND, P. A.; WALSH, S. J. Remote sensing of forested wetlands: application of multitemporal and multispectral satellite imagery to determine plant community composition and structure in southeastern USA. **Plant Ecology**, v. 157, n. 2, p. 129-149, Dec. 2001.

TOWNSHEND, J. R.; MASEK, J. G.; HUANG, C. et al. Global characterization and monitoring of forest cover using Landsat data: opportunities and challenges. **International Journal of Digital Earth**, v. 5, n. 5, p. 373-397, 2012.

TOWNSHEND, J.; JUSTICE, C.; LI, W.; GURNEY, C.; McMANUS, J. Global land cover classification by remote sensing: present capabilities and future possibilities. **Remote Sensing of Environment**, v. 35, n. 2-3, p. 243-255, 1991.

TOWNSHEND, J. R. G.; JUSTICE, C. O.; KALB, V. L. Characterization and classification of South American land cover types using satellite data. **International Journal Of Remote Sensing**, v. 8, n. 8, p. 1189-1207, 1987.

TOWNSHEND, J. R. G.; JUSTICE, C. O. Analysis of the dynamics of African vegetation using the normalized difference vegetation index. **International Journal of Remote Sensing**, v. 7, n. 11, p. 1435-1445, 1986.

TUANMU, M. N.; JETZ, W. A global 1-km consensus land-cover product for biodiversity and ecosystem modelling. **Global Ecology and Biogeography**, v. 23, n. 9, p. 1031-1045, 2014.

VANDEN BORRE, J.; PAELINCKX, D.; MÜCHER, C. A. et al. Integrating remote sensing in Natura 2000 habitat monitoring: prospects on the way forward. **Journal for Nature Conservation**, v. 19, n. 2, p. 116-125, 2011.

WULDER, M. A.; COOPS, N. C.; ROY, D. P. et al. Land cover 2.0. **International Journal of Remote Sensing**, v. 39, n. 12, p. 4254-4284, 2018.

ZHU, Z.; WOODCOCK, C. E.; OLOFSSON, P. Continuous monitoring of forest disturbance using all available Landsat imagery. **Remote Sensing of Environment**, v. 122, p. 75-91, July 2012.

ZLINSZKY, A.; DEÁK, B.; KANIA, A.; SCHROIFF, A.; PFEIFER, N. Mapping Natura 2000 habitat conservation status in a pannonic salt steppe with airborne laser scanning. **Remote Sensing**, v. 7, n. 3, p. 2991-3019, 2015a.

ZLINSZKY, A.; HEILMEIER, H.; BALZTER, H.; CZÚCZ, B.; PFEIFER, N. Remote sensing and GIS for habitat quality monitoring: new approaches and future research. **Remote Sensing**, v. 7, n. 6, p. 7987-7994, 2015b.

ZLINSZKY, A.; SCHROIFF, A.; KANIA, A. et al. Categorizing grassland vegetation with fullwaveform airborne laser scanning: a feasibility study for detecting Natura 2000 habitat types. **Remote Sensing**, v. 6, n. 9, p. 8056-8087, 2014.

# **CAPÍTULO II – A INFLUÊNCIA DA TOPOGRAFIA DO TERRENO E DE CORREDORES ANTROPOGÊNICOS SOBRE A PROPAGAÇÃO DE GRAMÍNEAS EXÓTICAS EM ÁREAS NATURAIS**

**RESUMO**: A introdução de espécies exóticas tem aumentado constantemente em todo o mundo, sem perspectivas de desaceleração, trazendo prejuízos a diversos ecossistemas. Compreender os mecanismos e fatores que direcionam a dispersão e colonização de novas áreas por gramíneas exóticas é fundamental para apontar as áreas que sofrem mais risco de invasão e para o manejo e erradicação dessas espécies. Neste estudo, investigou-se a hipótese de que um dos principais fatores envolvidos na invasão de novas áreas por *Urochloa decumbens* é a dispersão de suas sementes pelo escoamento superficial da água. Para isso foram utilizadas métricas elaboradas a partir de um modelo digital de elevação e dados de presença e ausência da espécie. Para detectar a presença e ausência da espécie em diferentes ambientes, foram percorridas linhas perpendiculares a três trilhas do Parque Nacional das Emas (PNE), uma trilha mais interna do parque e duas ao longo das bordas. Foi registrada a ocorrência da espécie em fisionomias de campo limpo, campo sujo e campo cerrado, com maior ocorrência da espécie em áreas mais próximas às rodovias externas ao parque. Foram elaborados quatro modelos utilizando-se regressão logística múltipla, parâmetros morfométricos, distâncias de trilhas e estradas em contraste com a presença ou ausência da espécie. Os resultados apontam para a importância das perturbações antrópicas e para a topografia do terreno, especialmente do fator LS na explicação dos modelos, indicando que a força da água em seu escoamento superficial é bastante relevante no estabelecimento da espécie em novas áreas.

**PALAVRAS-CHAVE**: *Brachiaria*, *Urochloa*, dispersão de sementes, SRTM

## **THE INFLUENCE OF TERRAIN TOPOGRAPHY ON THE PROPAGATION OF EXOTIC GRASSES AND INVASION OF NATURAL AREAS**

**ABSTRACT**: The introduction of alien species has been steadily increasing worldwide, with no prospect of deceleration, damaging several ecosystems. Understanding the mechanisms and factors that guide the dispersal and colonization of new areas by exotic grasses is essential to identify the areas that are most at risk of invasion, and for the management and eradication of these species. We investigate the hypothesis that one of the main factors involved in the invasion of new areas by *Urochloa decumbens* is the dispersion of their seeds by the superficial water flow. We used metrics elaborated from a digital elevation model and data of presence and absence of the species. In order to detect presence and absence of the species in different environments, three lines perpendicular to trails of the Emas National Park (PNE) were traversed, a more internal trail of the park and two trails along the edges. The occurrence of the species was recorded in "Campo Limpo", "Campo Sujo" and "Campo Cerrado" physiognomies, but not in "Cerradão" phytophysiognomy, and there was higher occurrence of the species in areas closer to the roads outside the park. Four models were developed using multiple logistic regression using morphometric parameters, distances to tracks and roads in contrast to the presence or absence of the species. The results point to the importance of anthropic disturbances and to the topography of the terrain, especially the variable LS factor in the explanation of the models, indicating that the force of the water in its runoff is very relevant in establishing the species in new areas.

**KEYWORDS**: *Brachiaria*, *Urochloa*, seed dispersion, SRTM

## **1. Introdução**

A introdução de espécies exóticas vem aumentando constantemente em todo o planeta e, sem perspectivas de desaceleração, trazendo prejuízos tanto para ecossistemas naturais quanto convertidos (ROQUES, 2012; SIMBERLOFF et al., 2013), o que a torna um dos maiores causadores de perda de biodiversidade (VITOUSEK et al., 1997; SALA et al., 2000; DAVIS, 2003; ROQUES, 2012; WINTER et al., 2009). O fenômeno tem ligação causal com a perda de biodiversidade através de processos como declínio populacional de espécies nativas, exclusão de espécies por competição, predação e herbivoria, e homogeneização de *habitats*.

Em muitos casos, esses processos podem levar a uma diminuição da diversidade genética tanto nas populações nativas como nas introduzidas (PYŠEK, 1998; ALLENDORF; LUNDQUIST, 2003; CIOSI et al., 2008), à diminuição da riqueza local de espécies (VILÀ et al., 2006; GAERTNER et al., 2009; HEJDA; PYŠEK; JAROŠÍK, 2009; POWEL; CHASE; KNIGHT, 2011; CATFORD et al., 2012), à extinção (WILCOVE et al., 1998; GUREVITCH; PADILLA, 2004; CLAVERO; GARCIA-BERTHOU, 2005; SAX; GAINES, 2008) e a alterações nos processos ecossistêmicos (PEJCHAR; MOONEY, 2009; EHRENFELD, 2010; SCBD, 2001), trazendo ameaças à saúde humana e da fauna (PEJCHAR; MOONEY, 2009). A preocupação com suas consequências pode ser reconhecida nos inúmeros acordos internacionais que tratam do assunto (ROY et al., 2014).

A invasão de uma área por espécies exóticas pode ser ou não bem-sucedida em função das características das espécies, da introdução, do ambiente ou das relações entre espécie e ambiente, mas nem sempre se sabe a importância relativa de cada um desses fatores (HAYES; BARRY, 2008; HULME, 2010; DAWSON; BURSLEM; HULME, 2011). Maiores esforços de introdução (LOCKWOOD; CASSEY; BLACKBURN, 2005; HAYES; BARRY, 2008), maior tempo de residência dos indivíduos já introduzidos (LOCKWOOD; CASSEY; BLACKBURN, 2005; DAWSON, BURSLEM; HULME, 2009; WILLIAMSON; DEHNEN-SCHMUTZ; KÜHN, 2009; HULME, 2011) e fontes de propágulos próximas a ambientes propícios ao estabelecimento de novos indivíduos são aspectos que aumentam o sucesso no processo de invasão.

Dentre as características da espécie, a efetividade da dispersão está diretamente ligada ao sucesso da invasão e implica fatores como: menor tempo necessário para a quebra de dormência (TOMBACK; LINHART, 1990), ciclo de vida e período juvenil curtos (HAYES; BARRY, 2008), alta taxa de sobrevivência e crescimento de mudas (McDONOUGH, 1979; KRASNY;

VOGT; ZASADA, 1988; MARANON; GRUBB, 1993; WALTERS; KRUGER; REICH, 1993), reprodução vegetativa (HAYES; BARRY, 2008), produção de maior quantidade de propágulos (PRIMACK, 1978; KAWANO, 1981; GREENE; JOHNSON, 1994; LOCKWOOD; CASSEY; BLACKBURN, 2005; HAYES; BARRY, 2008; EDWARD; MUNISHI; HULME, 2009), produção de sementes menores e mais leves (CWYNAR; MacDONALD, 1987; REJMÁNEK; RICHARDSON, 1996; HAMILTON et al., 2005; LLORET et al., 2005; HAYES; BARRY, 2008) e de longa viabilidade (McDONOUGH, 1979; KRASNY; VOGT; ZASADA, 1988). Além disso, devem-se considerar as interações intra e interpopulacionais envolvendo as espécies introduzidas (KŘIVÁNEK; PYŠEK; JAROŠÍK, 2006; LAMBDON; LLORET; HULME, 2008; EDWARD; MUNISHI; HULME, 2009) e as interações com o ambiente (HEGER; TREPL, 2003). História evolutiva, estrutura da comunidade, pressão dos propágulos, distúrbios e estresse são aspectos do ambiente que podem torná-lo mais ou menos vulnerável à invasão por espécies exóticas (ALPERT; BONE; HOLZAPFEL, 2000).

A ciência tem buscado modelos preditivos que ajudem a estabelecer prioridades para o controle de espécies invasoras introduzidas e permitam prever o risco de futuras invasões, bem como determinar as características que tornam o ambiente propício à invasão (ALPERT; BONE; HOLZAPFEL, 2000; GUO et al., 2015) e as espécies invasoras eficientes (PYŠEK, 1998; ALPERT; BONE; HOLZAPFEL, 2000). Mas há uma tensão entre generalização e acurácia, e o desenvolvimento de modelos depende do conjunto de estudos de caso. Para contribuir para a integração teórica e melhorar as explicações e predições (KUEFFER; PYŠEK; RICHARDSON, 2013), são necessários estudos sobre determinados táxons ou ecossistemas e as relações entre determinadas espécies invasoras e os ecossistemas invadidos. Características preditivas podem ser específicas de cada táxon (SAKAI; ALLENDORF; HOLT, 2001) ou local (LAKE; LEISHMAN, 2004), e muito do que se investiga na ecologia das comunidades se deve às relações entre espécie e ambiente (HEGER; TREPL, 2003), à história e ao acaso (LODGE, 1993).

O Cerrado brasileiro é caracterizado principalmente por vegetação de savana com domínio de gramíneas e uma proporção maior ou menor de vegetação lenhosa aberta e árvores associadas. Apresenta áreas savânicas com variada abundância relativa, densidade e altura de herbáceas, arbustos e árvores; áreas florestais com altura de dossel também variável; áreas campestres dominadas por herbáceas sobre diferentes tipos de solo e densidade de arbustivas

variando de baixa a nula. Estima-se que as espécies herbáceas representem cerca de 80% da sua flora (MANTOVANI; MARTINS, 1988). Gramíneas africanas como *Urochloa spp.* ocorrem praticamente em todo fragmento de Cerrado conhecido (KLINK, 1996), competindo fortemente com as nativas a ponto de serem consideradas uma das maiores ameaças ao bioma. Além de competir diretamente com as gramíneas nativas, podendo chegar a excluí-las completamente, as invasoras descaracterizam a fisionomia, modificam a estrutura do ecossistema (FILGUEIRAS, 1990), podem alterar o regime de fogo pelo acréscimo de biomassa inflamável (BROOKS et al., 2004), alteram o ciclo de nutrientes em virtude de seu rápido crescimento e impactam a fauna pela modificação do *habitat*, podendo eliminar fontes de alimento (PIVELLO; SHIDA; MEIRELLES, 1999; PIVELLO et al., 1999; MATOS; PIVELLO, 2009; PIVELLO, 2011).

Elementos lineares em uma paisagem, como rios, canais e estradas, podem direcionar o movimento dos organismos, facilitando a conexão entre populações (VAN DER WINDT; SWART, 2008) e a dispersão de espécies invasoras (HULME, 2006). Corredores antropogênicos geralmente são acompanhados de *habitats* perturbados e trânsito de veículos, que podem funcionar como vetores na dispersão das espécies (HULME, 2009) entre *habitats*.

Um dos mais representativos remanescentes naturais do Cerrado brasileiro, por sua riqueza de espécies – muitas delas endêmicas desse bioma e outras ameaçadas de extinção – e pela diversidade e integridade de *habitats*, é o Parque Nacional das Emas (PNE), Patrimônio Mundial pela Unesco. Mesmo sendo uma área natural protegida, é um ambiente bastante perturbado pelas pressões do entorno e pelo necessário manejo de trilhas e aceiros. O objetivo deste trabalho é realizar o mapeamento espacial de *Urochloa spp.*, compreender a sua dinâmica de expansão sobre áreas naturais e investigar como os corredores antropogênicos e a topografia podem estar orientando sua dispersão.

## **2. Material e métodos**

## 2.1 Área de estudo

O PNE é um dos mais importantes remanescentes de Cerrado do Brasil, considerado Patrimônio Natural da Humanidade e Região de Importância Biológica Extremamente Alta (MAURY, 2002). Localiza-se na porção central do bioma Cerrado (Figura 1). É uma Unidade de Conservação (UC) de 132 mil hectares, cercada por lavouras de soja e cana, com histórico de ocupação por gado, e nela são encontradas áreas representantes de todos os tipos de

fitofisionomias de Cerrado (IBAMA; CEBRAC, 2004). Na maior parte do parque predominam relevos planos. Em trechos de declividade acentuada, entretanto, é possível verificar ravinas e áreas de deposição de sedimentos (IBAMA; CEBRAC, 2004).

#### 2.2 A espécie

As gramíneas do gênero *Urochloa* estão entre as mais agressivas invasoras do Cerrado, pois são heliófilas de metabolismo C4 e alta eficiência fotossintética, e originárias de um *habitat* semelhante ao do Cerrado, que são as savanas africanas. São adaptadas ao clima do Cerrado e a seus solos pouco férteis em razão de sua alta eficiência na utilização dos nutrientes. Apresentam altas taxas de crescimento, rebrota e regeneração; alta tolerância ao desfolhamento e à herbivoria; ciclo reprodutivo rápido e intensa produção de sementes leves e pequenas, as quais têm alta viabilidade e formam um banco de sementes denso; alta capacidade de dispersão por sementes anemocóricas e por reprodução vegetativa; alta capacidade de germinação (COUTINHO, 1982; BARUCH; LUDLOW; DAVIS, 1985; D'ANTONIO; VITOUSEK, 1992; FREITAS, 1999; PIVELLO; SHIDA; MEIRELLES, 1999; PIVELLO, 2011).

## 2.3 Levantamento de campo

O levantamento de áreas invadidas por *Urochloa spp.* foi realizado em 2016, quando foram percorridas linhas perpendiculares a três trilhas do PNE e registradas as coordenadas de todas as manchas de *Urochloa spp.* encontradas. Os corredores antropogênicos selecionados foram a trilha mais interna do parque e duas trilhas ao longo das bordas. Ao longo desses corredores foram traçados transectos de dois quilômetros de extensão, em intervalos de quatro quilômetros. Em locais onde foram encontrados obstáculos intransponíveis como corpos d'água, os transectos foram interrompidos antes de se alcançar os dois quilômetros. Considerouse para cada transecto uma faixa aproximada de cinquenta metros onde foi feita a inspeção visual, sem se afastar da linha guia, com paradas em intervalos determinados para registro fotográfico e uma inspeção mais rigorosa, visando garantir dados seguros de ausência e presença da espécie. O traçado de transectos ao longo do corredor interno evitou um mínimo de quatro quilômetros de distância a todas as bordas do parque, com o objetivo de obter amostras representativas das áreas menos afetadas pelos impactos externos. Para repetir em campo o percurso planejado, utilizou-se um *tablet* com GPS embutido e *software* apropriado para visualizar simultaneamente o desenho previsto e o trajeto efetivamente percorrido, e assim

ajustar e alinhar o percurso em campo ao desenho. No total foram percorridos 33 transectos, dispostos em posição perpendicular aos corredores antropogênicos. Os resultados foram integrados em base de dados digital.

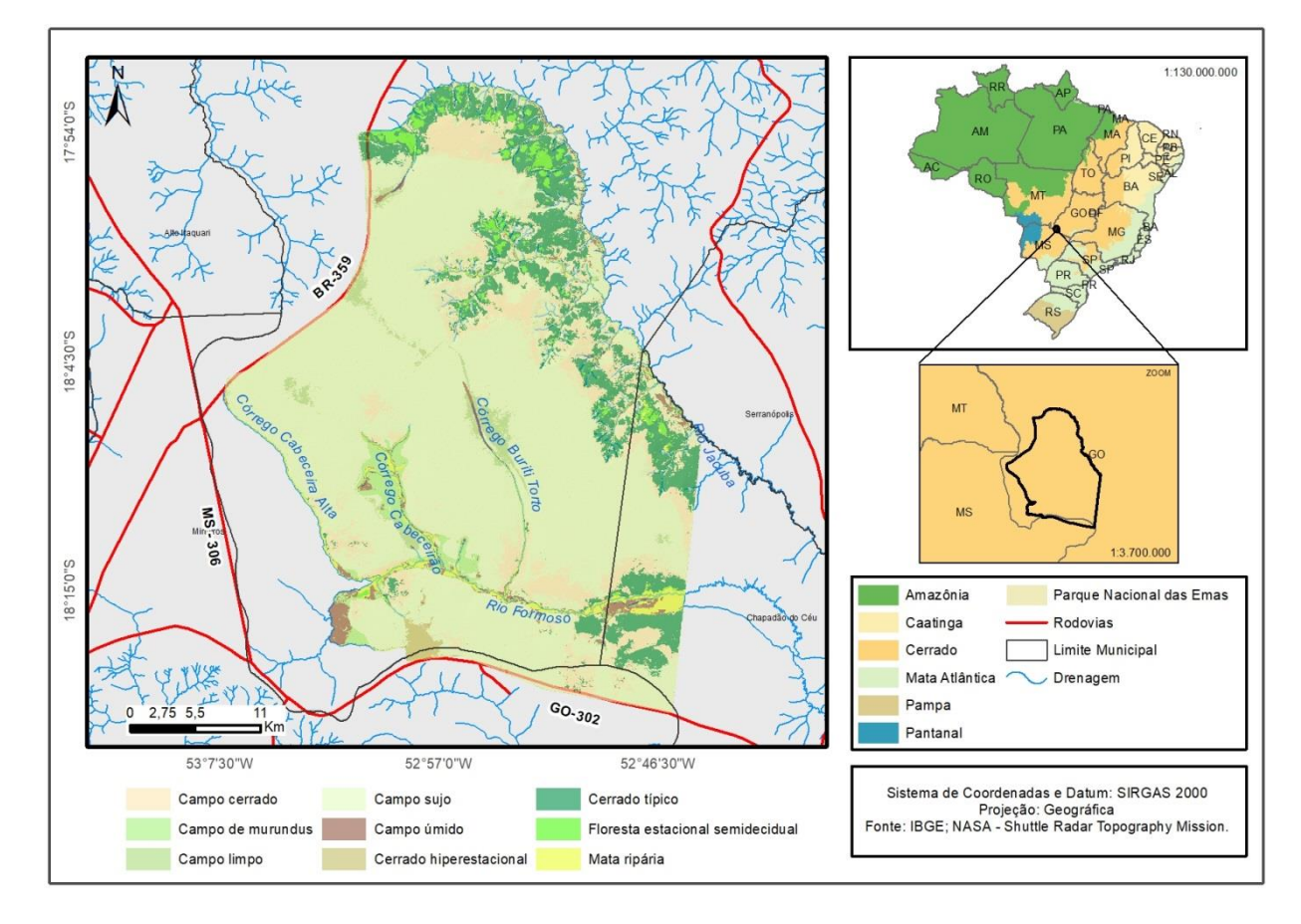

Figura 1 - Mapa de localização e cobertura do solo do Parque Nacional das Emas (PNE).

### 2.4 Tratamento de dados

1

Para investigar a influência da topografia do terreno sobre a invasão de áreas naturais por *Urochloa spp.*, foram utilizadas métricas elaboradas a partir de um modelo digital de elevação e dados de presença e ausência da espécie. Inicialmente utilizou-se um modelo digital de elevação SRTM (Shuttle Radar Topographic Mission) com resolução espacial de 30 m. Foram removidos ruídos do tipo *striping*<sup>1</sup> e, em seguida, foi feito o preenchimento (*fill*) de *pixels* com valores nulos ou inconsistentes (BEVEN; KIRKBY, 1979).

Posteriormente, buscou-se atenuar a influência do dossel por meio da remoção dos *pixels* referentes aos remanescentes florestais. Para tal, foram utilizados valores de NDVI (Normalized

<sup>1</sup> Disponível em: <http://www.webalice.it/alper78>. Acesso em: 23 mar. 2016.

Difference Vegetation Index) de uma imagem Landsat 5 referente ao ano 2000 (ano da missão SRTM). Os *pixels* restantes foram interpolados, junto com a representação vetorial da hidrografia da área de estudo, a fim de se criar um modelo digital de elevação hidrologicamente consistente (HUTCHINSON; GALLANT, 2000).

A partir desse modelo digital de elevação foi extraída uma série de parâmetros morfométricos (SCHMIDT; DIKAU, 1999), como caracterizações numéricas de atributos topográficos que auxiliam na identificação e caracterização de diferentes aspectos do relevo (Figura 2).

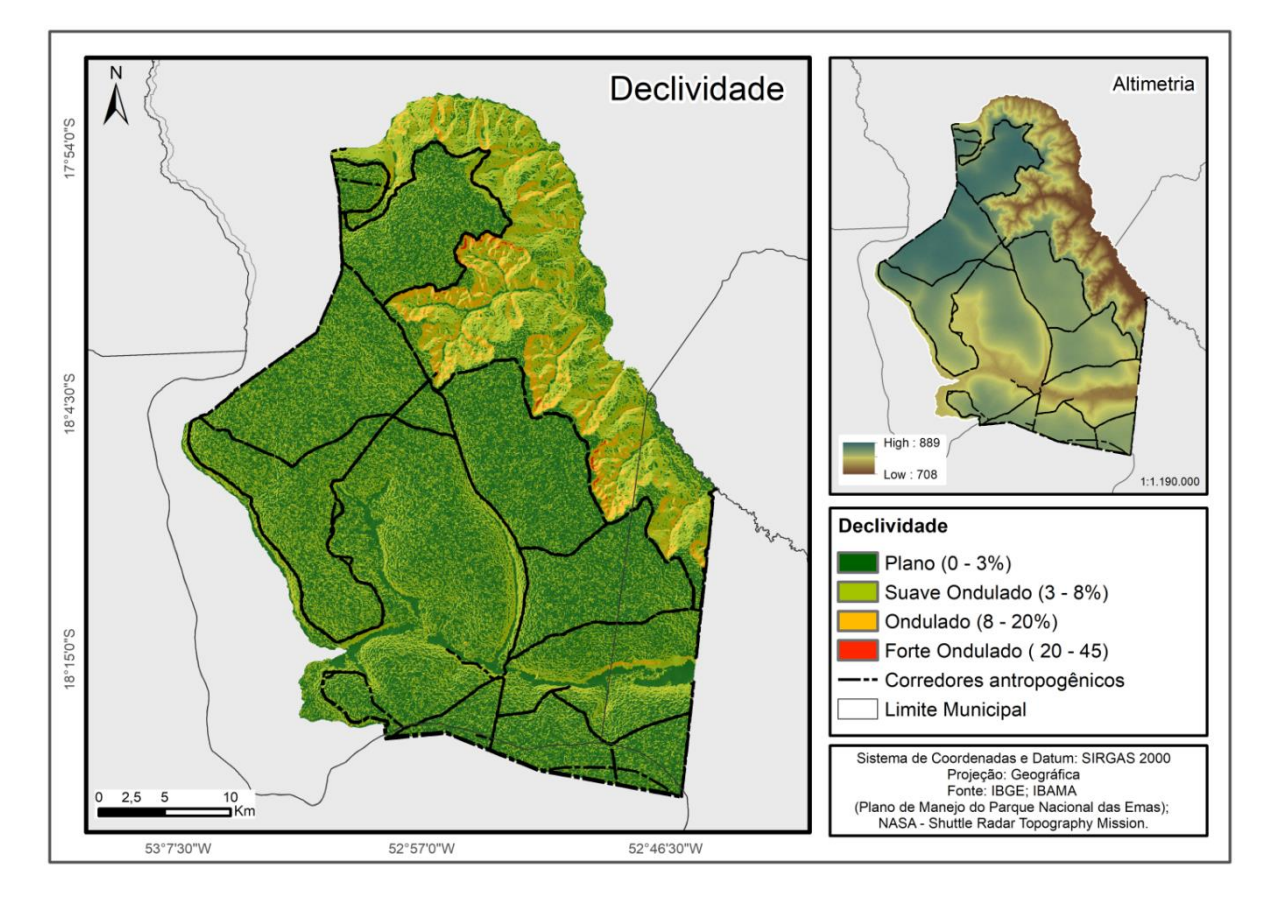

Figura 2 - Declividade e altimetria do Parque Nacional das Emas

#### 2.5 Parâmetros morfométricos

Para este estudo foram utilizados dez parâmetros: curvatura plana, curvatura de perfil, acúmulo de fluxo, direção de fluxo, *length and slope factor* (LS), *multiresolution index of valley bottom flatness* (MRVBF), *multiresolution index of ridge top flatness* (MRRTF), *stream power index* (SPI), *vertical distance to channel network* (VDCN) e *topographic wetness index* (TWI). Além destes, também foram calculadas as distâncias em relação às trilhas e aceiros e às estradas.

Os padrões morfométricos foram avaliados e as métricas exploradas com o intuito de encontrar as que melhor explicassem a dispersão da espécie e a invasão de novas áreas.

A curvatura de uma vertente diz respeito à taxa de variação da declividade na direção ortogonal à da orientação da vertente (curvatura plana) e à taxa de variação da declividade na direção de sua orientação (curvatura de perfil). Ela representa as suas respectivas formas, que podem ser côncavas, convexas ou retilíneas. A curvatura plana influencia a convergência (Figura 3-D) ou divergência (Figura 3-E) dos fluxos, enquanto a curvatura de perfil afeta a desaceleração (Figura 3-A) ou a aceleração (Figura 3-B) do fluxo, influenciando, assim, a erosão e deposição de sedimentos.

Figura 3 - Tipos de formas de curvatura das vertentes.

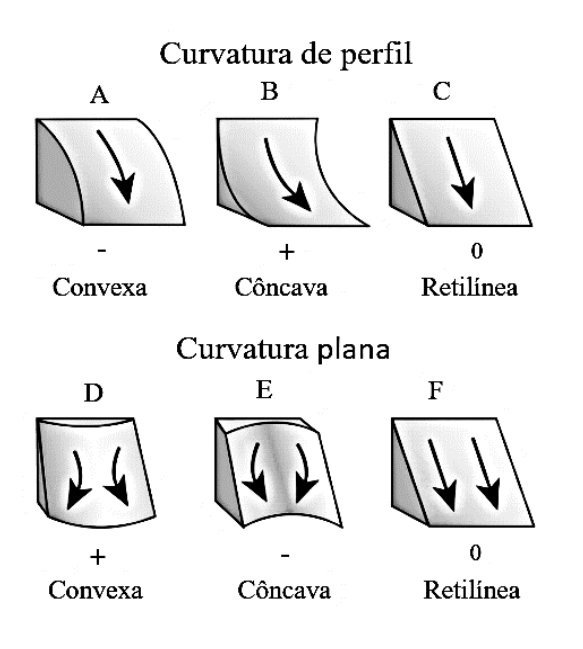

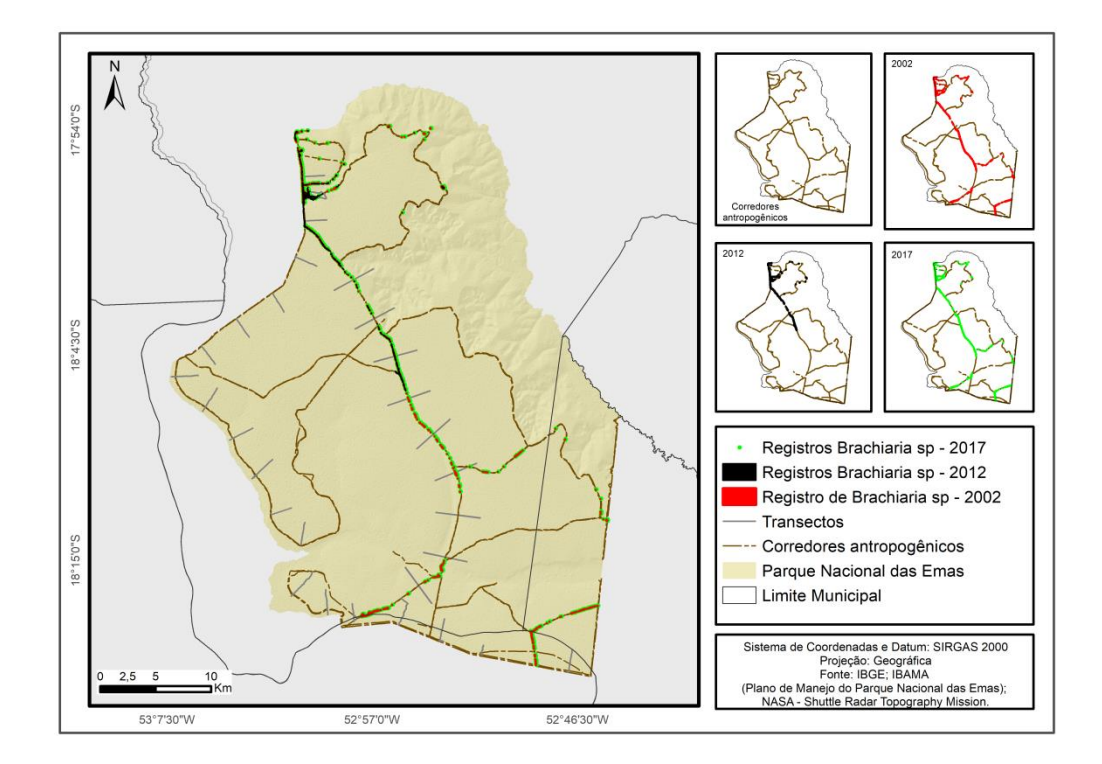

Figura 4 - Registro de *Urochloa spp*. nos anos de 2002, 2012 e 2017 no PNE.

O acúmulo de fluxo (Figura 5) refere-se à quantidade de células a montante, que contribuem para o fluxo recebido por determinado *pixel* (JENSON; DOMINGUE, 1988). Já a direção do fluxo (Figura 6) expressa a direção do fluxo de um *pixel* à sua célula vizinha mais íngreme (JENSON; DOMINGUE, 1988).

O fator LS (Figura 7) indica o efeito da topografia sobre possíveis processos erosivos (DESMET; GOVERS, 1996). Envolve o cálculo do comprimento de rampa e da declividade para estimar o potencial erosivo de determinada célula. Esse potencial erosivo indica em que grau a energia que o fluxo assume é capaz de deslocar partículas do solo, que neste estudo pode se referir também a sementes.

O índice SPI (Figura 8) representa a energia de determinado fluxo superficial ou drenagem existente (MOORE; GRAYSON; LADSON, 1991). É obtido pelo produto da área de contribuição e pela tangente da declividade de determinado *pixel*.

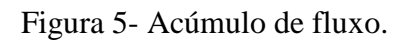

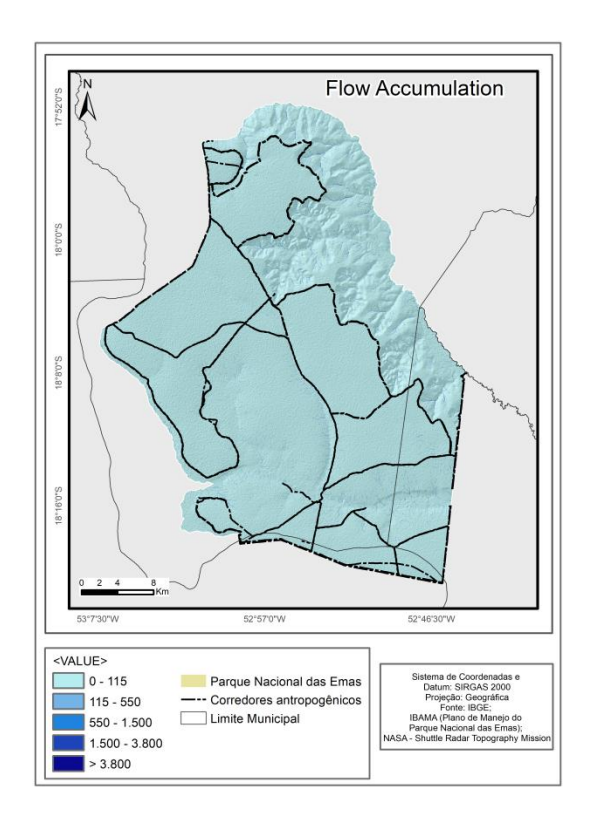

Figura 6 – Direção de fluxo

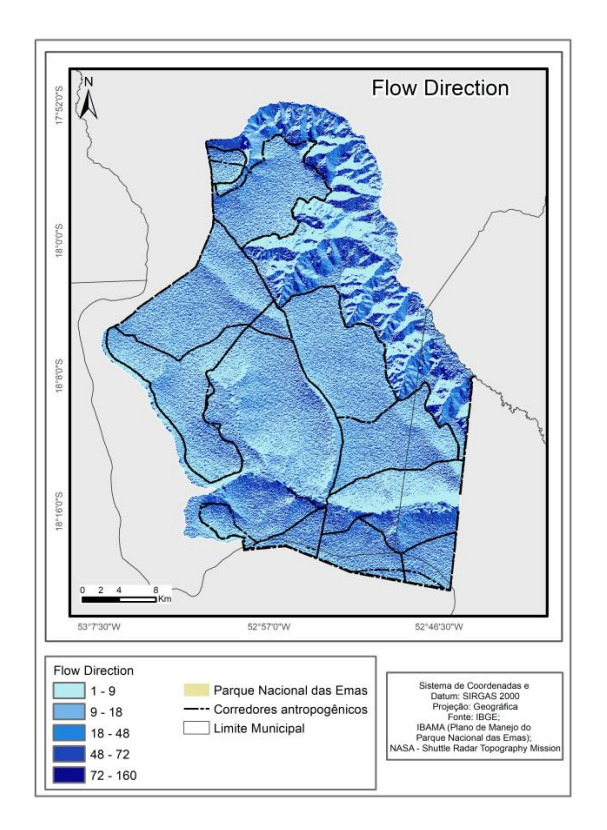

Figura 7- Fator LS

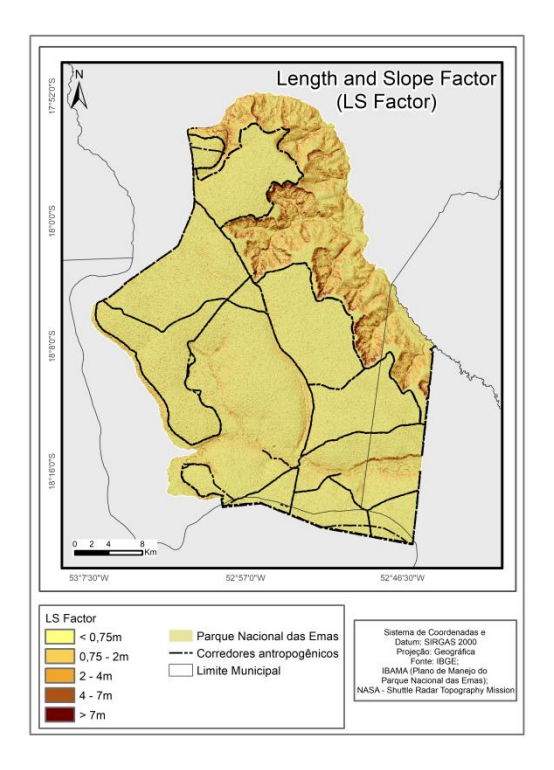

Figura 8 – Índice SPI

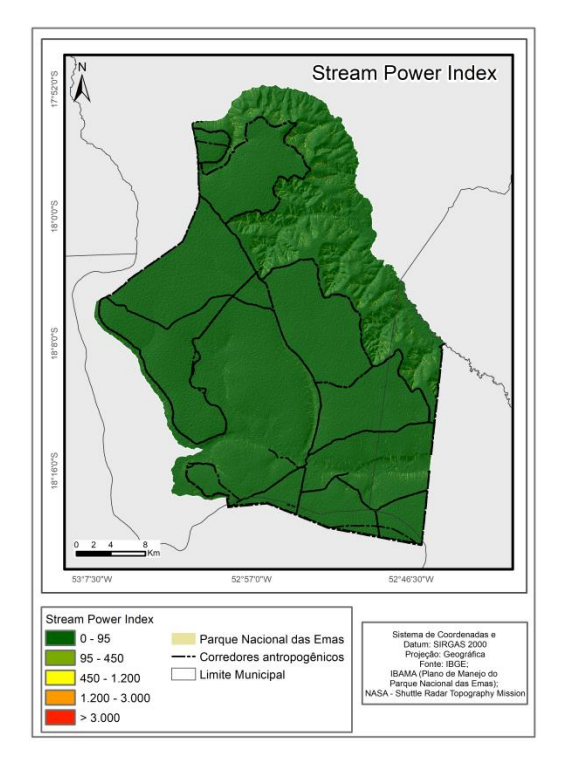

O índice MRVBF (GALLANT; DOWLING, 2003) (Figura 9) favorece a identificação de áreas de fundos de vale, com tendência à deposição de sedimentos, assim como uma caracterização de seu tamanho e planicidade. O índice MRRTF (Figura 10), por sua vez, representa esse mesmo tamanho e planicidade, porém em relação aos topos de morro e aos interflúvios.

O VDCN (Figura 11) expressa a distância altimétrica de um *pixel* em relação à rede de drenagem mais próxima (MÖLLER et al., 2012).

O índice topográfico de umidade (TWI) (Figura 12) está relacionado com as condições de umidade do solo e indica suas tendências de saturação (BEVEN; KIRKBY, 1979). Os valores mais elevados tendem a representar solos mais úmidos. O cálculo pode ser obtido pela seguinte equação, onde α representa a área de contribuição a montante de um *pixel* e β representa sua declividade: TWI=ln(α/tanβ).

Para o cálculo da distância em relação a trilhas e aceiros, foram utilizados dados espaciais vetorizados a partir de imagens de alta resolução espacial fornecidas pelo Google Earth. Feito isso, foram determinadas as distâncias de cada *pixel*, com resolução espacial e posições alinhadas ao MDE em relação ao aceiro mais próximo.

A distância de cada *pixel*, alinhado ao MDT, da rodovia mais próxima foi calculada tendo como base dados vetoriais de estradas do plano de manejo do PNE (Figura 4).

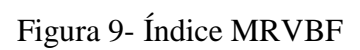

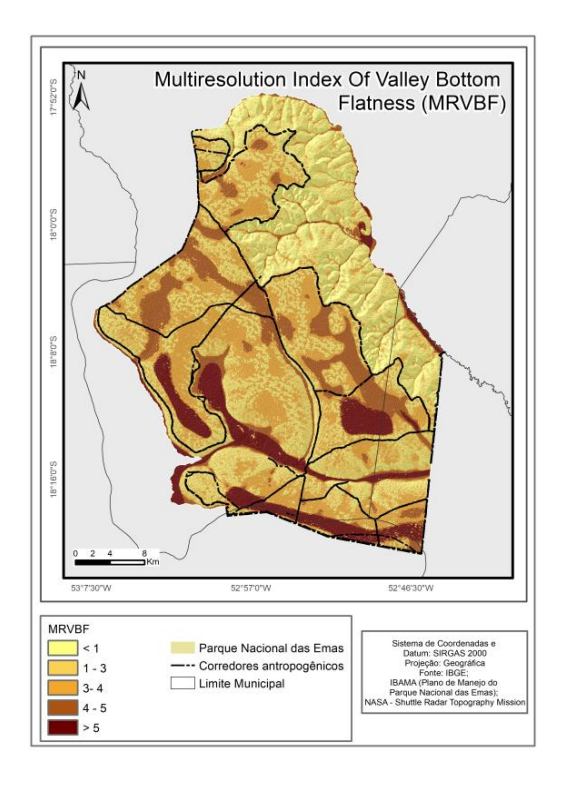

Figura 10- Índice MRVTF

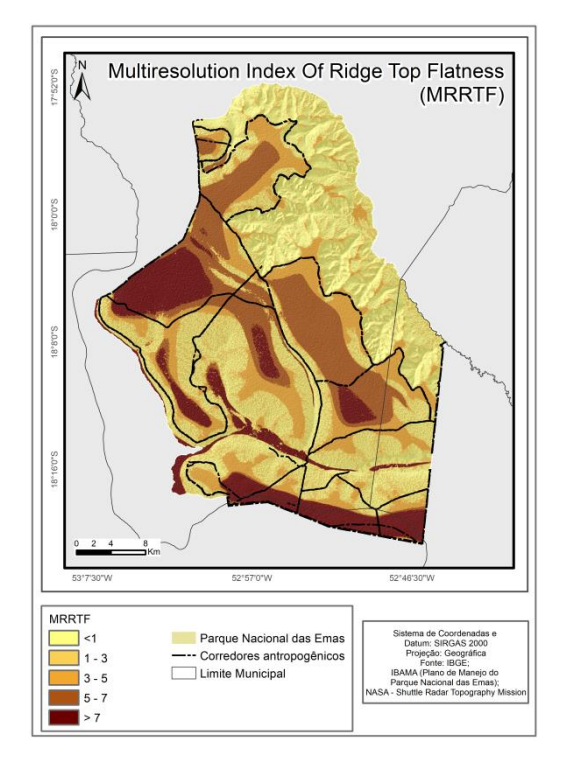

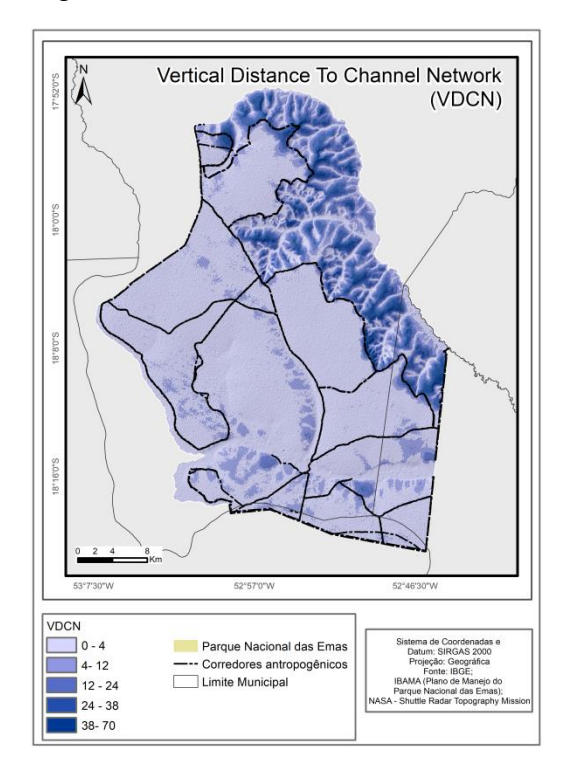

Figura 12 – Índice TWI

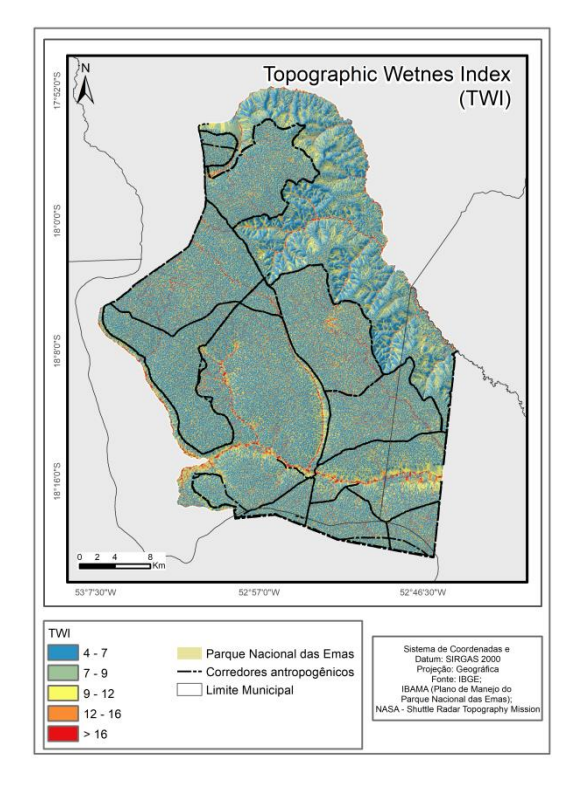

Figura 11 – Índice VDCN

### 2.6 Distância de trilhas, aceiros e estradas

A partir de imagens de alta resolução espacial do Google Earth, foram vetorizadas todas as trilhas e aceiros visíveis no PNE. Em seguida, determinou-se a distância de cada *pixel* com resolução espacial de trinta metros em relação ao aceiro mais próximo. Essa é uma variável extremamente relevante para o modelo, uma vez que a espécie em questão é muito bem adaptada ao ambiente de beira de trilhas e estradas.

Por meio dos dados vetoriais das estradas do plano de manejo do PNE, determinou-se a distância de cada *pixel* com resolução espacial de trinta metros à rodovia mais próxima. Essa variável foi escolhida como um indicador do efeito de borda ou dos impactos externos, em detrimento da variável "distância das bordas do parque", por dois motivos: 1) sendo as duas bastante correlacionadas, as estradas adjacentes às bordas do parque estão tomadas por *Urochloa spp.* ao longo das margens, o que serve como abundante fonte de propágulos; 2) nos trechos onde não há estradas externas adjacentes às bordas, há vegetação nativa de porte arbóreo funcionando como uma barreira de proteção contra parte das perturbações externas, o que pode maquiar a distância real aos impactos externos.

#### 2.7 Análises estatísticas

Foram elaborados quatro modelos. Para isso utilizou-se regressão logística múltipla, incluindo parâmetros morfométricos e distâncias de trilhas e estradas. Os dados foram organizados de quatro formas distintas visando obter resultados complementares:

- a. Modelo I: Analisou-se o conjunto completo de dados, incluindo parâmetros morfométricos e distâncias de trilhas e estradas;
- b. Modelo II: Foram analisados apenas dados da trilha interna do parque, incluindo somente parâmetros morfométricos;
- c. Modelo III: Foram analisados apenas dados da trilha interna do parque, incluindo variáveis morfométricas e distância das trilhas;
- d. Modelo IV: Foram analisados apenas dados das trilhas ao longo das bordas do parque, incluindo parâmetros morfométricos e distâncias de trilhas e estradas.

#### 2.8 Fitofisionomias mais afetadas

Para avaliar quais as fitofisionomias mais afetadas, foi calculada a frequência de registros de ocorrência da espécie exótica nas diferentes fitofisionomias nos transectos inspecionados. Os resultados foram ponderados em função da quantidade total de registros de ocorrência encontrados. Também foram utilizados os dados da literatura indicando a área de ocorrência da espécie em cada fitofisionomia ao longo das trilhas monitoradas entre 2002 e 2012 e em que fitofisionomias foi observada maior expansão das gramíneas exóticas.

## **3. Resultados**

A espécie foi registrada à beira das trilhas abertas ao longo de praticamente todas as fitofisionomias, mas a expansão para além das beiras de trilhas foi observada apenas em fitofisionomias abertas – campo limpo, campo sujo, campo úmido e cerrado hiperestacional – em determinado trecho do parque. Este caracteriza-se pela proximidade das lavouras e pela inexistência de qualquer barreira de vegetação arbórea ou corpo d'água separando a área natural da agrícola, além de solos bem drenados. Os pontos de presença da espécie sobre o mapa de cobertura do solo (Figura 1) indicam uma larga frequência da espécie em campo limpo, campo sujo e no cerrado hiperestacional. A literatura mostra, ainda, que 40% de todo o aumento na área de ocorrência da espécie entre 2002 e 2012 encontrava-se nos primeiros nove metros adjacentes às trilhas (SANT'ANNA, 2013).

Paralelamente, há também maior ocorrência da espécie exótica em áreas mais próximas às rodovias externas ao parque, demonstrando a vantagem da espécie em áreas perturbadas. Nesses casos, ao contrário do esperado, a espécie não ocorre exclusivamente às margens das trilhas, tendo sido observada em locais que adentram até cerca de mil metros na vegetação nativa. As distâncias entre manchas variam bastante, frequentemente atingindo cinquenta metros ou mais. Isso acontece apenas em determinados trechos do parque, justamente aqueles que estão em contato quase direto com as lavouras e com a rodovia, mas não no trecho onde há uma faixa de vegetação nativa arbórea e um curso d'água separando o PNE da área antropizada.

A regressão logística (Modelo I) mostra que 32% do fenômeno estudado pode ser explicado pelo modelo. As variáveis que apresentaram valor  $p \le 0.05$  foram: fator LS, MRVTF, acúmulo de fluxo, distância das trilhas e distância das estradas (Tabela 1).

A variável fator LS apresenta correlação positiva com a presença da espécie invasora, indicando que uma maior energia do fluxo de água e, portanto, maior força de arraste de solo, favorece o estabelecimento de *Urochloa spp*. A facilitação do estabelecimento da espécie pode ser devida à deriva e germinação de propágulos provenientes de plantas em frutificação, como se hipotetizou neste estudo, ou ao revolvimento do solo e germinação a partir do banco de sementes instalado. Essa possibilidade é mais provável, já que as métricas relativas ao acúmulo de sedimentos e da água apresentaram correlação negativa.

Em uma análise restrita aos dados das trilhas próximas às bordas do parque (Modelo IV), o resultado foi um valor de 45% de explicação da variação encontrada pelas variáveis utilizadas, bem como valores significativos de correlação positiva para as distâncias da trilha e das estradas, e de correlação negativa para TWI (Tabela 1). Portanto, a distância em relação às estradas externas e o acúmulo de umidade no solo parecem ser os principais fatores a explicar as diferenças entre as duas bordas amostradas.

Ao mesmo tempo, analisando-se isoladamente os dados da trilha interna (Modelo III), obteve-se 70% de explicação do modelo, e a variável distância das trilhas foi a única com valor de p <= 0,05 (Tabela 1). Ao retirar-se a variável distância das trilhas (Modelo II) para observar melhor o comportamento das demais variáveis, tem-se um valor de 44% para a explicação do modelo, e a variável fator LS com valor de <= 0,05 (Tabela 1).

| <b>Modelo</b> | ${\bf R}^2$ | Variáveis p<0,5                                                                   |
|---------------|-------------|-----------------------------------------------------------------------------------|
| Modelo I      | 32%         | LS, MRVTF, acúmulo de fluxo,<br>distância das trilhas e distância das<br>estradas |
| Modelo II     | 44%         | LS                                                                                |
| Modelo III    | 70%         | distância das trilhas                                                             |
| Modelo IV     | 45%         | positivo para distância das trilhas e<br>das estradas, negativo para TWI          |

Tabela 1 - Análise das métricas significativas para cada modelo testado

Além da nítida importância da distância das trilhas, esses resultados convergem para a importância do fator LS na explicação dos modelos, indicando que a perda de solo ou os fatores associados a ela, como a força da água em seu escoamento superficial, são muito relevantes para a dispersão da espécie.

## **4. Discussão**

A presença da espécie *Urochloa spp*. em diferentes trechos do parque foi determinada principalmente por fatores antrópicos, vegetação com baixa cobertura arbórea, existência de corredores de propagação e variáveis relacionadas à topografia do terreno (intensidade do fluxo superficial de água, acúmulo de sedimento em áreas mais elevadas e umidade do solo). Fatores antrópicos (CATFORD et al., 2012) como a abertura de trilhas, a proximidade de impactos externos ao parque, o revolvimento do solo, a dispersão de sementes pelo trânsito de veículos (SANT'ANNA, 2013) e o escoamento da água são fatores de sucesso para a colonização de áreas pela espécie, enquanto o acúmulo de umidade no solo parece ser um fator de insucesso. Esses fatores explicam parte da variação encontrada nos modelos, ou os padrões de distribuição da espécie na área, e apontam os caminhos para o manejo de trilhas e estradas para a limitação da dispersão de espécies invasoras. A existência desses corredores parece ser um dos principais facilitadores da invasão pela espécie exótica, na medida em que impulsionam e direcionam a dispersão de propágulos tanto pelo escoamento superficial da água como pelo tráfego por esses caminhos, além de revolver o solo e perturbar o ambiente de forma favorável às exóticas em detrimento das nativas.

O processo de invasão por espécies exclusivamente ruderais é considerado uma consequência da mudança da cobertura e do uso do solo, além de ser uma causa de mudança no ecossistema (VITOUSEK et al., 1997), mas, nesse caso, ambos os fenômenos parecem ocorrer, uma vez que a espécie está presente também além das beiras de trilhas e aceiros.

A expansão da espécie para além das beiras de trilhas não era esperada, uma vez que a espécie não ocorre isoladamente a distâncias superiores a trinta metros de outros indivíduos (SANT'ANNA, 2013). A expansão pode estar relacionada à fragilidade da vegetação (ALPERT; BONE; HOLZAPFEL, 2000; ALMEIDA-NETO et al., 2010) em áreas mais expostas a impactos como a deriva de agrotóxicos, a mudança do microclima em razão da brusca mudança na cobertura e no uso do solo, e a poluição causada pelo tráfego nas rodovias. Isso reforça a importância do estabelecimento de uma zona de amortecimento efetiva, que proteja a vegetação do PNE dos impactos externos. É possível que o vento ou animais como aves estejam dispersando as sementes para trechos mais distantes das trilhas; ou que já exista um banco de sementes e germinação quando as condições ambientais se tornam adequadas; ou, ainda, que o que foi observado se trate de resquícios de manchas antigas em processo de retração. Em todos esses casos, deve-se considerar a capacidade da espécie exótica de deslocar as nativas ou de espécies nativas deslocarem a espécie exótica. Segundo a literatura, não apenas as características da espécie invasora são determinantes para seu sucesso de invasão, mas também a interação com o ecossistema (ALPERT; BONE; HOLZAPFEL, 2000; KŘIVÁNEK; PYŠEK; JAROŠÍK, 2006; EDWARD; MUNISHI; HULME, 2009; ALMEIDA-NETO et al., 2010; HULME, 2010; DAWSON; BURSLEM; HULME, 2011). Espera-se, portanto, que o estabelecimento das espécies invasoras seja mais restrito nos trechos mais afastados de trilhas e bordas, onde a vegetação nativa permanece saudável e capaz de deslocar tais espécies, ao contrário do que parece ocorrer ao longo de trilhas e bordas. De fato, têm sido relatados pelos gestores da UC, e é possível observar em trechos onde antigas trilhas foram interditadas, o avanço da vegetação natural e a retração das espécies invasoras. O sucesso da vegetação natural na recuperação da área pode variar em função da quantidade e do tempo de estabelecimento das invasoras e da composição de espécies nativas (LOCKWOOD; CASSEY; BLACKBURN, 2005; HAYES; BARRY, 2008; DAWSON; BURSLEM; HULME, 2009; WILLIAMSON; DEHNEN-SCHMUTZ; KÜHN, 2009; HULME, 2011). Para uma informação mais precisa e confiável é necessário, portanto, estabelecer um monitoramento de médio e longo prazo dessas áreas.

A topografia explica parcialmente os resultados dos modelos, que são, até certo ponto, coerentes com a hipótese deste trabalho. Todavia, ao contrário do esperado, não foi encontrada maior ocorrência da espécie onde há depósito de sedimentos, e sim onde há energia de movimentação superficial da água, com potencial para remoção de sementes e sedimentos. É provável que a remoção das camadas superficiais do solo pela água esteja impulsionando a competitividade das gramíneas exóticas e a exclusão competitiva das espécies nativas em determinados trechos ao longo das trilhas. A perda de nutrientes do solo pelo arraste das camadas superficiais prejudica o estabelecimento da vegetação nativa (SILVA et al., 2013) e pode favorecer colonização por espécies invasoras mais bem adaptadas a solos de baixa fertilidade, como é o caso da maioria das espécies de *Urochloa spp.* (RAO; AYARZA; GARCIA, 1995; RAO; MILES; GRANOBLES, 1998). Dessa forma, a topografia, os corredores e o escoamento superficial da água teriam um papel fundamental na invasibilidade de *Urochloa spp*. no PNE, mas não pela propagação de sementes (como supõe a hipótese deste
trabalho), mas pelo estabelecimento de condições ambientais que favorecem a exclusão competitiva das gramíneas nativas pelas exóticas. O revolvimento do solo é uma prática que estimula a germinação das sementes de gramíneas exóticas armazenadas no solo (THEISEN; BIANCHI, 2010; DINIZ et al., 2017), e deve ser evitada no manejo de trilhas e aceiros em UCs para a conservação, especialmente nas fitofisionomias mais abertas. Os dados desta pesquisa e das duas anteriores mostram que ocupação diferenciada das exóticas nas fitofisionomias: áreas de campo limpo e campo sujo são onde há a maior quantidade de regisrtros de ocorrência das gramíneas exóticas e maior extensão de área ocupada, (IBAMA; CEBRAC, 2004; SANT'ANNA, 2013), e apresentam as maiores taxa de propagação entre 2002 e 2012 (2004; SANT'ANNA, 2013).

O manejo de áreas naturais, especialmente as protegidas, deve considerar que há mais chances de invasão em áreas que combinam fatores como vegetação campestre, pressão antrópica externa imediatamente próxima, presença de trilhas e solo exposto, e onde o relevo permite maior movimento de água pluvial, arraste e revolvimento de solo. Dessa forma, devem ser evitadas a abertura de trilhas além do mínimo necessário. A possibilidade de fechamento de trilhas traria benefícios para o manejo de e controle das gramíneas exóticas, mas é necessário ponderar as necessidades de acesso a áreas de visitação e o manejo de fogo, atualmente dependente das trilhas e aceiros para a prevenção de grandes incêndios. Qualquer plano de fechamento de trilhas passa pela reavaliação das estratégidas de prevenção e controle de incêndios, que depende totalmente dos aceiros e das trilhas.

## **5. Conclusões**

O uso de imagens SRTM e das métricas avaliadas por este trabalho demonstrou potencial como ferramenta em estudos de revolvimento de solo e banco de sementes, e da dispersão de espécies por corredores de transporte e através da análise da topografia do terreno. Entretanto, o modelo pode ser melhorado por meio do acréscimo de dados climáticos e de solo e do uso de imagens de maior resolução especial.

Além da propagação vegetativa, a movimentação de sedimentos impulsiona o espalhamento de *Urochloa spp*. ao longo das trilhas e estradas, facilitando a colonização pela espécie invasora. Isso confirma parcialmente a hipótese deste trabalho, reforçando o papel das trilhas e estradas na dispersão das invasoras. A análise dos resultados indica, entretanto, que isso não se deve à dispersão de sementes, mas provavelmente ao escoamento e movimentação superficiais do solo que ele acarreta, estabelecendo condições propícias à germinação do banco de sementes de *Urochloa spp*. O plano de trilhas e aceiros deve evitar essas áreas delicadas sempre que possível, preferindo trechos planos onde se espera haver menos movimento superficial de água e boa drenagem, e o trânsito de veículos deve ser o mais restrito possível, tanto em frequência como em diversidade de trajetos, e as os trechos de vegetação fechada preferidaos em relação aos de campo limpo e campo sujo para desenho das trilhas, já as áreas abertas são mais propícias ao estabelecimento das gramíneas exóticas. O manejo das trilhas, entrentando é uma questão bastante complexa, pois está ligado ao desenho dos aceiros, ao controle de incêndios, à pesquisa e visitação, além da propagação de espécies exóticas.

Atualmente, a construção de barreiras fitossanitárias, como prevê o plano de manejo do PNE desde 2005, não seria uma medida eficaz no combate à invasão de gramíneas exóticas. Não se trata apenas de evitar a contaminação por sementes de áreas externas ao parque, pois já existe uma fonte interna de propágulos na área protegida, e os próprios veículos de trabalho e pesquisa, exclusivos para uso interno, podem atuar na dispersão de sementes através das trilhas e aceiros, além de um banco de sementes estabelecido no solo, que pode germinar em condições favoráveis. Assim, a forma mais eficiente de evitar a expansão das invasoras a curto prazo parece ser o controle das condições para seu estabelecimento através, principalmente, do manejo das trilhas internas do parque.

Apesar de ser notável o espalhamento da espécie invasora a partir de áreas internas ao parque já colonizadas, não é prudente subestimar o impacto das fontes externas ao longo das rodovias, fontes permanentes de propágulos que podem realimentar continuamente o banco de sementes dentro da UC. As áreas contíguas ao parque e às rodovias são bastante degradadas, e seria viável aplicar o manejo químico com herbicida ou pastoreio intensivo controlado para a supressão dessas espécies,<sup>2</sup> tomando-se os devidos cuidados para evitar a deriva de produtos para dentro do PNE. Além disso, a recuperação dessas áreas com espécies nativas ou cinturões de vegetação arbórea poderia mitigar o efeito de impactos externos. Estas seriam as medidas prioritárias e mais urgentes, seguidas pelo manejo das áreas internas, o que é um processo mais delicado. A estratégia a ser utilizada dentro da área natural deve levar em conta os efeitos colaterais das técnicas, com vistas a afetar apenas a espécie invasora e proteger as nativas.

Medidas de manejo para conter a propagação natural direcionada por corredores antropogênicos, como trilhas e estradas, costumam ser mais simples do que medidas para conter

1

<sup>2</sup> Disponível em: <http://i3n.institutohorus.org.br/www>. Acesso em: 1 fev. 2017.

a propagação por veículos em rodovias e ferrovias (HULME, 2009). Mas, nesse caso, tem-se um complicador, que é o fato de se tratar de área natural, e o combate às espécies exóticas deve ser feito da maneira menos impactante possível para as espécies nativas. Além disso, os resultados indicam que a dispersão de propágulos não é o principal fator de expansão das invasoras impulsionado pelos corredores, como se supôs inicialmente, mas as alterações ambientais que eles trazem explicam boa parte do fenômeno.

As ações de manejo para suprimir ou mitigar a expansão da vegetação invasora devem ser direcionadas inicialmente às áreas mais impactadas da UC, que são as bordas e margens das trilhas e aceiros, em uma faixa de até trinta metros de largura, especialmente os primeiros nove metros. Nestes foi observado 40% de todo o aumento nas manchas da espécie entre 2002 e 2012, segundo a literatura.

Apesar da forte correlação da ocorrência da espécie com a distância a trilhas e áreas antropizadas, esses fatores não limitam sua ocorrência, uma vez que existem manchas de *Urochloa spp*. em áreas mais internas e preservadas da UC. Além de ações de supressão nas áreas críticas, é necessário monitorar a dinâmica dessas manchas nas áreas mais preservadas do parque para obter uma resposta mais precisa sobre a suposição de que a própria vegetação nativa seria capaz de evitar a expansão das exóticas e até excluí-las pela vantagem competitiva. Áreas onde antigas trilhas foram interditadas para recuperação natural da vegetação e novas trilhas abertas também devem ser monitoradas em relação à expansão ou diminuição da presença de exóticas em suas margens.

A recuperação do ambiente natural tem forte impacto no controle e na retração das gramíneas exóticas, e o fechamento de corredores antropogênicos para regeneração da vegetação nativa seria uma estratégia de manejo com grandes chances de sucesso. Para isso, entretanto, é necessário que se consideram mudanças nas estratégias de controle e prevenção de incêndios e o plano de uso público da área, eliminando aceiros e acessos terrestres em áreas críticas para o controle da expansão das gramíneas exóticas.

# **Referências**

ALLENDORF, F. W.; LUNDQUIST, L. L. Introduction: population biology, evolution, and control of invasive species. **Conservation Biology**, v. 17, n. 1, p. 24-30, Feb. 2003.

ALMEIDA-NETO, M.; PRADO, P. I.; KUBOTA, U. et al. Invasive grasses and native

Asteraceae in the Brazilian Cerrado. **Plant Ecology**, v. 209, n. 1, p. 109-122, 2010.

ALPERT, P.; BONE, E.; HOLZAPFEL, C. Invasiveness, invasibility and the role of environmental stress in the spread of non-native plants. **Perspectives in Plant Ecology, Evolution and Systematics**, v. 3, n. 1, p. 52-66, 2000.

BARUCH, Z.; LUDLOW, M. M.; DAVIS, R. Photosynthetic responses of native and introduced C4 grasses from Venezuelan savannas. **Oecologia**, v. 67, n. 3, p. 388-393, 1985.

BEVEN, K. J.; KIRKBY, M. J. A physically based, variable contributing area model of basin hydrology. **Hydrological Sciences Bulletin**, v. 24, n. 1, p. 43-69, 1979.

BROOKS, M.; D'ANTONIO, C.; RICHARDSON, D. et al. Effects of invasive alien plants on fire regimes. **BioScience**, v. 54, n. 7, p. 677-688, 2004.

CATFORD, J. A.; DAEHLER, C. C.; MURPHY, H. T. et al. The intermediate disturbance hypothesis and plant invasions: implications for species richness and management. **Perspectives in Plant Ecology, Evolution and Systematics**, v. 14, n. 3, p. 231-241, 2012.

CIOSI, M.; MILLER, N. J.; KIM, K. S. et al. Invasion of Europe by the western corn rootworm, Diabrotica virgifera virgifera: multiple transatlantic introductions with various reductions of genetic diversity. **Molecular Ecology**, v. 17, n. 16, p. 3614-3627, 2008.

CLAVERO, M.; GARCIA-BERTHOU, E. Invasive species are a leading cause of animal extinctions. **Trends in Ecology and Evolution**, v. 20, n. 3, p. 110, Mar. 2005.

COUTINHO, L. M. Ecological effects of fire in Brazilian cerrado. In: HUNTLEY, B. J.; WALKER, B. H. (Ed.). **Ecology of Tropical Savannas**. Berlin: Springer-Verlag, 1982. p. 273- 291.

CWYNAR, L. C. L. C.; MacDONALD, G. M. G. M. Geographical variation of lodgepole pine in relation to population history. **The American Naturalist**, v. 129, n. 3, p. 463-469, Mar. 1987. DAVIS, M. A. Biotic globalization: does competition from introduced species threaten biodiversity? **BioScience**, v. 53, n. 5, p. 481, 2003.

DAWSON, W.; BURSLEM, D. F. R. P.; HULME, P. E. Factors explaining alien plant invasion success in a tropical ecosystem differ at each stage of invasion. **Journal of Ecology**, v. 97, n. 4, p. 657-665, 2009.

DAWSON, W.; BURSLEM, D. F. R. P.; HULME, P. E. The comparative importance of species traits and introduction characteristics in tropical plant invasions. **Diversity and Distributions**, v. 17, n. 6, p. 1111-1121, 2011.

D'ANTONIO, C. M.; VITOUSEK, P. M. Biological invasions by exotic grasses, the grass/fire cycle, and global change. **Annual Review of Ecology and Systematics**, v. 23, p. 63-87, 1992.

DESMET, P. J. J.; GOVERS, G. A GIS procedure for automatically calculating the USLE LS factor on topographically complex landscape units. **Journal of Soil and Water Conservation**, v. 51, n. 5, p. 427-433, 1996.

DINIZ, K. D.; MACEDO, N. C.; PORTELA, G. F.; REZENDE, L. P. Banco de sementes de plantas daninhas em área de pastagem *Panicum maximum* Jacq. cultivar Mombaça no município de Balsas-MA. **Biodiversidade**, Rondonópolis, v. 16, n. 3, p. 27-39, 2017.

EDWARD, E.; MUNISHI, P. K. T.; HULME, P. E. Relative roles of disturbance and propagule pressure on the invasion of humid tropical forest by *Cordia alliodora* (Boraginaceae) in Tanzania. **Biotropica**, v. 41, n. 2, p. 171-178, Mar. 2009.

EHRENFELD, J. G. Ecosystem consequences of biological invasions. **Annual Review of Ecology, Evolution, and Systematics**, v. 41, n. 1, p. 59-80, Dec. 2010.

FILGUEIRAS, T. S. Africanas no Brasil: gramíneas introduzidas da África. **Caderno de Geociências**, Rio de Janeiro, v. 5, p. 57-63, 1990.

GAERTNER, M.; DEN BREEYEN, A.; CANG, H.; RICHARDSON, D. M. Impacts of alien plant invasions on species richness in Mediterranean-type ecosystems: a meta-analysis. **Progress in Physical Geography**, v. 33, n. 3, p. 319-338, 2009.

GALLANT, J. C.; DOWLING, T. I. A multiresolution index of valley bottom flatness for mapping depositional areas. **Water Resources Research**, v. 39, n. 12, Dec. 2003.

GREENE, D. F.; JOHNSON, E. A. Estimating the mean annual seed production of trees. **Ecology**, v. 75, n. 3, p. 642-647, 1994.

GUO, Q.; FEI, S.; DUKES, J. S. et al. A unified approach for quantifying invasibility and degree of invasion. **Ecology**, v. 96, n. 10, p. 2613-2621, 2015.

GUREVITCH, J.; PADILLA, D. K. Are invasive species a major cause of extinctions? **Trends in Ecology & Evolution**, v. 19, n. 9, p. 470-474, Sept. 2004.

HAMILTON, M. A.; MURRAY, B. R.; CADOTTE, M. W. et al. Life-history correlates of plant invasiveness at regional and continental scales. **Ecology Letters**, v. 8, n. 10, p. 1066- 1074, 2005.

HAYES, K. R.; BARRY, S. C. Are there any consistent predictors of invasion success? **Biological Invasions**, v. 10, n. 4, p. 483-506, 2008.

HEGER, T.; TREPL, L. Predicting biological invasions. **Biological Invasions**, v. 5, n. 4, p. 313-321, Dec. 2003.

HEJDA, M.; PYŠEK, P.; JAROŠÍK, V. Impact of invasive plants on the species richness, diversity and composition of invaded communities. **Journal of Ecology**, v. 97, n. 3, p. 393- 403, 2009.

HULME, P. E. Contrasting impacts of climate-driven flowering phenology on changes in alien and native plant species distributions. **The New Phytologist**, v. 89, n. 1, p. 272-281, 2011.

HULME, P. E. Biosecurity: the changing face of invasion biology. In: RICHARDSON, D. M. (Ed.). **Fifty years of invasion ecology**: the legacy of Charles Elton. Chichester: Wiley-Blackwell, 2010. p. 301-314.

HULME, P. E. Trade, transport and trouble: managing invasive species pathways in an era of globalization. **Journal of Applied Ecology**, v. 46, n. 1, p. 10-18, Feb. 2009.

HULME, P. E. Beyond control: wider implications for the management of biological invasions. **Journal of Applied Ecology**, v. 43, n. 5, p. 835-847, Oct. 2006.

HUTCHINSON, M. F.; GALLANT, J. C. Digital elevation models and representation of terrain shape. In: WILSON, J. P.; GALLANT, J. C. (Ed.). **Terrain analysis**: principles and applications. New York, NY: Wiley, 2000. p. 29-50.

INSTITUTO BRASILEIRO DO MEIO AMBIENTE E DOS RECURSOS NATURAIS RENOVÁVEIS (IBAMA); FUNDAÇÃO CENTRO BRASILEIRO DE REFERÊNCIA E APOIO CULTURAL (CEBRAC). **Plano de manejo do Parque Nacional das Emas**. Brasília, DF, 2004.

JENSON, S. K.; DOMINGUE, J. O. Extracting topographic structure from digital elevation data for geographic information system analysis. **Photogrammetric Engineering & Remote Sensing**, v. 54, n. 11, p. 1593-1600, 1988.

KAWANO, S. Trade-off relationships between some reproductive characteristics in plants with special reference to life history strategy. **The Botanical Magazine,** v. 94, n. 3, p. 285-294, 1981.

KLINK, C. A. Germination and seedling establishment of two native and one invading African grass species in the Brazilian cerrado. **Journal of Tropical Ecology**, v. 12, n. 1, p. 139-147, Jan. 1996.

KRASNY, M. E.; VOGT, K. A.; ZASADA, J. C. Establishment of four Salicaceae species on river bars in interior Alaska. **Ecography**, v. 11, n. 3, p. 210-219, 1988.

KŘIVÁNEK, M.; PYŠEK, P.; JAROŠÍK, V. Planting history and propagule pressure as predictors of invasion by woody species in a temperate region. **Conservation Biology**, v. 20, n. 5, p. 1487-1498, 2006.

KUEFFER, C.; PYŠEK, P.; RICHARDSON, D. M. Integrative invasion science: model systems, multi-site studies, focused meta-analysis and invasion syndromes. **New Phytologist**, v. 200, n. 3, p. 615-633, 2013.

LAKE, J. C.; LEISHMAN, M. R. Invasion success of exotic plants in natural ecosystems: the role of disturbance, plant attributes and freedom from herbivores. **Biological Conservation**, v. 117, n. 2, p. 215-226, 2004.

LAMBDON, P. W.; LLORET, F.; HULME, P. E. How do introduction characteristics influence the invasion success of Mediterranean alien plants? **Perspectives in Plant Ecology, Evolution and Systematics**, v. 10, n. 3, p. 143-159, July 2008.

LLORET, F.; MÉDAIL, F.; BRUNDU, G. et al. Species attributes and invasion success by alien plants on Mediterranean islands. **Journal of Ecology**, v. 93, n. 3, p. 512-520, 2005.

LOCKWOOD, J. L.; CASSEY, P.; BLACKBURN, T. The role of propagule pressure in explaining species invasions. **Trends in Ecology & Evolution**, v. 20, n. 5, p. 223-228, 2005.

LODGE, D. M. Biological invasions: lessons for ecology. **Trends in Ecology & Evolution**, v. 8, n. 4, p. 133-137, Apr. 1993.

MANTOVANI, W.; MARTINS, F. R. Variações fenológicas das espécies do cerrado da Reserva Biológica de Moji Guaçu, Estado de São Paulo. **Revista Brasileira de Botânica**, São Paulo, v. 11, p. 101-112, 1988.

MARANON, T.; GRUBB, P. J. Physiological basis and ecological significance of the seed size and relative growth rate relationship in Mediterranean annuals. **Functional Ecology**, v. 7, n. 5, p. 591-599, 1993.

MAURY, C. M. (Org.). **Avaliação e identificação de áreas e ações prioritárias para a conservação, utilização sustentável e repartição dos benefícios da biodiversidade dos biomas brasileiros**. Brasília, DF: MMA, 2002.

MATOS, D. M. S.; PIVELLO, V. R. O impacto das plantas invasoras nos recursos naturais de ambientes terrestres: alguns casos brasileiros. **Ciência e Cultura**, São Paulo, n. 24, p. 27-30, 2009.

McDONOUGH, W. T. Quaking Aspen – seed germination and early seedling growth. **USDA Forest Service Research Paper INT-234**, p. 1-14, 1979.

MÖLLER, M.; KOSCHITZKI, T.; HARTMANN, K.; JAHN, R. Plausibility test of conceptual soil maps using relief parameters. **Catena**, v. 88, n. 1, p. 57-67, 2012.

MOORE, I. D.; GRAYSON, R. B.; LADSON, A. R. Digital terrain modelling: a review of hydrological, geomorphological, and biological applications. **Hydrological Processes**, v. 5, n. 1, p. 3-30, Jan./Mar. 1991.

PEJCHAR, L.; MOONEY, H. A. Invasive species, ecosystem services and human well-being. **Trends in Ecology and Evolution**, v. 24, n. 9, p. 497-504, 2009.

PIVELLO, V. R. Invasões biológicas no Cerrado brasileiro: efeitos da introdução de espécies exóticas sobre a biodiversidade. **ECOLOGIA.INFO**, v. 33, 2011.

PIVELLO, V.; CARVALHO, V.; LOPES, P. et al. Abundance and distribution of native and alien grasses in a "Cerrado" (Brazilian Savanna) biological reserve. **Biotropica**, v. 31, n. 1, p. 71-82, 1999a.

PIVELLO, V. R.; SHIDA, C. N.; MEIRELLES, S. T. Alien grasses in Brazilian savannas: a threat to the biodiversity. **Biodiversity and Conservation**, v. 8, p. 1281-1294, 1999b.

POWELL, K. I.; CHASE, J. M.; KNIGHT, T. M. A synthesis of plant invasion effects on biodiversity across spatial scales. **American Journal of Botany**, v. 98, n. 3, p. 539-548, 2011.

PRIMACK, R. B. Regulation of seed yield in Plantago. **Journal of Ecology**, v. 66, n. 3, p. 835- 847, 1978.

PYŠEK, P. Is there a taxonomic pattern to plant invasions? **Oikos**, v. 82, n. 2, p. 282-294, June 1998.

RAO, I. M.; AYARZA, M. A.; GARCIA, R. Adaptive attributes of tropical forage species to acid soils I. Differences in plant growth, nutrient acquisition and nutrient utilization among C<sup>4</sup> grasses and C<sup>3</sup> legumes. **Journal of Plant Nutrition,** v. 18, n. 10, p. 213-2155, 1995.

RAO, I. M.; MILES, J. W.; GRANOBLES, J. C. Differences in tolerance to infertile acid soil stress among germplasm accessions and genetic recombinants of the tropical forage grass genus, *Brachiaria*. **Field Crops Research**, v. 59, n. 1, p. 43-52, 1998.

REJMÁNEK, M.; RICHARDSON, D. M. What attributes make some plant species more invasive? **Ecology**, v. 77, n. 6, p. 1655-1661, 1996.

ROQUES, A. Biological invasion. **Integrative Zoology**, v. 7, n. 3, p. 227-227, 2012.

ROY, D. P.; WULDER, M. A.; LOVELAND, T. R. et al. Landsat-8: Science and product vision for terrestrial global change research. **Remote Sensing of Environment**, v. 145, p. 154-172, 2014.

SAKAI, A. K.; ALLENDORF, F. W.; HOLT, J. S. et al. The population biology of invasive species. **Annual Review of Ecology and Systematics**, v. 32, p. 305-332, 2001.

SALA, O. E.; CHAPIN, F. S.; ARMESTO, J. J. et al. Global biodiversity scenarios for the year 2100. **Science**, v. 287, n. 5459, p. 1770-1774, 2000.

SANT'ANNA, C. L. B. **Modelando a expansão da gramínea invasora Brachiaria spp. em uma unidade de conservação.** 2013. 139 f. Dissertação (Mestrado em Biologia) – Instituto de Biologia, Universidade Estadual de Campinas, Campinas, 2013.

SAX, D. F.; GAINES, S. D. Species invasions and extinction: the future of native biodiversity on islands. **Proceedings of the National Academy of Sciences**, v. 105, n. Suppl. 1, p. 11490- 11497, 2008.

SCHMIDT, J.; DIKAU, R. Extracting geomorphometric attributes and objects from digital elevation models: semantics, methods, future needs. In: DIKAU, R.; SAURER, H. (Ed.). **GIS for Earth Surface Systems**: analysis and modelling of the natural environment. Berlin: Gebrüder Borntraeger, 1999. p. 153-174.

SECRETARIAT OF THE CONVENTION ON BIOLOGICAL DIVERSITY (SCBD). **Assessment and management of alien species that threaten ecosystems, habitats and species**. Montreal, 2001. (CBD Technical Paper, 1).

SILVA, L. C. R.; CORRÊA, R. S.; DOANE, T. A.; PEREIRA, E. I. P.; HORWATH, W. R. Unprecedented carbon accumulation in mined soils: the synergistic effect of resource input and plant species invasion. **Ecological Applications**, v. 23, n. 6, p. 1345-1356, 2013.

SIMBERLOFF, D.; MARTIN, J. L.; GENOVESI, P. et al. Impacts of biological invasions: what's what and the way forward. **Trends in Ecology & Evolution**, v. 28, n. 1, p. 58-66, 2013.

THEISEN, G.; BIANCHI, M. A. Semeadura com pouco revolvimento de solo como auxílio no manejo de plantas daninhas em milho. **Planta Daninha**, Viçosa, v. 28, n. 1, p. 93-102, 2010.

TOMBACK, D. F.; LINHART, Y. B. The evolution of bird-dispersed pines. **Evolutionary Ecology**, v. 4, n. 3, p. 185-219, 1990.

VAN DER WINDT, H. J.; SWART, J. A. A. Ecological corridors, connecting science and politics: the case of the Green River in the Netherlands. **Journal of Applied Ecology**, v. 45, n. 1, p. 124-132, 2008.

VILÀ, M. et al. Local and regional assessments of the impacts of plant invaders on vegetation structure and soil properties of Mediterranean islands. **Journal of Biogeography**, v. 33, n. 5, p. 853-861, 2006.

VITOUSEK, P. M.; D'ANTONIO, C. M.; LOOPE, L. L.; REJMANEK, M.; WESTBROOKS, R. Introduced species: a significant component of human-cause global change. **New Zealand Journal of Ecology**, v. 21, n. 1, p. 1-16, 1997.

WALTERS, M. B.; KRUGER, E. L.; REICH, P. B. Growth, biomass distribution and  $CO<sub>2</sub>$ exchange of northern hardwood seedlings in high and low light: relationships with successional status and shade tolerance. **Oecologia**, v. 94, n. 1, p. 7-16, 1993.

WILCOVE, D. S. et al. Quantifying threats to imperiled species in the United States: assessing the relative importance of habitat destruction, alien species, pollution, overexploitation, and disease. **BioScience**, v. 48, n. 8, p. 607-615, 1998.

WILLIAMSON, M.; DEHNEN-SCHMUTZ, K.; KÜHN, I. et al. The distribution of range sizes of native and alien plants in four European countries and the effects of residence time. **Diversity and Distributions**, v. 15, n. 1, p. 158-166, 2009.

WINTER, M.; SCHWEIGER, O.; KLOTZ, S. et al. Plant extinctions and introductions lead to phylogenetic and taxonomic homogenization of the European flora. **PNAS**, v. 106, n. 51, p. 21721-21725, 2009.

# **CAPÍTULO III - ANÁLISE DE RECORRÊNCIA E PREVISIBILIDADE DE INCÊNDIOS NA SAVANA BRASILEIRA – PARQUE NACIONAL DAS EMAS, MINEIROS-GO**

**RESUMO**: Este artigo investiga os principais fatores condicionantes e consequências da ocorrência de grandes incêndios em Unidades de Conservação do Cerrado e busca estratégias adequadas de manejo do fogo. Parte do pressuposto de que a superfície de área seca e o maior intervalo de tempo sem queimar (acúmulo de biomassa combustível), baixos níveis de umidade e altas temperaturas das superfícies aumentam a suscetibilidade à ocorrência de grandes incêndios. Para entender o comportamento espacial e temporal do fogo no Parque Nacional das Emas (PNE), foram analisadas a frequência de queimadas para as diferentes fitofisionomias, a correlação entre número de focos de calor e extensão das cicatrizes e a influência das variáveis ambientais (temperatura superficial do solo, precipitação e acúmulo de biomassa). Foram analisadas as cicatrizes de áreas queimadas, focos de calor, variáveis climáticas – precipitação pluviométrica e temperatura da superfície terrestre (°C) –, superfície de biomassa seca e biomassa acumulada para áreas queimadas e não queimadas. O pico anual de focos de calor apontou com grande acurácia a ocorrência de queimadas na área do PNE, o número de focos mostrou-se um bom indicador de ocorrência e tamanho das cicatrizes, a extensão de área com biomassa seca em nível muito alto e crítico é um indicador de risco de grandes incêndios e um razoável preditor de áreas que sirvam como bloqueio à propagação de incêndios. O atual plano de manejo de fogo, através de aceiros e queima natural durante a estação seca, trouxe avanços para a prevenção de incêndios, mas é necessário considerar o uso de queimadas controladas prescritas.

**PALAVRAS-CHAVE**: Monitoramento de fogo, vegetação, Cerrado, savana, manejo de fogo, Unidades de Conservação

# **ANALYSIS OF RECURRENCE AND PREVISIBILITY OF FIRE IN BRAZILIAN CLOSURE – PARQUE NACIONAL DAS EMAS, MINEIROS-GO**

**ABSTRACT**: This article investigates the main determining and determining factors of the incidence of large fires in protected areas of the Cerrado and the attempts to investigate the extinction of fire management. Supposes that a dry surface and a longer time without burner, greater capacity of drying and greater the surface temperatures, promotes greater susceptibility to the occurrence of large fires. The analysis of spatial and temporal behavior of the Emas National Park (PNE) was carried out with the frequency of burns for the different phytophysiognomies, one being the relation between the number of heat spots and the extent of the scars and the influence of the environmental variables (PNE). soil, precipitation and biomass accumulation). They were analyzed scars of burned areas, hot spots, pluviometric humidity and temperature of the terrestrial surface  $(°\text{ C})$  - dry biomass surface and accumulated biomass for burned and unburned areas. The annual peak of heat outbreaks with great accuracy the occurrence of burns in the PNE area, the number of foci was a large indicator of fire risk and the size of scars, the extent of the area with biomass is very high and an indicator of risk of large areas and a reasonable predictor of areas that serve as a blockade to the spread of fires. In the current fire management plan by means of natural burning and burning during the drought, one must move towards fire prevention, but it is necessary to consider the use of prescribed fires.

**KEYWORDS**: Forest fire monitoring, Vegetation, Cerrado, Savannah, Forest fire management, Protected areas.

# **1. Introdução**

Está bem estabelecida a importância do fogo na dinâmica das savanas, mas incêndios muito extensos, intensos, fora de época ou excessivamente frequentes podem causar prejuízos ao ecossistema. À medida que as paisagens vão se transformando pela fragmentação, os grandes incêndios tornam-se um problema cada vez maior para a conservação da biodiversidade. Além das alterações climáticas registradas em todo o planeta, a paisagem e o regime de fogo na savana brasileira, o Cerrado, têm se alterado de forma evidente nos últimos quarenta anos. Antes da expansão da ocupação agropecuária, a fauna encontrava alimento e refúgio na vegetação nativa para se abrigar durante queimadas. Os grandes incêndios deslocam a fauna para o entorno das Unidades de Conservação (UCs), expondo-a ao risco de caça fora das UCs e de atropelamento nas rodovias e propriedades rurais, especialmente em áreas fragmentadas e ilhadas como a maioria das UCs do Cerrado. Além da fauna, tais incêndios afetam a vegetação de forma distinta das queimadas menos extensas e severas, alterando a estrutura e composição da vegetação. As chamas mais altas queimam as plantas epífitas e copas das árvores da vegetação savânica, e permitem que o fogo ultrapasse as barreiras naturais e antrópicas, como corpos d'água, estradas e aceiros. O alto calor gerado cria condições para a queima de ecossistemas não dependentes ou sensíveis ao fogo, como áreas úmidas e florestais.

No regime de fogo natural do Cerrado, geralmente ocorre a queima do extrato herbáceo sem se alcançar o extrato arbóreo (MIRANDA et al., 1993), mas diversos fatores podem alterar esse comportamento. Características como altura do fogo, intensidade, temperatura, tempo de duração e diferentes velocidades e padrões de alastramento são determinadas pelas condições meteorológicas, pela topografia e por material combustível (WHELAN, 1995). Por muito tempo discutiu-se como conter o fogo na savana e no Cerrado, mas trabalhos científicos recentes destacam que esses ecossistemas evoluíram com o fogo durante milhões de anos (BOND; WOODWARD; MIDGLEY, 2005; GOVENDER; TROLLOPE; VAN WILGEN, 2006), e seus processos ecológicos foram moldados por essa interação (MISTRY, 1998; FRANÇA; RAMOS NETO; SETZER, 2007; LOIOLA et al., 2010; BATALHA et al., 2011; CIANCIARUSO et al., 2012; SIMON; PENNINGTON, 2012; SILVA et al., 2013) de tal forma que o fogo passou a ser considerado mais do que aceitável para a manutenção desses processos. Os gestores de UCs já não buscam suprimir o fogo nos remanescentes naturais de Cerrado e em UCs, mas sim compreender até que ponto ele é necessário e benéfico à saúde dos ecossistemas

e à conservação da biodiversidade e encontrar estratégias de manejo adequadas para a conservação dos ecossistemas.

Diferentemente de áreas florestais, as fitofisionomias de Cerrado e áreas úmidas abertas (campo úmido, campo de murundus, brejos e, em menor grau, buritizais) respondem ao fogo com uma rápida reposição de fitomassa e alterações fenológicas, como o sincronismo ou os picos de floração. No entanto, algumas espécies vegetais são sensíveis ao fogo ou competitivamente desfavorecidas pelas queimadas e podem chegar a desaparecer de áreas que queimam com muita frequência (IBAMA; CEBRAC, 2004). Outras são bastante resilientes e, em alguns casos, têm sua frutificação ou rebrota favorecidas pela passagem do fogo (SARMIENTO, 1992). Plantas exóticas invasoras, como as gramíneas africanas, também podem se beneficiar dos distúrbios causados pela passagem de fogo e pelo próprio regime de fogo. Variações de frequências, intensidade e época de queimadas implicam alterações funcionais, florísticas e fenotípicas nas espécies vegetais (BOND; MIDGLEY; WOODWARD, 2003; BOND; WOODWARD; MIDGLEY, 2005; GARDNER, 2006; MILLS et al., 2006; SILVA et al., 2010), e interferem na fertilidade do solo e na quantidade de biomassa acumulada nos intervalos entre esses eventos (COUTINHO, 1990; MOREIRA, 2000; GOTTSBERGER; SILBERBAUER-GOTTSBERGER, 2006; LOIOLA et al., 2010; SILVA et al., 2010; DONALDSON et al., 2018; SARMIENTO, 1996).

Grandes incêndios são caracterizados como de fogos intensos, altas temperaturas, grande velocidade de alastramento e maior quantidade de combustível queimado (GOVENDER; TROLLOPE; VAN WILGEN, 2006). Ao contrário de pequenas queimadas, que passam rapidamente consumindo apenas parte do extrato herbáceo, esse tipo de incêndio chega a temperaturas e labaredas mais altas, permanece mais tempo na mesma área – consumindo também a vegetação lenhosa, ninhos e a fauna abrigada em tocas –, alastra-se rapidamente por toda a área (superando barreiras naturais e aceiros), mata animais em fuga e deixa por algum tempo totalmente sem alimento e sem abrigo os que conseguem escapar (RAMOS-NETO; PIVELLO, 2000; GARDNER, 2006). O manejo do fogo leva em consideração o comportamento do fogo em diferentes condições climáticas, a disponibilidade de combustível e a existência de organismos com diferentes graus de resistência ou resiliência ao fogo, de sensíveis a dependentes do fogo, e engloba conhecimento e técnicas para controlar, evitar ou utilizar o fogo em diferentes ambientes (MYERS, 2006).

O monitoramento da vegetação, das ocorrências de queimadas e do comportamento da vegetação por sensoriamento remoto são algumas das principais ferramentas de apoio ao manejo de fogo (PIROMAL et al., 2008). Informações sobre queimadas anteriores, fontes de ignição, necessidade de queima de certos ecossistemas e risco no caso de outros, propensão a queima de certos tipos de vegetação ou certas condições bióticas e climáticas, são indispensáveis para um bom manejo de fogo. Há vários sistemas orbitais que fazem a detecção de informações a subsidiar o manejo de fogo (como focos de calor), tais como NOAA-AVHRR, MODIS, Landsat, GOES etc. Cada um desses sistemas possui características distintas, como resolução espacial, temporal, espectral e radiométrica, que interferem decisivamente na qualidade do dado para a detecção. Entre estes destaca-se o sensor MODIS, um dos mais utilizados em virtude da alta confiabilidade dos dados gerados e dos produtos oferecidos. Esse sensor traz dados processados prontos para uso em finalidades específicas, como as cicatrizes de queima. Além disso, sua resolução espacial de 250 e 500 metros (escala moderada) é uma grande vantagem em relação à maioria dos outros sensores, que apresentam resolução espacial de 1 quilômetro.

Este trabalho investiga como os três principais fatores determinantes da extensão e intensidade de incêndios – o acúmulo de fitomassa combustível, a continuidade do combustível e as condições meteorológicas – comportam-se em uma área protegida de Cerrado. Assim, tem por objetivo avaliar a eficácia do sistema de manejo de fogo por aceiros, identificar indicadores de risco de grandes incêndios e fornecer ferramentas de auxílio ao planejamento de ações no manejo do fogo, considerando-se ações de prevenção e de uso de fogo com vistas à manutenção da biodiversidade, da estrutura e do funcionamento do ecossistema.

# **2. Material e métodos**

# 2.1 Área de estudo

O Parque Nacional das Emas (PNE) é um dos mais importantes remanescentes de Cerrado do Brasil, considerado Patrimônio Natural da Humanidade e Região de Importância Biológica Extremamente Alta (MAURY, 2002). É uma UC de proteção integral de quase 133 mil hectares de extensão, localizada na porção central do bioma Cerrado (Figura 1), atualmente insularizada em uma matriz de lavouras de soja e cana. Nela, a vegetação exibe todos os tipos de

fitofisionomias de Cerrado em uma área predominantemente plana, com alguns trechos de declividade mais acentuada. O parque é cortado longitudinalmente pelo rio Formoso e sua mata ripária, formando uma barreira natural que separa as porções norte e sul da UC.

Esta foi a primeira UC federal a implantar um sistema de manejo do fogo planejado e executado de forma preventiva. Desde 1994, o parque mantém aceiros para conter as queimadas e impedir que se tornem grandes incêndios. O sistema é formado por uma combinação de aceiros negros internos e externos, ladeados por faixas igualmente destituídas de vegetação – de um lado, uma estrada, e, do outro, uma faixa gradeada, e a largura varia em geral de 25 a 60 metros, chegando, em alguns pontos, a cerca de 100 metros. São 340 quilômetros de extensão de aceiros, que delimitam vinte blocos com áreas entre mil e 33 mil hectares (IBAMA; CEBRAC, 2004).

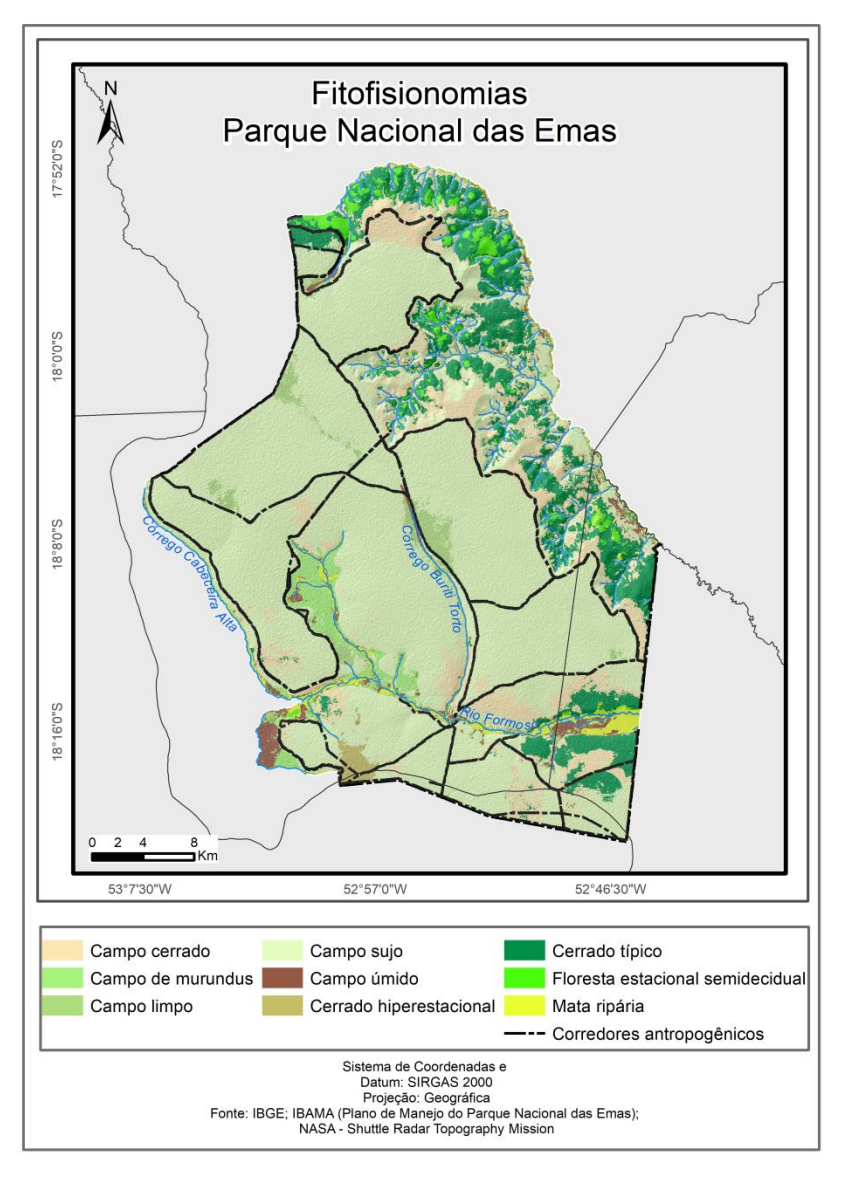

Figura 1 - Mapa de cobertura do solo no Parque Nacional das Emas (PNE).

Essa forma de manejo de fogo vem sendo bastante estudada há mais de vinte anos e ainda é bastante revista e discutida (FRANÇA; SETZER, 1999; FRANÇA; RAMOS NETO; SETZER, 2007; SILVA et al., 2011, 2013). Para entender o comportamento espacial e temporal do fogo no PNE, foi analisada a frequência de queimadas para as diferentes fitofisionomias, a correlação entre o número de focos de calor e extensão das cicatrizes e a influência das variáveis ambientais, como temperatura superficial do solo, precipitação e acúmulo de biomassa. A base de dados utilizada nessas análises é composta por mapas das fitofisionomias e de áreas queimadas, focos de calor, variáveis climáticas – precipitação pluviométrica (chuva) e temperatura da superfície terrestre (°C) – e biomassa acumulada para áreas queimadas e não queimadas.

#### 2.2 Fonte de dados e tratamento

Para obter um mapa atual e acurado da vegetação, foi elaborado um mapa de cobertura do solo (Figura 1). Para fins de análise de dados e discussão de resultados, foi estipulada uma agregação de fitofisionomias entre áreas com formações mais arbóreas e áreas com formações mais abertas, englobando-se na categoria "florestal" o cerrado típico, a mata ripária e a floresta estacional semidecidual. As áreas com menor densidade de arbóreas e maior quantidade de combustível herbáceo – campo cerrado, campo sujo, campo de murundus, cerrado hiperestacional, campo limpo, campo úmido – foram categorizadas no grupo "campestre" (Figura 2).

Após a conclusão do mapa de fitofisionomias, foi produzido o mapa das ocorrências de fogo no PNE entre 2001 e 2016. As áreas queimadas foram identificadas através de imagens Landsat (5 e 8 – multiespectral), da obtenção e processamento das cicatrizes de queimadas provenientes do produto global MODIS MCD64A1 mensal e resolução espacial de 500 metros (*pixel* de 0,05 hectares) e da organização dos dados de anomalias termais (focos de calor), provenientes da plataforma *web* do Banco de Dados de Queimadas (BDQueimadas) do Programa Queimadas do Instituto Nacional de Pesquisas Espaciais (INPE).<sup>1</sup>

As datas das queimadas e das imagens de suas cicatrizes foram obtidas com base no pico de focos de calor anual do PNE entre 2001 e 2016. Para estimar as datas do pico (dia do ano) de queimadas anuais no parque, foram utilizados dados de focos de calor total provenientes de diferentes satélites e sensores disponibilizados pelo BDQueimadas. Não foi levada em conta a quantidade de focos de calor total por mês, pois o pico diário com o maior registro de focos de calor tem a função de indicar o momento de ocorrência de fogo. A partir das datas identificadas, obteve-se a primeira imagem Landsat disponível que permitisse a visualização da cicatriz de queimada.

O dado MCD64A1 serviu como máscara indicativa da cicatriz de queimadas a ser mapeadas utilizando a imagem Landsat e, posteriormente, como critério para a seleção das áreas a ser analisadas nessa pesquisa. O índice utilizado para o mapeamento das cicatrizes de queimadas foi o Normalized Burn Ratio (NBR) (KEY, 2006; KEY; BENSON, 2006), amplamente utilizado pela comunidade científica. O NBR foi derivado das imagens Landsat

1

<sup>1</sup> Disponível em: <https://prodwww-queimadas.dgi.inpe.br/bdqueimadas>. Acesso em: 1 fev. 2017.

normalizadas para os valores de refletância do topo da atmosfera (valores de 0 a 1), sendo gerado a partir das bandas espectrais NIR  $(0.851 - 0.879 \,\mu m)$  e SWIR2  $(2.107 - 2.294 \,\mu m)$ :

$$
NBR = \frac{NIR - SWIR2}{NIR + SWIR2}
$$

Após a obtenção das cicatrizes pelo índice NBR, foi realizada a interseção com os dados do produto MCD64A1. As áreas intersecionadas foram consideradas cicatrizes, permitindo alta confiabilidade na localização das áreas queimadas no PNE para o período analisado.

Para entender a dinâmica de ocorrência das áreas queimadas no PNE, é necessário entender a variabilidade climática da região durante as estações chuvosa e seca, principalmente em função das áreas adjacentes ao parque, destinadas à agricultura. Os dados para a análise dessa dinâmica foram os de temperatura de superfície terrestre e precipitação pluviométrica (chuva). Os dados de Temperatura de Superfície Terrestre (TST) são provenientes do produto MODIS MOD11B3, que fornece a temperatura média mensal (°C) da superfície do solo, cuja resolução espacial é de 5,56 quilômetros (WAN, 2013, 2014). A composição-base do MOD11B3 é a média mensal dos valores de TST provenientes do produto MOD11B1 (diário). Calcularam-se a temperatura média mensal para a área total do parque e as médias anuais para os meses de junho a setembro, equivalentes ao período de estiagem de 2001 a 2016.

Os dados de precipitação utilizados são das missões TRMM (Tropical Rainfall Measuring Mission) (KUMMEROW et al., 2000) e GPM (Global Precipitation Measurement) (HOU et al., 2008), ambas com resoluções espaciais específicas, 0,25° (30 km) e 0,1° (10 km), respectivamente. A partir desses dados, foi obtida a precipitação média para toda a área do PNE para os meses de estiagem (junho a setembro) de 2001 a 2016. Para os anos entre 2001 e 2014, foram utilizados os dados TRMM e, para 2015 e 2016, os dados GPM.

Para indicar o acúmulo de biomassa ou de resiliência entre ocorrências de queimadas no PNE, foram identificados os intervalos de tempo entre queimadas sucessivas na mesma área. Em alguns casos, a área queimada era bastante heterogênea, formando um mosaico com cicatrizes de diferentes eventos e períodos; foi considerada, então, como indicador do acúmulo de biomassa a idade mais antiga das queimadas do mosaico.

# 2.3 Cálculo da superfície de biomassa seca

Foram elaborados mapas anuais de superfície de biomassa seca para a área do PNE através de modelo de mistura espectral, considerando-se as assinaturas espectrais (*endermembers*) de vegetação seca, vegetação verde e solo exposto. Os mapas foram elaborados sempre com valores de reflectância de superfície obtidos através de imagens Landsat 8 e Landsat 5 nos meses de agosto e setembro. Todos os mapas foram elaborados na plataforma Google Earth Engine com o mesmo *script* (Anexo I), produzido e utilizado pela Divisão de Monitoramento e Informações (DMIF/CGPRO) do Instituto Chico Mendes de Conservação da Biodiversidade (ICMBio) no mapeamento de superfície de biomassa seca em UCs, para o apoio ao manejo de fogo nessas áreas por parte do ICMbio. O modelo de mistura espectral gerou três bandas, referentes à resposta espectral da biomassa seca (banda B1), da biomassa verde (banda B2) e do solo exposto (banda B3). Como na estação chuvosa não é possível identificar ainda as superfícies secas, todos os mapas foram elaborados com imagens do início da estação seca, geralmente em julho ou agosto, com a finalidade de avaliar sua relação com os incêndios subsequentes no mesmo ano. Em alguns casos (para imagens de 2002, 2004 e 2008 e entre 2012 e 2014), não foi possível elaborar os mapas de biomassa seca para as análises deste estudo, pelos seguntes motivos: os incêndios naquele ano ocorreram antes da época seca; ausência de incêndios naquele ano; falta de imagens por problemas no satélite naquele ano.

#### 2.4 Análises estatísticas

#### *2.4.1 Efeitos do clima e intervalo de tempo sem queima*

Foram realizadas análises de regressão linear simples considerando-se o tamanho de área queimada a cada ano em relação à temperatura superficial do solo e à precipitação, bem como em relação ao intervalo sem queima. Os dados de 2008 foram excluídos dessas análises por serem referentes a um pequeno trecho formado exclusivamente por área úmida, que não segue a mesma dinâmica e relação com o fogo das fitofisionomias savânicas e campestres secas. As mesmas análises foram repetidas considerando-se o número de focos de calor no lugar da área queimada. Foi calculada também a correlação entre área queimada e número de focos. Para comparar áreas queimadas florestais e campestres, foram realizados testes T de Student.

# *2.4.2 Efeitos do acúmulo de biomassa seca*

Com base no mapa de superfície de biomassa seca, foram recortados os dados de biomassa seca (banda B1 do modelo de mistura espectral) em cada área queimada nos períodos secos anteriores a cada evento, e observada sua distribuição estatística considerando-se um intervalo de confiança de 99% em torno da mediana e os limites entre quartis. A partir daí, foram definidas três categorias de carga de combustível: a) combustibilidade média: quartil inferior; b) combustibilidade alta: segundo e terceiro quartis; c) combustibilidade muito alta: quartil superior.

Foram elaborados três modelos de regressão logística simples que incluíam dados de biomassa seca acumulada em toda a extensão da UC e a extensão de área queimada no mesmo ano. Os modelos testam três possíveis limites de corte determinantes do nível crítico de acúmulo de biomassa seca que sejam indicadores de risco de grandes queimadas:

a) Modelo I: regressão simples entre área de biomassa seca com valores de *pixel* iguais ou superiores a 80 (combustibilidade média) e extensão de área queimada no mesmo ano; b) Modelo II: regressão simples entre área de biomassa seca com valores de *pixel* iguais ou superiores a 91 (combustibilidade alta) e extensão de área queimada no mesmo ano; c) Modelo III: regressão simples entre área de biomassa seca com valores de *pixel* iguais ou superiores a 93 (combustibilidade muito alta) e extensão de área queimada no mesmo ano; d) Modelo IV: regressão simples entre área de biomassa seca com valores de *pixel* iguais ou superiores a 95 (combustibilidade crítica) e extensão de área queimada no mesmo ano.

# *2.4.3 Acurácia da previsão de risco de queima*

Valores de resposta espectral na banda B1 inferiores ao limite inferior do intervalo de confiança (abaixo de 80) são também os que nunca queimaram no período ou queimaram muito raramente (Figura 10), e sua carga de combustível foi considerada abaixo do mínimo necessário para a ocorrência de incêndios. Para apurar a acurácia desse indicador, foi realizado cálculo de percentual da área verde, prevista como livre de risco de queima, que de fato não queimou (Tabela 5) em cada ano (acurácia anual) e no conjunto geral de dados (acurácia total).

#### **3. Resultados**

#### 3.1 Cobertura vegetal natural

O mapa de cobertura do solo (Figura 1) revela nove classes de vegetação: campo sujo, campo limpo, campo cerrado, mata ripária, campo úmido, cerrado típico, floresta estacional semidecidual, cerrado hiperestacional e campo de murundus (IBGE, 2012; RIBEIRO; WALTER, 1998). As fitofisionomias campestres (cerrado hiperestacional, campo de murundus,

campo úmido, campo limpo, campo cerrado e campo sujo) representam 86,5% da cobertura do solo no PNE (Figura 3), 3,5% a menos que os 90% registrados pelo plano de manejo (IBAMA; CEBRAC, 2004) há doze anos. As diferenças observadas entre os dois mapeamentos são sutis, e é possível que a diferença nos resultados derive de diferenças de qualidade de imagens, métodos, critério de delimitação de classes ou erros nos trabalhos de 2005 e 2017. Os resultados não levantam suspeita de alterações estruturais provocadas pelo excesso ou pela falta de queimadas no período em estudo.

#### 3.2 Picos de focos de calor e áreas queimadas no PNE

Os totais mensais de focos de calor ao longo do ano variam enormemente, e nem sempre sua ocorrência indica a existência de cicatrizes de queima (Figura 4). Das quinze séries de dados observadas, de 2001 a 2016, quatorze (94%) revelam cicatrizes de queima no mês de máxima quantidade de focos de calor (Figura 2 e Tabela 1).

Nos 94% de casos em que há registro de queimada na data do pico de foco de calor, foi calculada uma correlação de 75% entre a extensão das áreas das cicatrizes e o número de focos. Foi encontrada diferença de cerca de 40% entre a quantidade de focos registrada em áreas cobertas por vegetação florestal (2,8 focos por km²) e campestre (3,9 focos por km²) no total de focos entre 2001 e 2016, mas pouca diferença entre as frequências de incêndios e o total de área queimada no período. A soma das áreas queimadas ao longo dos anos revela que 96% das áreas campestres e 88,13% das áreas savânicas e florestais queimaram 100% entre 2001 e 2016, e que mais de 15% das áreas totais de cada tipo de cobertura queimou anualmente em quatro ocasiões (2002, 2005, 2010 e 2015) nas fitofisionomias florestais e em seis ocasiões nas fitofisionomias campestres (2002, 2005, 2010 e 2015).

Figura 2 - Acumulado de focos de calor no período de estudo no Parque Nacional das Emas (PNE) em áreas campestres e florestais.

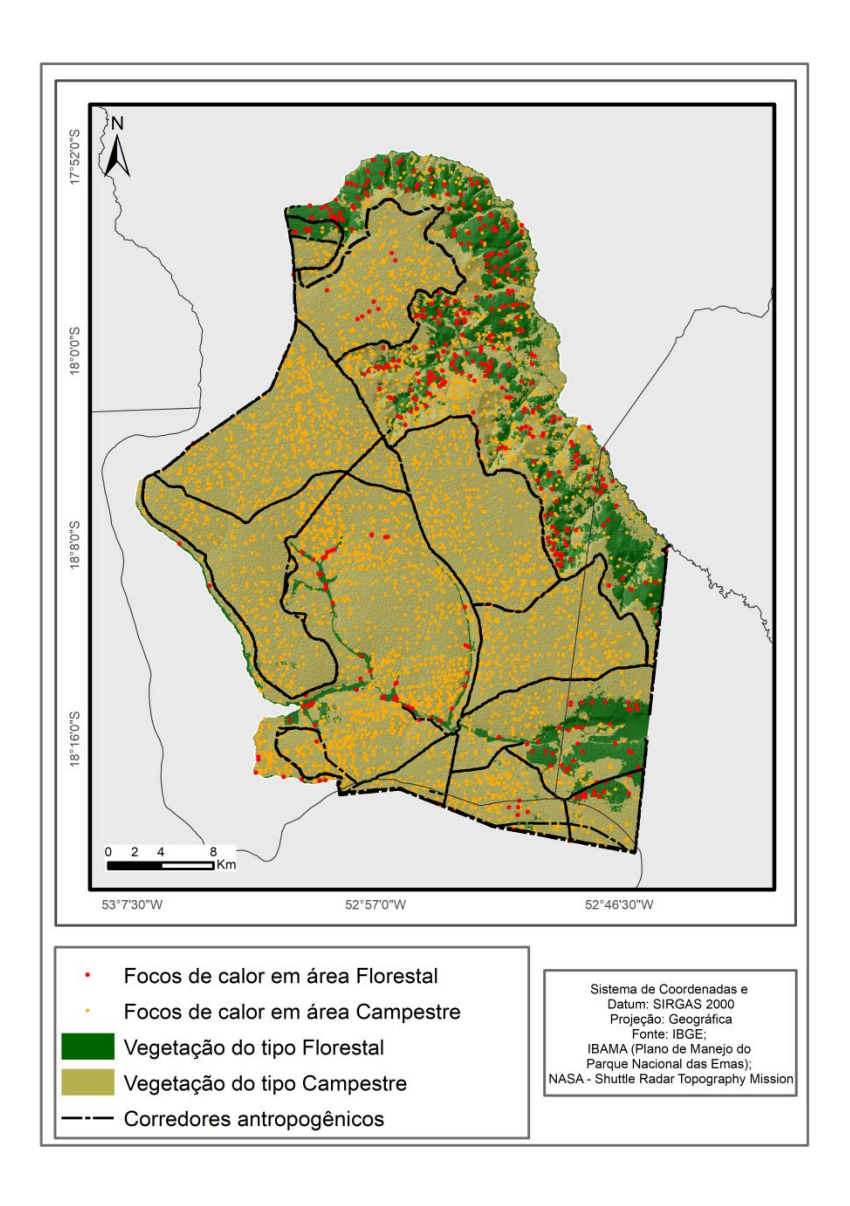

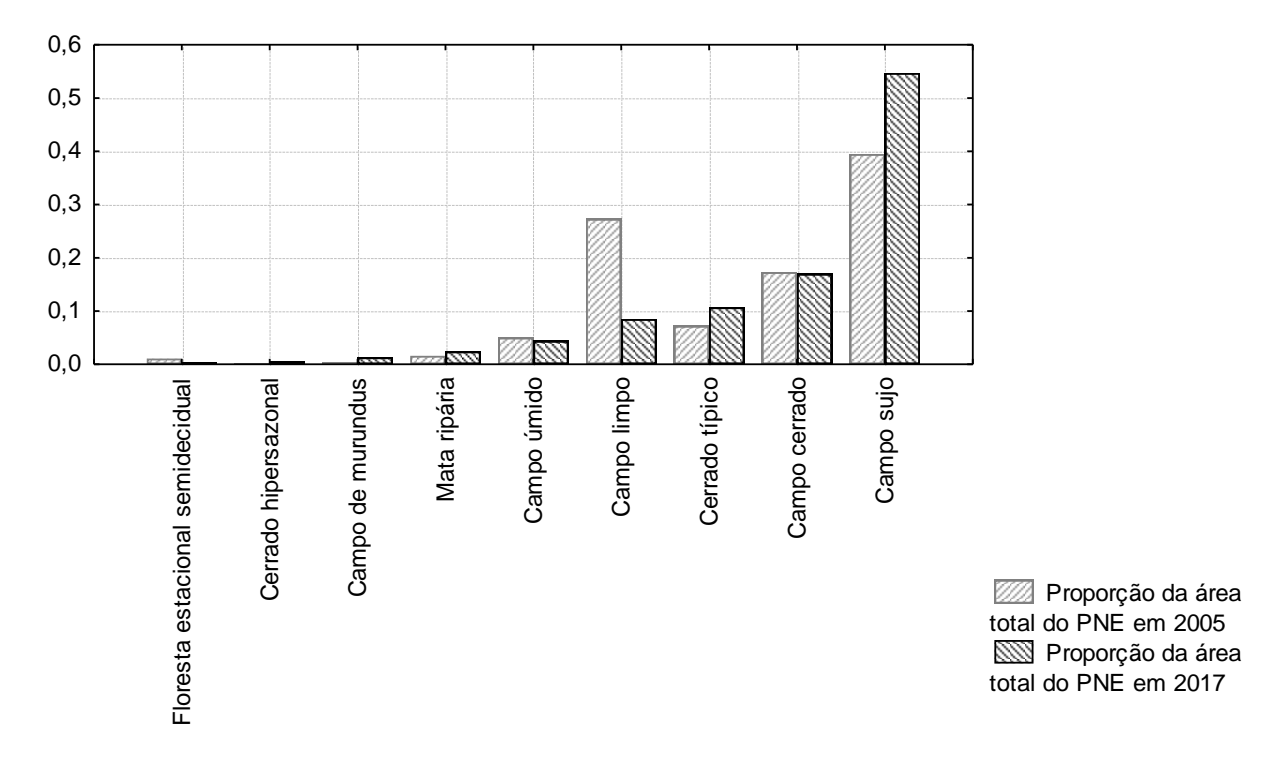

Figura 3 - Proporções de áreas das fitofisionomias mapeadas em 2005 e 2017 no PNE

Picos de calor abaixo de vinte focos anuais para a área do parque (Tabela 1) apontaram cicatrizes de queima que não foram bem delimitadas pelo MCD64A1, mas sim pelo NBR. Em relação aos resultados obtidos através do NBR, os prejuízos à qualidade da delimitação da área de cicatriz estão ligados e foram causados diretamente por nuvens sobre a área queimada nas semanas seguintes ao fogo.

A interseção dos polígonos gerados pelos produtos NBR e MCD64 forneceu cicatrizes de fogo com o mínimo erro de comissão possível, à custa de um maior erro de omissão (Figura 5). Os produtos de interseção entre MCD64 e NBR para 2001, 2007 e 2008, entretanto, tiveram resultado final nulo, sem delimitação das áreas que de fato queimaram. Nos dois primeiros casos, isso deveu-se a falhas na obtenção de um dos dois produtos, NBR ou MCD64, e a solução encontrada foi utilizar apenas um para definir a cicatriz. No último caso, a dificuldade de delimitação pode ter decorrido do tamanho reduzido da área queimada, associado às suas características de solo e vegetação (área úmida com vegetação bastante heterogênea entre campestre, arbustiva e arbórea). Nesse caso, a solução foi uma edição manual para delimitar a cicatriz visível na imagem Landsat.

Figura 4 - Variação mensal da quantidade de focos de calor ao longo dos anos no período de 2001 a 2016

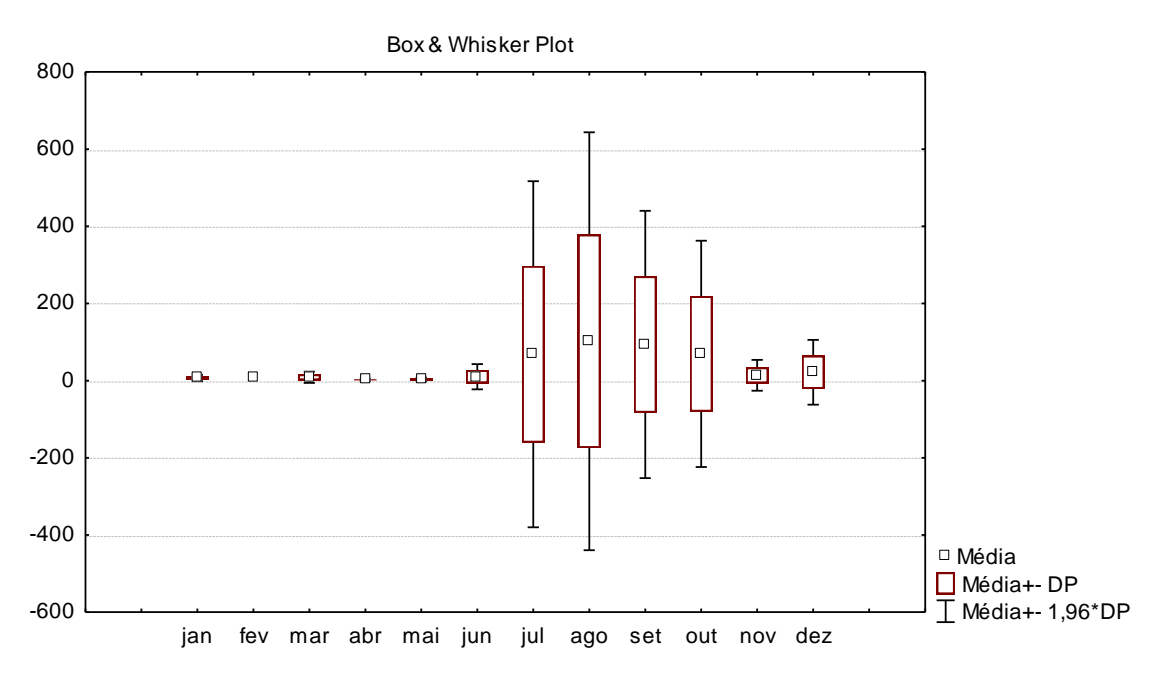

Fonte: BDQueimadas/INPE, 2019.

3.3 Áreas queimadas: extensão, temperatura, precipitação e acúmulo de biomassa

A observação dos registros de cicatrizes de queima ao longo de cada ano mostra que os incêndios ocorrem predominantemente de julho a outubro (Tabela 1), durante ou imediatamente após o período de estiagem, na transição para o período chuvoso. Há também incêndios nos meses de chuvas, frequentemente causados por raios, que geralmente atingem menores proporções. São eventos que se extinguem rapidamente e que, em sua maioria, não devem ter sido detectados pelo método utilizado, que visa apenas aos incêndios de maior tamanho e intensidade de cada ano.

As Figuras 5 e 6 mostram a distribuição das cicatrizes dos períodos de 2001 a 2010 e de 2011 a 2016, e as áreas mais e menos frequentemente queimadas e seus intervalos de queima. No período de 2001 a 2009 (Figura 6), a equipe de servidores do PNE mapeou em campo um mosaico de cicatrizes em áreas que queimaram de uma a três vezes nesse intervalo. Em 2005, um incêndio especialmente grande queimou 37% da área do parque. A mesma área só voltou a queimar totalmente após cinco anos (Figura 7), no incêndio que queimou aproximadamente 100% do parque em 2010. As cicatrizes (Figuras 5 e 6) mostram que áreas de campo úmido (Figura 1) não foram atingidas entre 2001 e 2007, e sim em 2008, 2010, 2015 e 2016.

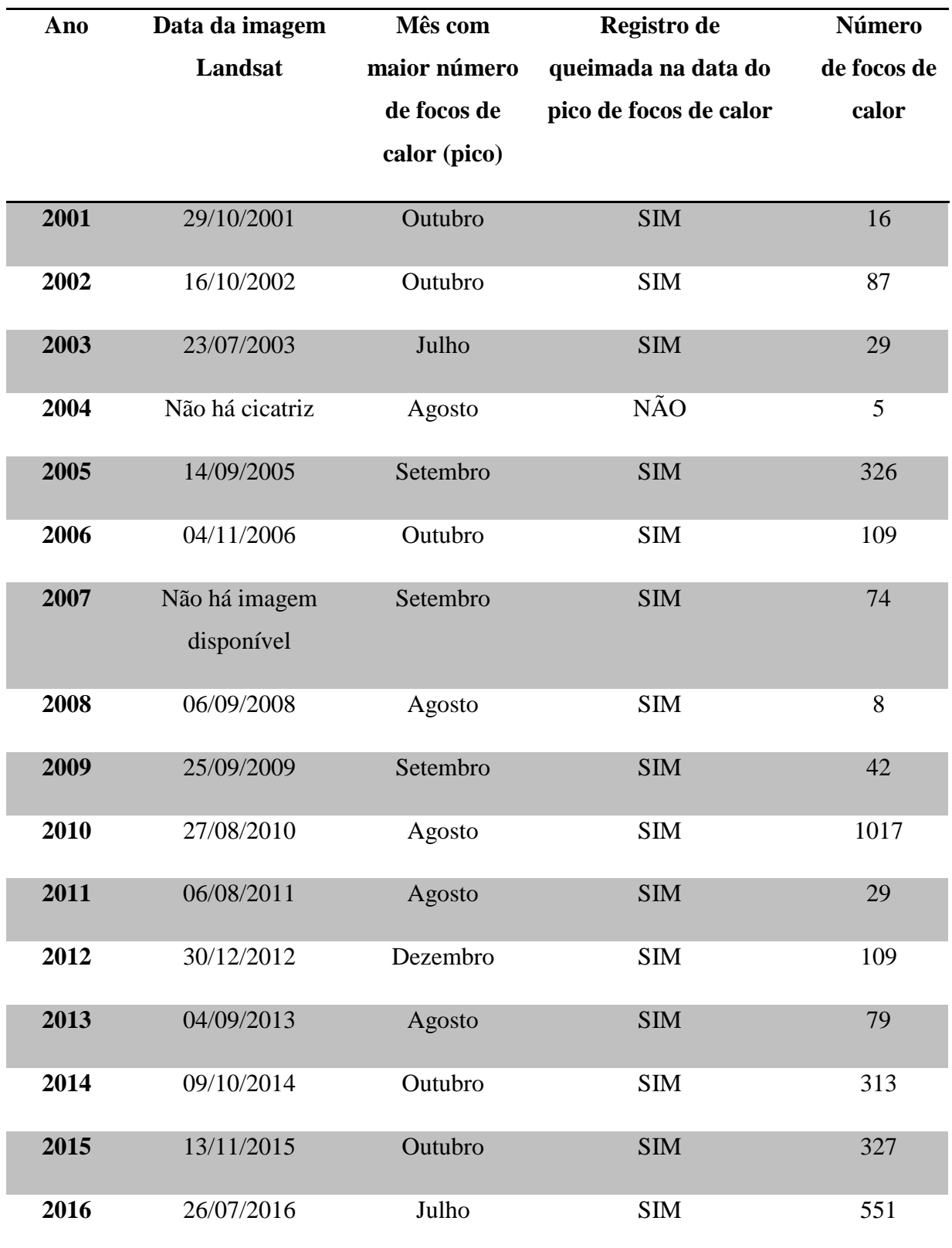

Tabela 1 - Quantidade de focos detectada pelo BDQueimadas e data estimada das cicatrizes associadas aos picos de focos de calor

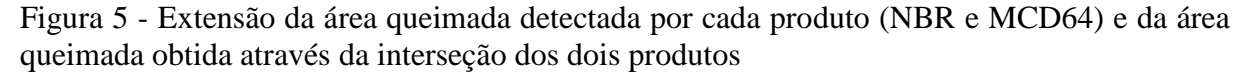

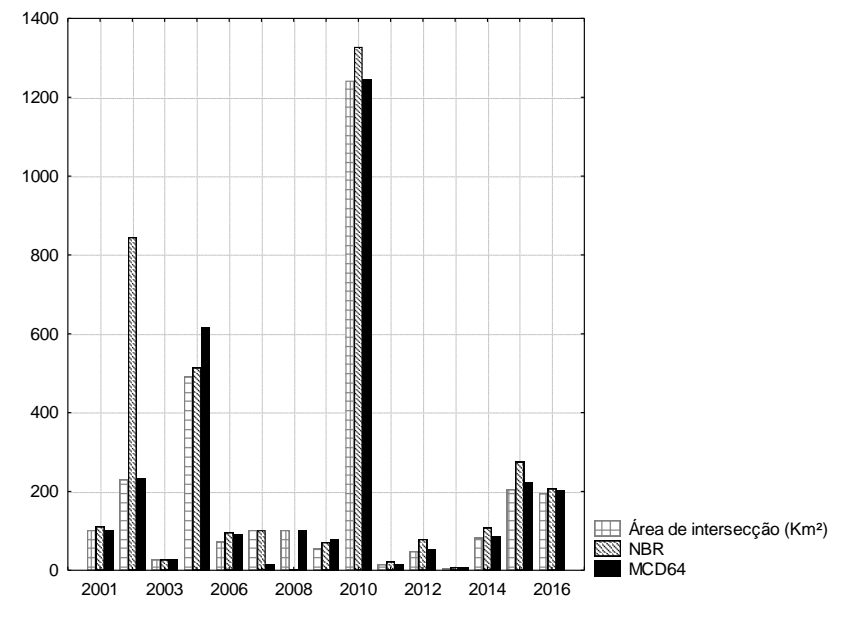

A temperatura máxima superficial do solo variou de 33,5  $\degree$ C a 42,5  $\degree$ C, e a temperatura média, de 31,7 °C a 36,8 °C (Tabela 2). A relação entre temperatura média e tamanho de área queimada comportou-se como esperado, gerando um modelo em que a variação de temperatura ao longo dos anos explica 64% da variação nos tamanhos das cicatrizes ( $r^2 = 0.64$ ; y = -6497,6165+202,133\*x; p<0,01). Entretanto, o acréscimo das variáveis precipitação e intervalo de tempo sem queimada não melhora o modelo. A análise equivalente para o número de focos de calor gera um modelo que explica 82% da sua variação pelas temperaturas médias registradas no período (r<sup>2</sup> = 0,82; y = 32,1929+0,0042\*x; p<0,01). Mais uma vez, o acréscimo das demais variáveis não melhora o modelo. Ainda assim, o tempo de acúmulo de biomassa (Tabela 3) explica 39% da variação no tamanho de área queimada ( $r^2 = 0.39$ ; y = -124,947 + 49,8929\*x; p<0,01). No modelo para o número de focos de calor, os intervalos de tempo explicam 25% da variação do modelo.

O ano de 2010 serve como ponto zero para os estudos de recorrência de incêndios e mudanças na vegetação, pois praticamente todo o parque queimou em um violento incêndio que atingiu até mesmo áreas que normalmente não queimam. Eliminou-se, assim, toda a biomassa seca acumulada. Após esse incêndio, eventos menores voltaram a ocorrer anualmente, mas somente após quatro anos passaram a atingir proporções superiores a 8% da área total do parque (Tabela 3). Além disso, não foi registrada recorrência de fogo em uma mesma área entre 2010 e 2016. Nos primeiros quatro anos após a combustão completa de toda a biomassa seca

presente na área, os incêndios atingiram no máximo 6% da área do parque a cada ano. Em 2015, após cinco anos de recuperação da vegetação e acúmulo de biomassa seca, um incêndio de maiores proporções queimou 15% do parque (Figura 7).

Entre 2001 e 2016, a média de precipitação dos meses de estiagem variou de 8 mm a 58 mm, com uma média geral de 30 mm e desvio padrão de 12,5 mm (Tabela 2). Ao contrário do esperado, o resultado da regressão linear ( $r^2 = 0.15$ ; y = 503,9806-10,2022\*x; p>0,05) não demonstra que a intensidade da seca a cada ano explique o tamanho da área queimada. Entretanto, podemos destacar que a média mais baixa dessa série de dados, 8 mm de chuva, foi registrada para o período de estiagem de 2010, justamente quando um incêndio excepcional queimou toda a área do parque. Esse é um valor extremamente baixo em relação à média do período de 2001 a 2016 e ao segundo valor mais baixo da série de dados. No modelo para o número de focos de calor, a precipitação explica 22% da variação encontrada ( $r^2 = 0.22$ ; y = 32,1122-0,0102\*x; p<0,05).

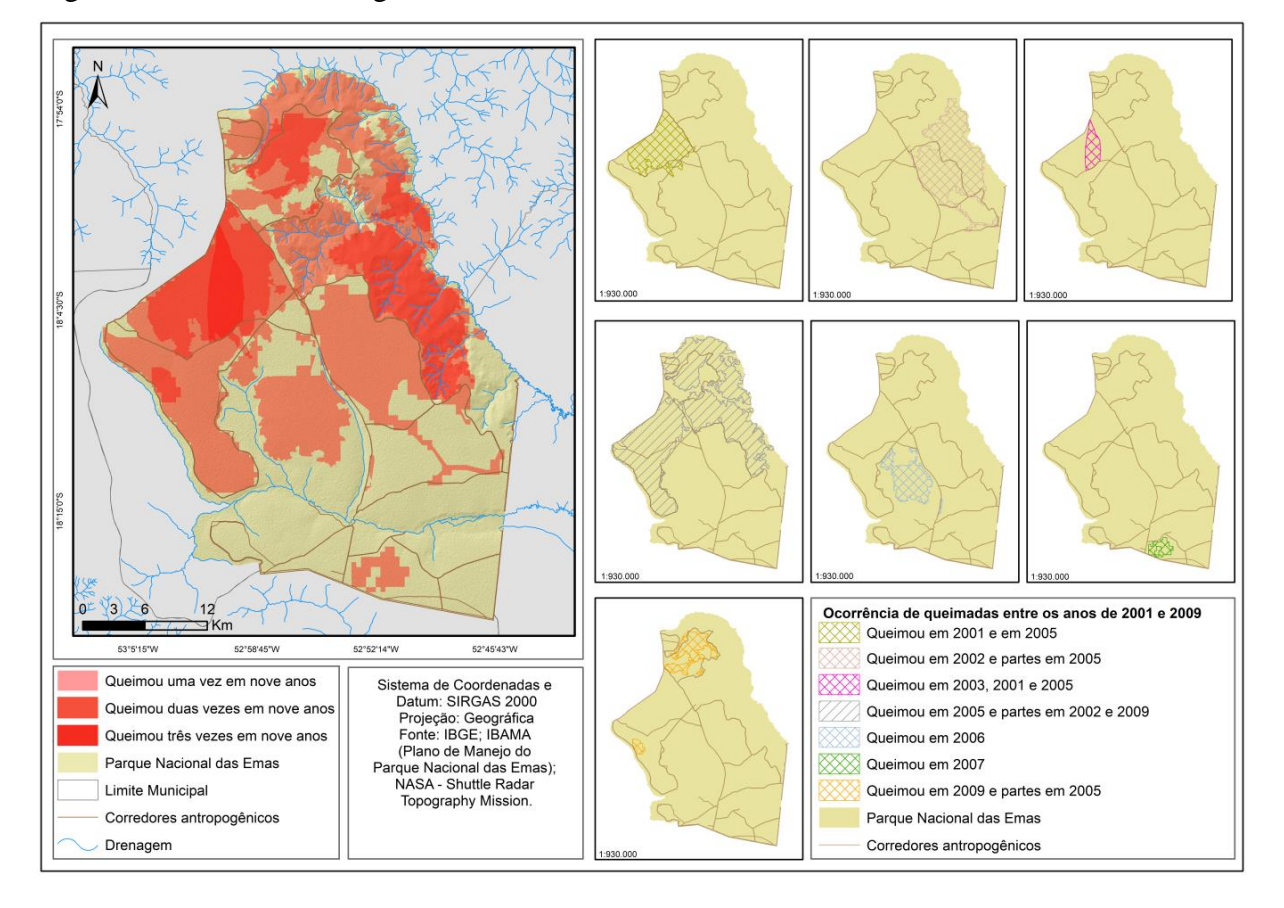

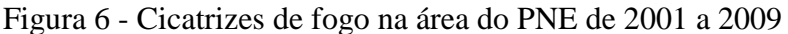

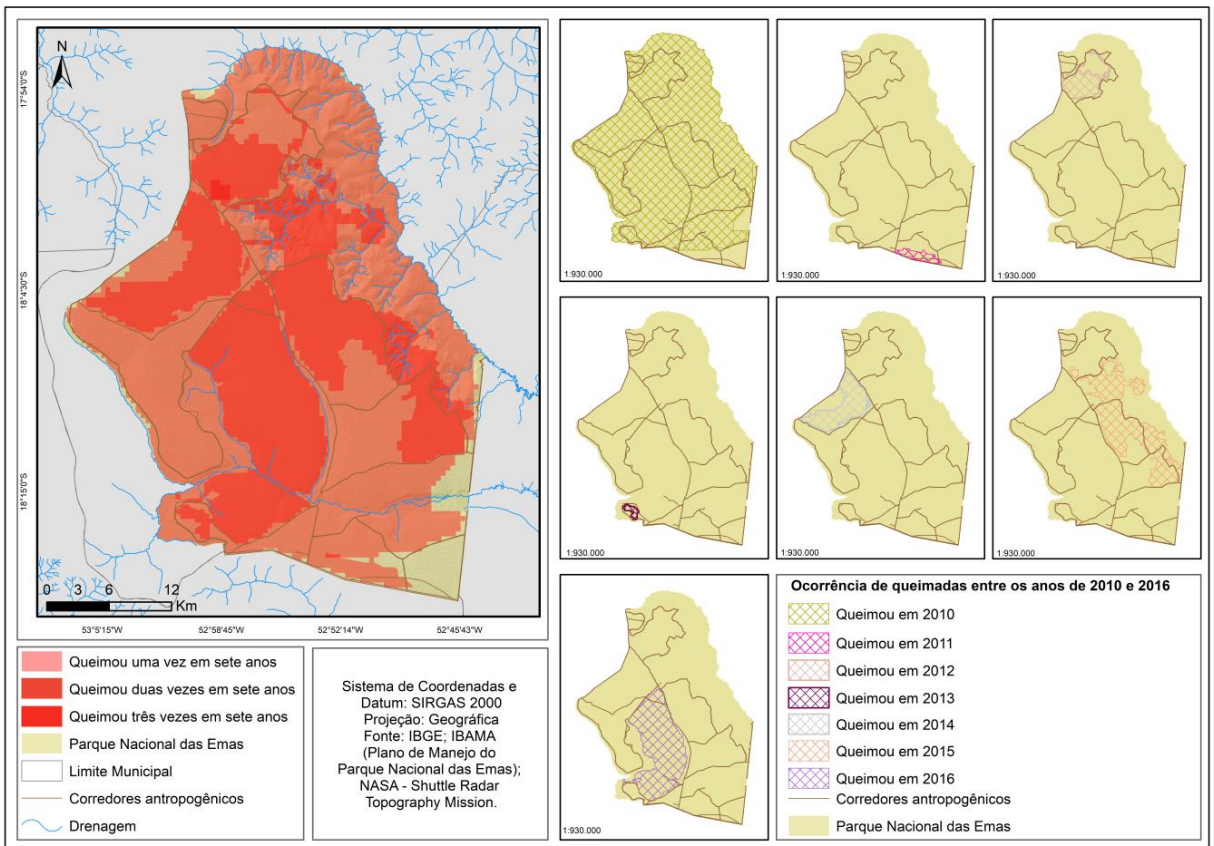

Figura 7 - Cicatrizes de fogo de 2010 a 2016

Tabela 2 - Intervalos de tempo sem incêndios no PNE e valores de precipitação média no período de estiagem (junho a setembro). Estatística descritiva: valores mínimos, médios, máximos, desvios padrão e tamanho das amostras

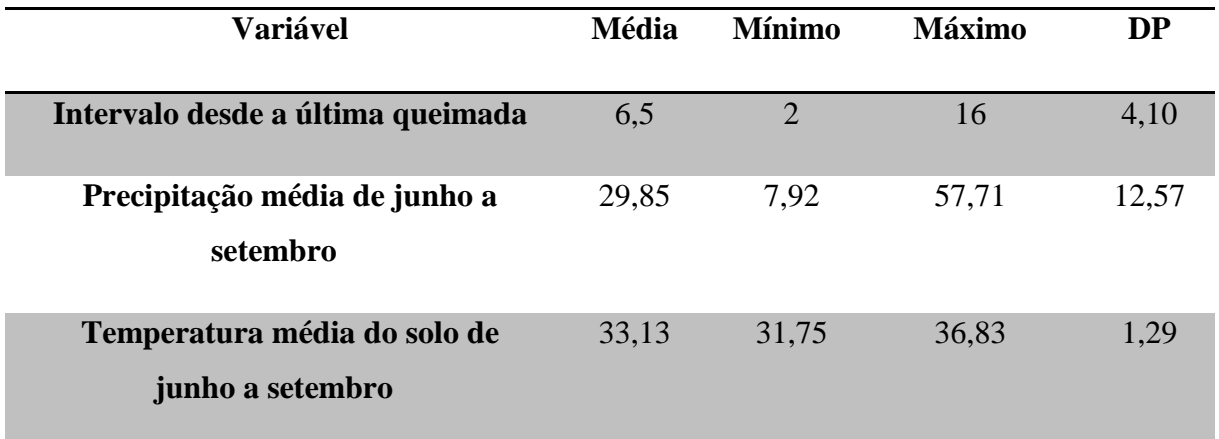

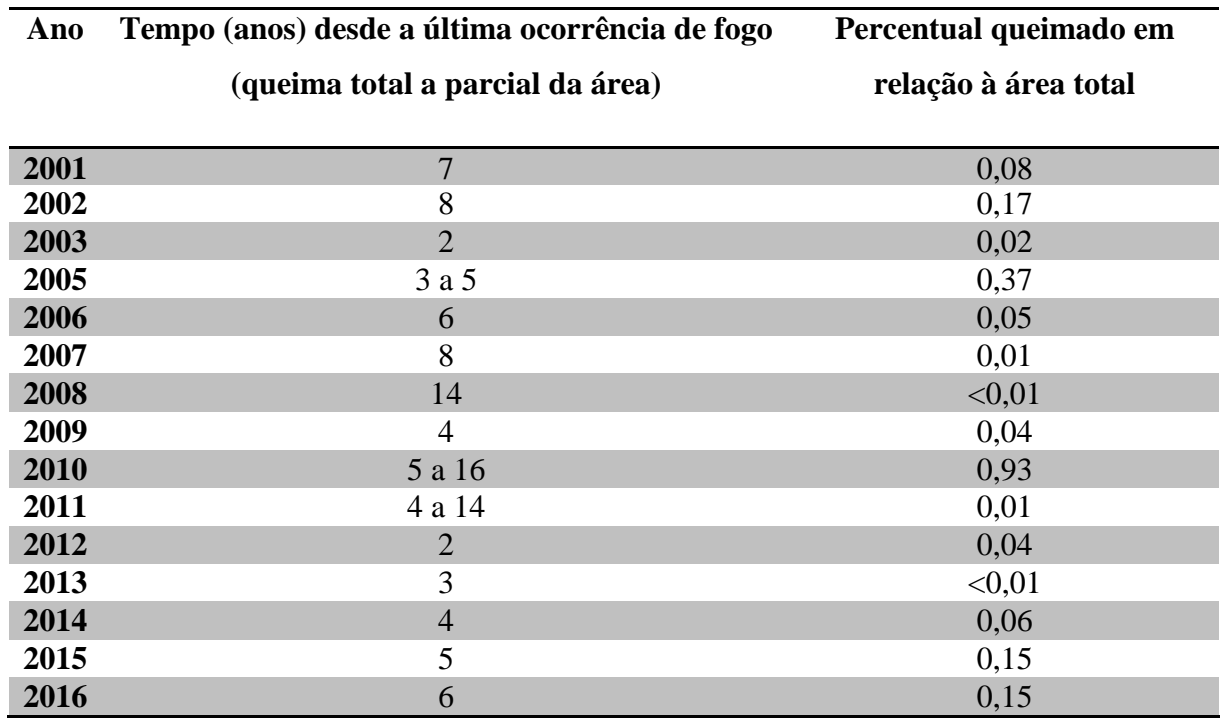

Tabela 3 - Proporções de área queimada na UC e tempo decorrido sem incêndios

Apesar da grande diferença no número de focos de calor registrados nos dois tipos de vegetação, a área campestre queimada entre 2001 e 2016 foi pouco maior que a florestal e, segundo o teste T, essa diferença é devida ao acaso (gl=13; t=1,5; p>0,05). Entretanto, se se considerar apenas as pequenas cicatrizes nos anos em que menos de 8% da área do parque queimou, verifica-se que a diferença encontrada não pode ser explicada pelo acaso (gl=13;  $t=2,8; p<0,01$ ).

# 3.4 Efeitos do acúmulo de biomassa seca

A distribuição de valores de resposta espectral do componente seco nas áreas queimadas no PNE revela valores entre 80 e 102 no intervalo de confiança de 99%, distribuídos em quartis limitados pelos valores 91, 93 (mediana) e 95 (Figura 9). Os valores mais baixos do intervalo de confiança (entre 80 e 91), ou primeiro quartil, foram classificados como "combustibilidade média"; os do segundo quartil (valores entre 91 e 93), como "combustibilidade alta"; os do terceiro quartil (valores entre 93 e 95), como "combustibilidade muito alta" e os do quartil superior (valores entre 95 e 111), como "combustibilidade crítica". Essas faixas de valores não refletem a quantidade de biomassa seca acumulada, mas o grau de secura da vegetação, que está sendo utilizado como indicador da sua combustibilidade.

Figura 8 - Médias de temperatura da superfície do solo no PNE durante os períodos de estiagem entre 2001 e 2016

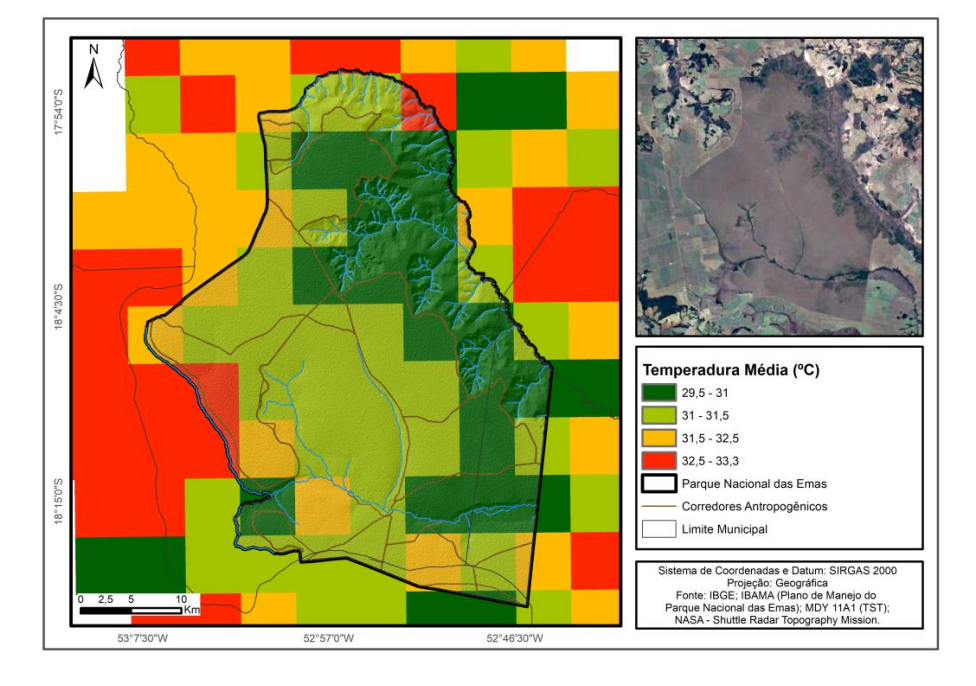

As classes de valores de superfície de biomassa seca nas categorias "combustibilidade média" e "combustibilidade alta" não demostraram correlação com o tamanho de área queimada (Tabela 4), e apenas as classes "combustibilidade muito alta" (modelo III) e "combustibilidade crítica" (modelo IV) apresentaram valores de  $p \le 0.05$ . O modelo IV (Figura 9) apresenta a maior correlação positiva com o tamanho de área queimada e explica 48% da variação encontrada (y = 0,0274 + 0,1741\*x; r = 0,6934; p = 0,0262; r2 = 0,4809). O histograma que apresenta as frequências de queima em função dos valores de resposta espectral de áreas secas (Figura 10) chama atenção para o aumento de frequência de queimas em áreas com resposta espectral superior a 87,8, ou combustibilidade média (y =  $0.5479 - 0.7093*x$ ; r =  $-0.4182$ ; p =  $0,2291;$  r2 = 0,1749).

A comparação entre áreas queimadas e mapas de biomassa seca no mesmo ano (Figura 11 e Figura 12) mostra que podem ocorrer grandes incêndios em áreas com valores de combustibilidade abaixo de 80, fora do intervalo de confiança de 99%, que seriam áreas verdes, com mínima quantidade de combustível acumulado. Além disso, podem ocorrer apenas incêndios menores em anos com grande extensão de área de combustibilidade muito alta ou crítica (reflectância >93 na banda B1 do modelo de mistura espectral).

Tabela 4 - Valores resultantes de  $R^2$  e de p para os modelos testados

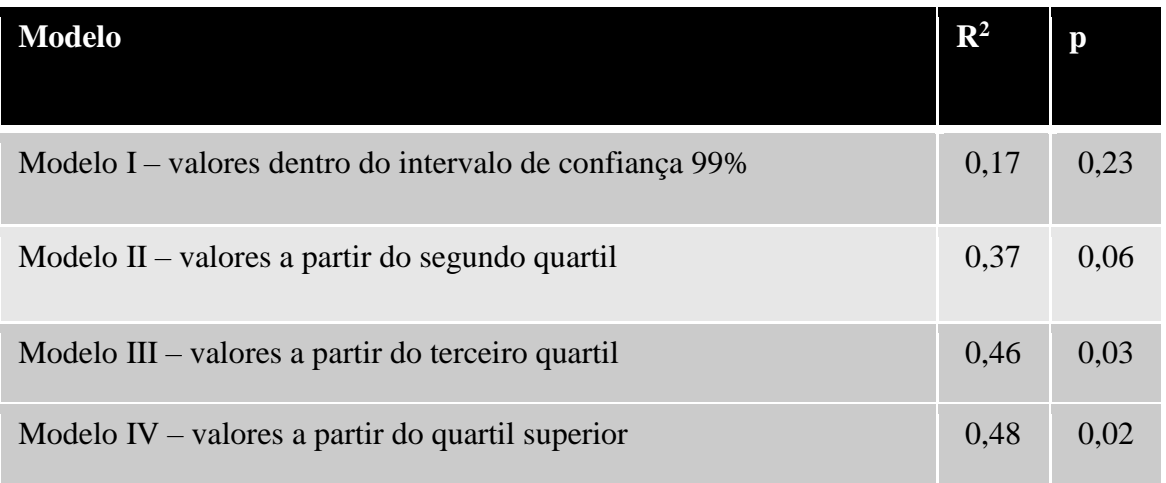

Em relação à frequência de queima, *pixels* com valores abaixo de 82,5 queimaram em 1% ou menos do total de observações ao longo do intervalo de tempo observado. Ao considerar as áreas de combustibilidade abaixo do limite mínimo estatisticamente estabelecido (reflectância <80 na banda B1 do modelo de mistura espectral) como livres de risco de queima e ao verificar o histórico de queimas, são obtidos valores 0,89 de acurácia global e acurácias anuais variando de 0,08 a 1 (Tabela 5).

| Ano          | Área queimada não prevista<br>para queima -<br>reflectância <80 (ha) | Área total não prevista<br>para queima -<br>reflectância <80 (há) | Acurácia |
|--------------|----------------------------------------------------------------------|-------------------------------------------------------------------|----------|
| 2001         | 1288,18                                                              | 51690,56                                                          | 0,98     |
| 2003         | 0,945                                                                | 53748,48                                                          | 1,00     |
| 2005         | 23109,8                                                              | 74341,17                                                          | 0,69     |
| 2006         | 1288,18                                                              | 114347,8                                                          | 0,95     |
| 2007         | 455,147                                                              | 85161,81                                                          | 0,99     |
| 2008         | 328,5695                                                             | 83564,8                                                           | 1,00     |
| 2009         | 379,167                                                              | 52951,08                                                          | 0,99     |
| 2010         | 37427,9                                                              | 40706,2                                                           | 0,08     |
| 2011         | $\Omega$                                                             | 65907,64                                                          | 1,00     |
| 2015         | 14473,9                                                              | 92777,37                                                          | 0,84     |
| <b>Total</b> | 78751,79                                                             | 715197                                                            | 0,89     |

Tabela 5 - Acurácias anuais para previsões de não queima em áreas verdes

Figura 9 - Valores de resposta espectral do componente seco nas áreas queimadas no PNE.

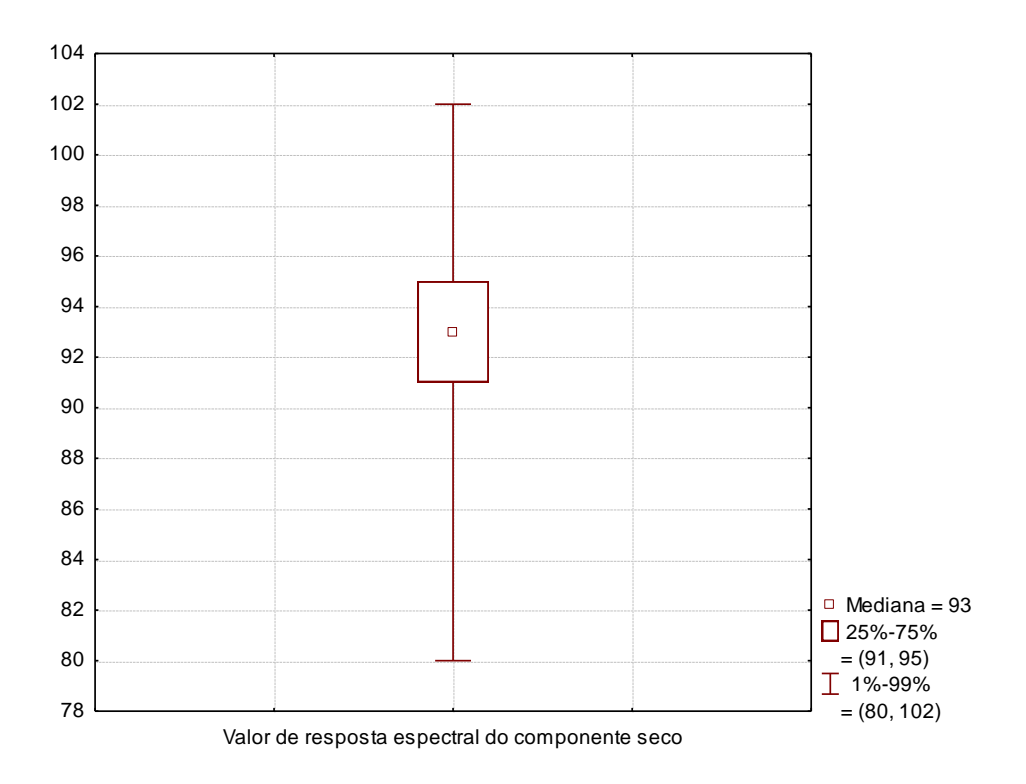

Figura 10 - Distribuição de valores de resposta espectral e frequência de queima no PNE

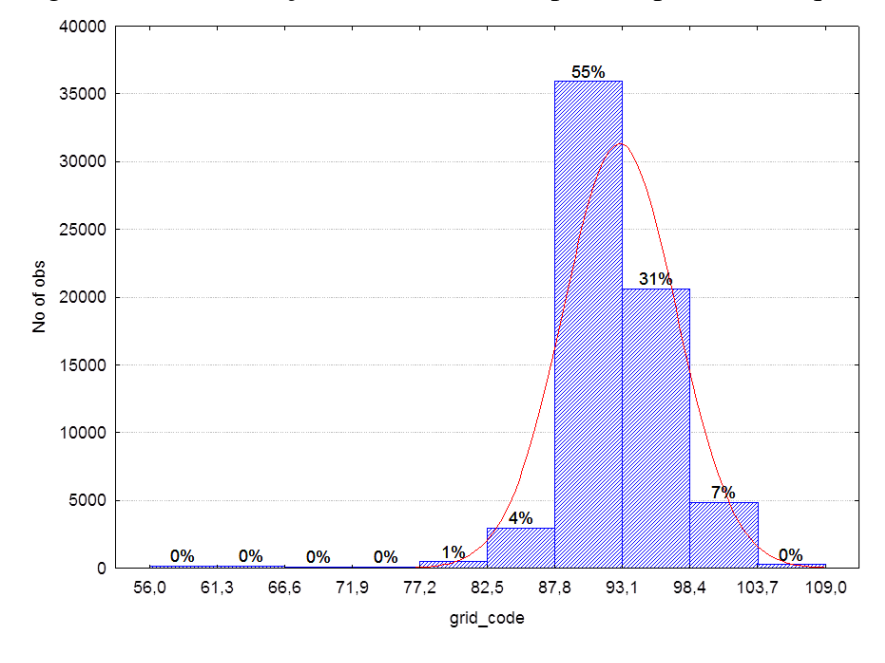

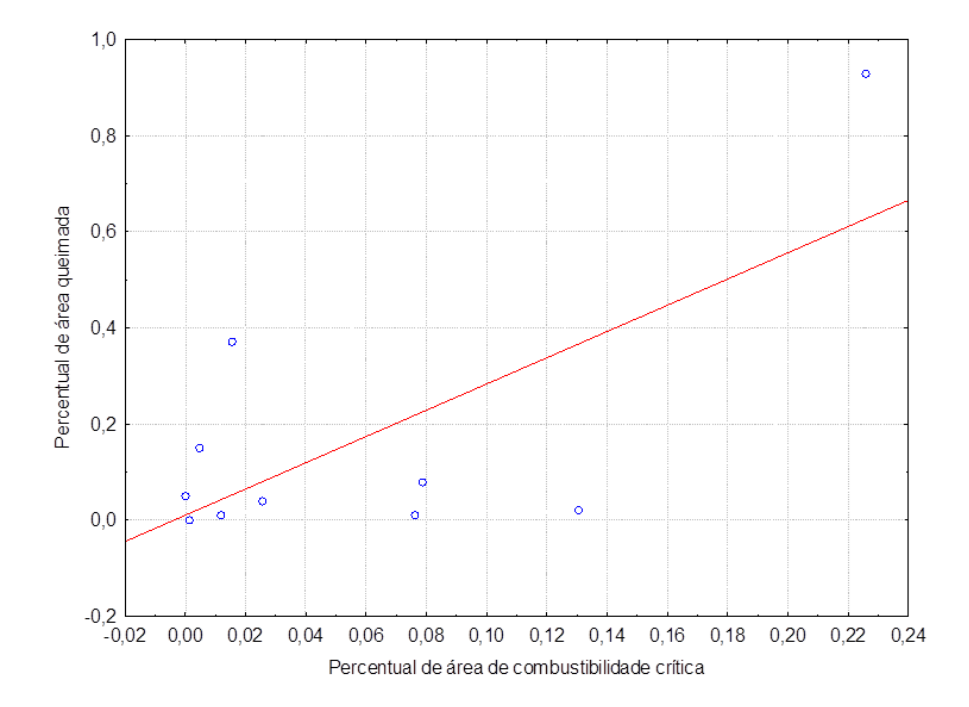

Figura 11 - Correlação entre área queimada no PNE a cada ano e biomassa seca nos níveis muito alto e crítico
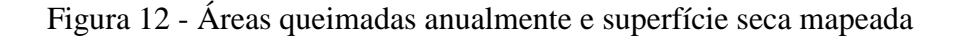

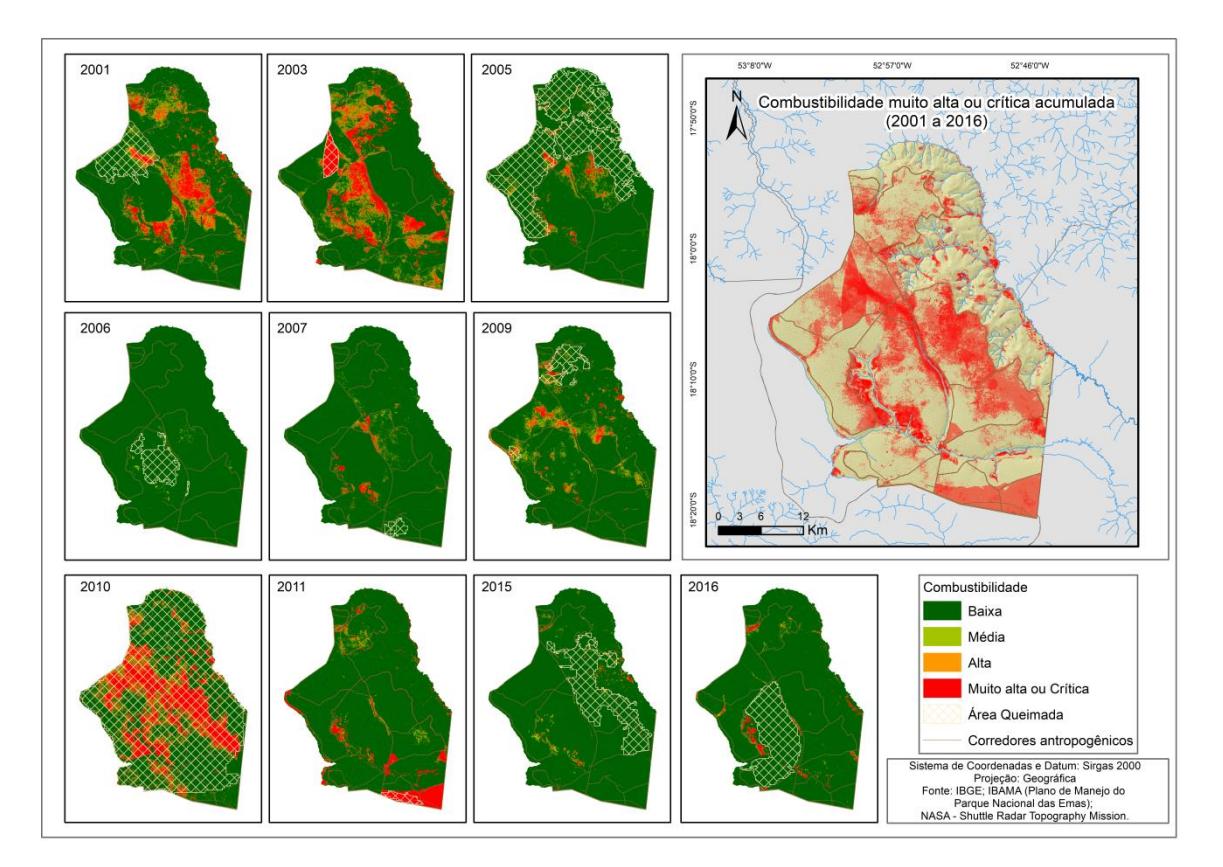

#### **4. Discussão**

O pico anual de focos de calor apontou com grande acurácia a ocorrência de incêndios na área do PNE, e o número de focos está correlacionado à extensão da área queimada no período. A literatura considera baixa a acurácia dos algoritmos de detecção de focos de calor adotados pelo INPE na detecção de incêndios (JESUS; SETZER; MORELLI, 2011). Entretanto, é necessário considerar que este trabalho foi realizado em uma única área de características relativamente homogêneas e não utiliza os valores absolutos de número de focos de calor mensais, mas valores relativos, referentes aos picos de focos de calor de cada ano na mesma área. Além disso, existem vários fatores limitantes na obtenção de dados de focos de calor, como presença de nuvens, resolução espacial e temporal dos sensores utilizados e topografia do terreno, de forma que incêndios muito pequenos ou muito breves, que ocorram entre as passagens dos satélites ou em um período nublado, não serão detectados por esse método (BATISTA, 2004; TOMZHINSKI et al., 2011).

A recorrência de incêndios em determinadas áreas passa por fatores aleatórios, como fontes de faíscas, por fatores ambientais, como aridez, regime de ventos, tipo de vegetação e

solo, e pela biomassa acumulada. Esta pode ser inferida pelo intervalo de tempo ou por indicadores mais diretos, como os mapas de carga de combustível acumulada, ferramentas que vêm sendo testadas por gestores e consideradas muito eficazes no manejo de fogo em UCs federais.

O tempo médio de intervalo de queimas nas savanas é de um a três anos (COUTINHO, 1990; MOREIRA, 2000). Três anos sem incêndios é considerado pela literatura, embasada em dados históricos, um intervalo de tempo suficiente para o acúmulo de grandes quantidades de biomassa seca e a ocorrência de grandes incêndios no PNE (FRANÇA; SETZER, 1999; RAMOS-NETO; PIVELLO, 2000; FRANÇA; RAMOS NETO; SETZER, 2007). Todavia, os dados deste trabalho mostraram intervalos maiores entre grandes incêndios: de cinco a dez anos para incêndios de 200 km² a 500 km² (15% a 37% da área do parque) até dezesseis anos para incêndios de cerca de 1200 km² (mais de 90% da área do parque) (Tabela 3). Uma provável explicação para o alargamento desse intervalo é que este estudo trata de um período em que o manejo de fogo adotado a partir de 1994 já está bem consolidado, e uma nova dinâmica de incêndios estabeleceu-se na área do parque. Ainda assim, nos dias de hoje, com a fragmentação do Cerrado e a atual insularização do PNE, eventos como o de 2010 são extremamente danosos para o ecossistema, e até mesmo intervalos de dezesseis anos para um incêndio dessas proporções são inaceitáveis para a conservação da biodiversidade em uma UC. Ademais, a utilização de aceiros demonstrou ser uma forma de manejo necessária, mas não suficiente, para o controle de incêndios nas UCs.

O penúltimo incêndio a queimar mais de 90% do parque aconteceu em 1994, dezesseis anos antes do seu equivalente em 2010, e entre eles ocorreram outros dois grandes incêndios, em 1999 e 2005, que queimaram cada um aproximadamente 40% do parque. Isso equivale a dizer que, desde que se implantou no parque o sistema de aceiros preventivos, o intervalo entre grandes incêndios passou a ser de cinco a dez anos. O incêndio de 2010, em sua escala assustadora, pode ter sido agravado pela ocorrência das menores médias de precipitação e maiores médias de temperatura de solo (Tabela 2) registradas no período para os meses de junho a setembro (exceto pelas temperaturas de solo de junho de 2008 e 2016) no bioma Cerrado e na área do PNE (SILVA et al., 2014).

Análises de precipitação para o bioma Cerrado revelam que o ano de 2010 está entre os mais secos entre 2001 e 2010, e que 2009 apresenta os maiores índices de precipitação nos meses secos, nos chuvosos e no somatório total, com um reforço na precipitação durante os meses secos que o classifica como uma anomalia climática (SILVA et al., 2014). Este é o mesmo padrão encontrado nos dados restritos para a área do PNE, o que indica alta produtividade da vegetação em 2009 e maior acúmulo de biomassa seca em 2010, e sugere influência das variações interanuais de precipitação sobre a dinâmica e a escala de incêndios investigados neste estudo. As variações de precipitação ao longo do ano favorecem o crescimento da vegetação, e a estiagem providencia sua transformação em matéria seca combustível. Seguindo esse ciclo, os incêndios ocorrem em geral no período de estiagem ou logo em seguida, quando a vegetação ainda está seca. Outra possível forma de analisar os dados seria considerar não o volume de chuva, mas o número de dias sem chuva, ou extensão do período de estiagem no início da estação seca, nos meses de abril a junho, o que poderia evidenciar melhor o estresse hídrico sobre a vegetação.

Altas temperaturas, baixa umidade e ventos são características ligadas à ocorrência de incêndios, e a combinação desses fatores aumenta ainda mais o risco de incêndios (PYNE, 2010). Entre os dados de variação de precipitação, tempo de acúmulo de biomassa e variação interanual da temperatura superficial do solo nos meses de estiagem, a temperatura é o fator que melhor explica a variação de extensão dos incêndios, provavelmente porque precipitação e acúmulo de biomassa apresentam valores constantemente críticos no intervalo de tempo examinado. Os períodos de estiagem foram bastante secos se comparados às médias do bioma Cerrado (SILVA et al., 2014), e o tempo de acúmulo de biomassa em geral supera os três anos considerados como valor crítico na análise de risco de incêndios (FRANÇA; SETZER, 1999). Nesses dezesseis anos, apenas a cicatriz referente a 2003 foi registrada em intervalo inferior a três anos sem queimar (Figura 6), ao passo que as outras variaram em idade de três a dezesseis anos desde a última queimada (Tabela 2). Mudanças na forma de manejo também podem estar ligadas à diminuição de ocorrência de incêndios. Desde 2014, não se combate mais nenhuma queimada iniciada naturalmente na época de chuvas, e os aceiros principais no sentido nortesul e leste-oeste foram duplicados em largura, formando uma linha negra e uma linha verde, que se alternam anualmente. Com isso, os aceiros negros são queimados mais secos após não apenas um, mas dois anos da última queima, favorecendo uma queima mais homogênea de toda a linha de contenção. Além disso, a linha verde extra incrementa a largura da linha de contenção.

Uma maior proporção de área seca dentro do parque significa maior superfície combustível e maior probabilidade de início de queimada diante de uma possível fonte de ignição, e uma maior extensão contínua de área seca significa maiores chances de

desenvolvimento de um grande incêndio sob condições ambientais favoráveis. Os resultados mostram que essa relação existe a partir de determinado grau de secura, representado aqui pelas classes "combustibilidade muito alta" e "combustibilidade crítica", e apontam para o maior risco de ocorrência de grandes incêndios em função de maiores extensões de área extremamente seca. Isso não significa, entretanto, que apenas a área seca ou extremamente seca será consumida pelo fogo, ou que toda ela será consumida antes que áreas verdes sejam atingidas. A acurácia geral de previsão de não queima das áreas mais verdes foi de quase 90%, mas as acurácias anuais oscilaram bastante e foram bem mais baixas exatamente em anos de ocorrência de maiores incêndios.

Durante um grande incêndio, a própria energia da queimada evapora a água contida na biomassa verde. A energia e o volume das chamas, alimentadas pelo combustível de áreas adjacentes, podem consumir até mesmo a vegetação de áreas úmidas e as copas de árvores mais altas. Quando os incêndios são menores ou controlados, as áreas verdes, úmidas, de solo exposto e os corpos d'água funcionam como barreiras suficientes para delimitar o fim da queimada. Dessa forma, os modelos simples, baseados em extensão de área seca e quantidade de combustível acumulado em função do tempo sem queimar, fornecem um bom indicador de risco, mas não entregam respostas absolutas para um planejamento 100% seguro. Enquanto a previsão de não queima a partir do mapa de biomassa seca apresentou uma boa acurácia geral, mas muita variação anual, a previsão de queima é bem mais incerta, pois, mesmo em condições favoráveis, a queimada somente ocorrerá se houver uma fonte de ignição. No caso do PNE, essas fontes de ignição costumam ser aleatórias, como raios ou acidentes durante as atividades de queima controlada de aceiros. Além disso, a direção de propagação do fogo é determinada por inúmeras variáveis e existem modelos bastante complexos para descrever sua dinâmica, os quais dependem da obtenção de grande quantidade de dados para sua alimentação.

O intervalo de tempo sem queima mostrou-se um bom indicador de acúmulo de carga de combustível e preditor de risco de grandes incêndios. Contudo, a literatura aponta que grandes intervalos de tempo sem queima podem, além de indicar risco de queima, interferir negativamente no funcionamento do ecossistema.

O melhor regime de fogo não necessariamente é o natural, mas sim o que mantém a biodiversidade, a resiliência e o funcionamento adequado do ecossistema (MYERS, 2006). Portanto, pode ser necessário realizar queimadas controladas em áreas há muitos anos sem

queimar, não apenas para evitar grandes incêndios em anos subsequentes, mas também para manter o funcionamento do ecossistema.

#### **5. Conclusões**

O pico anual de focos de calor apontou, com grande acurácia, a ocorrência de incêndios na área do PNE, e o número de focos é um indicador de ocorrência e tamanho das cicatrizes.

O risco de ocorrência de grandes incêndios aumenta com o acúmulo de biomassa seca ao longo dos anos sem queimada. Nas atuais condições de manejo, cinco anos é um indicador de risco e tempo suficiente para o acúmulo de uma quantidade de biomassa capaz de alimentar incêndios que atinjam mais de 10% da área do parque.

Excetuando-se anos atípicos, as variações interanuais de precipitação não são suficientes para interferir na dinâmica dos incêndios. Em anos extremamente secos, a baixa precipitação, somada a altas temperaturas, interferiu na ocorrência de grandes incêndios. O tempo passado sem queimar, dados diretos de carga de combustível acumulado e a variação de temperatura superficial do solo, por sua vez, explicaram muito da dinâmica e escala dos incêndios.

Entre os valores testados, o melhor indicador de risco de ocorrência de grandes incêndios é a área de biomassa seca acumulada, com valores de resposta espectral iguais ou superiores a 93 de reflectância na superfície das imagens Landsat 5 e Landsat 8 na área deste estudo. É possível prever com acurácia razoável que áreas de valores de reflectância abaixo do limite inferior detectado funcionam como zonas de contenção para incêndios de proporções pequenas ou médias, mas não para grandes incêndios.

O atual sistema de manejo de fogo adotado no PNE trouxe grandes avanços para a prevenção de incêndios, mas não eliminou a ocorrência de eventos danosos. O sistema de aceiros negros e, agora, a combinação de aceiros verdes e negros, associados à supressão de combate a queimas naturais, diminuíram a frequência de grandes incêndios, mas também aumentaram os intervalos de tempo sem queima de algumas áreas do parque.

Nas atuais condições, é necessário avaliar a possibilidade de instituir um plano de queima controlada de áreas naturais na UC. Este trabalho pode subsidiar os programas de manejo integrado adaptativo de fogo, por meio das suas análises de dados históricos de queima e da definição de parâmetros que delimitam as faixas de combustibilidade para monitoramento do risco do fogo. Com a queima prescrita bem planejada seria possível inclusive diminuir a

quantidade de aceiros e as trilhas que os acompanham, favorecendo o manejo para o controle e supressão das gramíneas exóticas.

#### **Referências**

BATALHA, M. A.; SILVA, I. A.; CIANCIARUSO, M. V.; CARVALHO, G. H. Trait diversity on the phylogeny of cerrado woody species. **Oikos**, v. 120, n. 11, p. 1741-1751, 2011.

BATISTA, A. C. Detecção de incêndios florestais por satélites. **Floresta**, Curitiba, v. 34, n. 2, p. 237-241, Maio/Ago. 2004.

BOND, W. J.; WOODWARD, F. I.; MIDGLEY, G. F. The global distribution of ecosystems in a world without fire. **New Phytologist**, v. 165, n. 2, p. 525-538, 2005.

BOND, W. J.; MIDGLEY, G. F.; WOODWARD, F. I. What controls South African vegetation – climate or fire? **South African Journal of Botany**, v. 69, n. 1, p. 79-91, 2003.

CIANCIARUSO, M. V.; SILVA, I. A.; BATALHA, M. A.; GASTON, K. J.; PETCHEY, O. L. The influence of fire on phylogenetic and functional structure of woody savannas: moving from species to individuals. **Perspectives in Plant Ecology, Evolution and Systematics**, v. 14, n. 3, p. 205-216, 2012.

COUTINHO, L. M. Fire in the ecology of the Brazilian cerrado. In: GOLDAMMER, J. G. (Ed.). *Fire in the Tropical Biota*. Berlin: Springer, 1990. p. 82-105.

DONALDSON, J. E.; ARCHIBALD, S.; GOVENDER, N. et al. Ecological engineering through fire-herbivory feedbacks drives the formation of savanna grazing lawns. **Journal of Applied Ecology**, v. 55, n. 1, p. 225-235, 2018.

FRANÇA, H.; RAMOS NETO, M. B.; SETZER, A. **O fogo no Parque Nacional das Emas**. Brasília, DF: MMA, 2007. (Biodiversidade, 27).

FRANÇA, H.; SETZER, A. A história do fogo no Parque das Emas. **Ciência Hoje**, Rio de

Janeiro, v. 26, n. 153, p. 69-73, 1999.

GARDNER, T. A. Tree-grass coexistence in the Brazilian cerrado: demographic consequences of environmental instability. **Journal of Biogeography**, v. 33, n. 3, p. 448-463, 2006.

GOTTSBERGER, G.; SILBERBAUER-GOTTSBERGER, I. **Life in the Cerrado**: a South American tropical seasonal ecosystem, 1: Origin, structure, dynamics and plant use. Ulm: Reta Verlag, Ulm. 2006.

GOVENDER, N.; TROLLOPE, W. S. W.; VAN WILGEN, B. W. The effect of fire season, fire frequency, rainfall and management on fire intensity in savanna vegetation in South Africa. **Journal of Applied Ecology**, v. 43, n. 4, p. 748-758, 2006.

HOU, A. Y.; SKOFRONICK-JACKSON, G.; KUMMEROW, C. D.; SHEPHERD, J. M. Global precipitation measurement. In: MICHAELIDES, S. C. (Ed.). **Precipitation**: advances in measurement, estimation and prediction. Berlin: Springer, 2008. p. 131-169.

INSTITUTO BRASILEIRO DO MEIO AMBIENTE E DOS RECURSOS NATURAIS RENOVÁVEIS (IBAMA); FUNDAÇÃO CENTRO BRASILEIRO DE REFERÊNCIA E APOIO CULTURAL (CEBRAC). **Plano de manejo do Parque Nacional das Emas**. Brasília, DF, 2004.

INSTITUTO BRASILEIRO DE GEOGRAFIA E ESTATÍSTICA (IBGE). **Manual técnico da vegetação brasileira**. Rio de Janeiro, 2012. (Manuais Técnicos em Geociências, 1). Disponível em: <https://biblioteca.ibge.gov.br/visualizacao/livros/liv63011.pdf>. Acesso em: 1 fev. 2017.

JESUS, S. C.; SETZER, A. W.; MORELLI, F. Validação de focos de queimadas no Cerrado em imagens TM/Landsat-5. In: SIMPÓSIO BRASILEIRO DE SENSORIAMENTO REMOTO, 15., 2011, Curitiba. **Anais**... Curitiba: INPE, 2011. p. 8051-8058.

KEY, C. H. Ecological and sampling constraints on defining landscape fire severity. **Fire** 

**Ecology**, v. 2, n. 2, p. 34-59, 2006.

KEY, C. H.; BENSON, N. C. Landscape assessment: sampling and analysis methods. **USDA Forest Service General Technical Report RMRS-GTR-164-CD**, n. June, p. 1–55, 2006.

KUMMEROW, C.; SIMPSON, J.; THIELE, O.; BARNES, W.; CHANG, A. T. C.; STOCKER, E.; ADLER, R. F.; HOU, A.; KAKAR, R.; WENTZ, F.; ASHCROFT, P.; KOZU, T.; HONG, Y.; OKAMOTO, K.; IGUCHI, T.; KUROIWA, H.; IM, E.; HADDAD, Z.; HUFFMAN, G.; FERRIER, B.; OLSON, W. S.; ZIPSER, E.; SMITH, E. A.; WILHEIT, T. T.; NORTH, G.; KRISHNAMURTI, T.; NAKAMURA, K. The status of the Tropical Rainfall Measuring Mission (TRMM) after two years in orbit. **Journal of Applied Meteorology**, v. 39, p. 1965- 1982, 2000.

LOIOLA, P. P.; CIANCIARUSO, M. V.; SILVA, I. A.; BATALHA, M. A. Functional diversity of herbaceous species under different fire frequencies in Brazilian savannas. **Flora**: Morphology, Distribution, Functional Ecology of Plants, v. 205, n. 10, p. 674-681, 2010.

MAURY, C. M. (Org.). **Avaliação e identificação de áreas e ações prioritárias para a conservação, utilização sustentável e repartição dos benefícios da biodiversidade dos biomas brasileiros**. Brasília, DF: MMA, 2002.

MILLS, A. J.; ROGERS, K. H.; STALMANS, M.; WITKOWSKI, E. T. F. A framework for exploring the determinants of savanna and grassland distribution. **BioScience**, v. 56, n. 7, p. 579, 2006.

MIRANDA, A. C.; MIRANDA, H. S.; DIAS, I. F. O.; DIAS, B. F. S. Soil and air temperatures during prescribed cerated fires in Central Brazil. **Journal of Tropical Ecology**, v. 9, n. 3, p. 313-320, 1993.

MISTRY, J. Fire in the cerrado (savannas) of Brazil: an ecological review. **Progress in Physical Geography: Earth and Environment**, v. 22, n. 4, p. 425-448, 1998.

MOREIRA, A. G. Effects of fire protection on savanna structure in central Brazil. **Journal of Biogeography**, v. 27, n. 4, p. 1021-1029, 2000.

MYERS, R. L. **Convivendo com o fogo**: manutenção dos ecossistemas & subsistência com o manejo integrado do fogo. Tradução de Margaret Batalha. Tallahassee, FL: The Nature Conservancy, 2006. Disponível em: < http://www.conservationgateway.org/Documents/convivendo\_com\_o\_fogo.pdf>. Acesso em: 1 fev. 2017.

PIROMAL, R. A. S.; RIVERA-LOMBARDI, R. J.; SHIMABUKURO, Y. E.; FORMAGGIO, A. R.; KRUG, T. Utilização de dados MODIS para a detecção de queimadas na Amazônia. **Acta Amazonica**, Manaus, v. 38, n. 1, p. 77-84, 2008.

PYNE, S. J. The ecology of fire. **Nature Education Knowledge**, v. 3, n. 10, p. 30, 2010.

RAMOS-NETO, M. B.; PIVELLO, V. R. Lightning fires in a Brazilian Savanna National Park: rethinking management strategies. **Environmental Management**, v. 26, n. 6, p. 675-684, 2000.

RIBEIRO, J. F.; WALTER, B. M. T. Fitofisionomias do bioma Cerrado. In: SANO, S. M.; ALMEIDA, S. P. (Ed.). **Cerrado**: ambiente e flora. Planaltina, DF: Embrapa Cerrados, 1998. p. 89-166.

SARMIENTO, G. Biodiversity and water relations in tropical savannas. In: SOLBRIG, O. T.; MEDINA, E.; SILVA, J. F. (Ed.). **Biodiversity and savanna ecosystem processes**: a global perspective. Berlin: Springer, 1996. p. 61-75.

SARMIENTO, G. Adaptive strategies of perennial grasses in South American savannas. **Journal of Vegetation Science**, v. 3, n. 3, p. 325-336, 1992.

SILVA, D. P.; FERREIRA, M. E.; OLIVEIRA, L. C. N. Uso de imagens do satélite TRMM para quantificação do regime de chuvas e nebulosidade no bioma Pantanal. In: SIMPÓSIO DE GEOTECNOLOGIAS NO PANTANAL, 5., 2014, Campo Grande. **Anais**... Campo Grande: Embrapa; INPE, 2014. p. 680-689.

SILVA, D. M.; LOIOLA, P. P.; ROSATTI, N. B. et al. Os efeitos dos regimes de fogo sobre a vegetação de cerrado no Parque Nacional das Emas, GO: considerações para a conservação da diversidade. **Biodiversidade Brasileira**, Brasília, DF, Ano 1, n. 2, p. 26-39, 2011.

SILVA, I. A.; CARVALHO, G. H.; LOIOLA, P. P.; CIANCIARUSO, M. V.; BATALHA, M. A. Herbaceous and shrubby species co-occurrences in Brazilian savannas: the roles of fire and chance. **Community Ecology**, v. 11, n. 1, p. 97-104, 2010.

SIMON, M. F.; PENNINGTON, T. Evidence for adaptation to fire regimes in the tropical savannas of the Brazilian Cerrado. **International Journal of Plant Sciences**, v. 173, n. 6, p. 711-723, 2012.

TOMZHINSKI, G. W.; COURA, P. H. F.; FERNANDES, M. D. C. Avaliação da detecção de focos de calor por Sensoriamento Remoto para o Parque Nacional do Itatiaia. **Biodiversidade Brasileira**, Brasília, DF, Ano 1, n. 2, p. 201-211, 2011.

WAN, Z. **Collection-6 MODIS Land Surface Temperature Products** – users' guide. Santa Barbara: University of California, 2013.

WAN, Z. New refinements and validation of the Collection-6 MODIS land-surface temperature/emissivity products. **Remote Sensing of Environment**, v. 140, p. 36-45, 2014.

WHELAN, J. R. **The ecology of fire**. Cambridge: Cambridge University Press, 1995. (Cambridge Studies in Ecology).

## **CONSIDERAÇÕES FINAIS**

As perguntas, hipóteses e objetivos desta pesquisa surgiram a partir de desafios de manejo enfrentados no PNE, os quais são preocupação constante em inúmeras outras UCs no bioma Cerrado: o monitoramento da qualidade do *habitat* como indicador da eficiência da proteção e do manejo da UC, e o manejo do fogo de espécies vegetais exóticas invasoras. A união de forças e interesses da pesquisa acadêmica e da pesquisa aplicada à conservação da biodiversidade fez surgir um dos maiores desafios deste trabalho: dar interesse científico global a questões específicas de manejo de áreas naturais do Cerrado brasileiro, por meio da investigação local de uma área protegida. Esta pesquisa traz dados, informações, conclusões e métodos que devem auxiliar o manejo e a tomada de decisão nas UCs do Cerrado e possivelmente em outros biomas.

O primeiro capítulo traz resultados promissores para a o mapeamento de cobertura e uso do solo na escala das fitofisionomias do Cerrado, e gera um mapa bastante acurado a um custo relativamente baixo para a área de estudo. No âmbito do manejo de UCs, isso representa a possibilidade de monitoramento regular da estrutura da vegetação, da qualidade do *habitat* e da eficiência do manejo nas UCs. No âmbito da ciência mundial, representa um pequeno avanço e uma direção promissora no aperfeiçoamento de métodos de classificação de imagens para o mapeamento da cobertura terrestre.

A respeito da invasão de gramíneas exóticas, foi possível extrair recomendações de monitoramento e manejo com os dados e informações obtidas nesta pesquisa e pesquisas anteriores. O método de trabalho utilizado é uma inovação nos estudos de invasão de espécies exóticas e, com aperfeiçoamento do modelo, pode revelar-se uma ferramenta útil na modelagem de dispersão de espécies vegetais através de corredores de dispersão.

Em relação ao manejo de fogo, o produto gerado inclui um histórico com mapas das queimadas ocorridas nas duas últimas décadas, complementando a série iniciada por trabalhos anteriores, desde as primeiras imagens Landsat; compõe, assim, uma série de mais de quarenta anos de queimadas. Com isso, foi possível avaliar a eficiência das formas de manejo adotadas ao longo desse período e apresentar ferramentas e parâmetros que auxiliam na análise de risco de incêndios para o manejo integrado do fogo e o planejamento de queimadas prescritas. Além do manejo de fogo nas UCs do Cerrado, as informações contribuem com as discussões científicas sobre a dinâmica do fogo no Cerrado brasileiro e seu impacto sobre a vegetação nativa.

Os corredores antropogênicos formados pelas trilhas e aceiros são um ponto de conflito entre o manejo de fogo e o manejo de gramíneas exóticas, e o monitoramento da estrutura da vegetação . Com os dados e conclusões deste trabalho, é possível recomendar aos gestores do PNE e, muito provavelmente, aos gestores das demais UCs do Cerrado:

1. O mapeamento das fitofisionomias em intervalos de dez a quinze anos, de forma a monitorar as variações na estrutura da vegetação. Além do monitoramento remoto por imagens satelitais ou áreas das áreas abertas, é imprescindível o monitoramento em campo das áreas fechadas, especialmente do sub-bosque das áreas florestais.

2. O monitoramento (em campo ou remoto de altíssima resolução espacial) e manejo anual, de modo a suprimir as gramíneas exóticas ao longo de trilhas e aceiros e nas faixa de domínio de rodovias contíguas às UCs no período anterior à sua frutificação;

3. A busca por manchas de gramíneas exóticas nas áreas distantes das trilhas, em especial em áreas em fase de regeneração da cobertura natural, e o monitoramento quinquenal da expansão ou retração das manchas mapeadas.

4. O monitoramento anual da superfície de biomassa combustível na UC e o registro de dados geoespaciais das áreas queimadas, como já vem sendo feito nos últimos anos no PNE;

5. A elaboração de um plano de manejo de fogo menos dependente dos aceiros.

Às demais UCs do Cerrado recomenda-se em especial:

1. A realização do mapeamento inicial das manchas de ocorrência de espécies vegetais invasoras, visando subsidiar a elaboração de um plano de monitoramento e manejo dessas espécies;

2. A realização de um levantamento do histórico de cicatrizes de queimada desde 1972, data das primeiras imagens Landsat disponíveis, visando subsidiar estudos para o plano de manejo integrado de fogo.

## **ANEXO A**

# **Script em java script para geração de métricas de classificação**

# //CABEÇALHO

var PNE = ee.FeatureCollection("users/frqbatista/LimitePNE\_WGS84"),

landsat8 = ee.ImageCollection("LANDSAT/LC08/C01/T1\_TOA"),

landsat8sr = ee.ImageCollection("LANDSAT/LC08/C01/T1\_SR"),

geometry = /\* color: #f2ffe9 \*/ee.Geometry.Polygon(

[[[-53.06711183743403, -18.383531831318663],

[-52.7588395239041, -18.40956931484349],

[-52.65996840266621, -18.069702332023773],

[-52.9212536550923, -17.809904000774548],

[-53.20457787867417, -18.067139220683877]]]),

geometry2 =  $/*$  color: #d63000 \*/ee.Geometry.MultiPoint(),

table = ee.FeatureCollection("users/frqbatista/pontosPorClasses5milWGS84");

//Funcao para já baixar a colecao com imagens sem nuvens, mosaicadas, clipadas, e com //os

valores dos índices de vegetação que serão utilizados no modelo

```
var calcImages = function(img) {
```

```
var cloudMask = img.select("BQA").eq(2720);
```

```
//var cloudMask = img.expression("b('pixel_qa') == 322 || b('pixel_qa') == 386 || b('pixel_qa')
```
 $= 834$  || b('pixel\_qa') == 898 || b('pixel\_qa') == 1346")

- img = img.mask(cloudMask);
- $img = img$ .clip(PNE);

var ndvi = img.expression(" (b('B5') - b('B4')) / (b('B5') + b('B4')) ");

```
var evi = img.expression("2.5 * (b('B5') - b('B4')) / (b('B5') + 6 * b('B4') - 7.5 * b('B2')+ 1)");
```

```
var evi2 = \text{img}. expression("((b('B5') - b('B4')) / (b('B5') + 2.4 * b('B4') + 1 ))");
```

```
var vig = img.expression("(b('B3') - b('B4')) / (b('B3') + b('B4'))");
```
var vari = img.expression("(b('B3') - b('B4')) / (b('B3') + b('B4') - b('B2'))") ;

var msi = img.expression (" $b('B6') / b('B5')$ ");

var ndii = img.expression ("(b('B5') - b('B6')) / (b('B5') + b('B6'))");

var ndwi = img.expression ("(b('B5') - b('B6')) / (b('B5') + b('B6'))");

var pssr = img.expression (" $b$ ('B5')/ $b$ ('B4')");

var ari = img.expression (" $(1/b(B3)) - (1/b(B4))$ ");

- var cai = img.expression (" $b$ ('B7')/ $b$ ('B6')");
- var cri1 = img.expression (" $(1/b(B2')) (1/b(B3'))$ ");
- var lwvi2 = img.expression ("(b('B5') b('B6')) / (b('B5') + b('B6'))");
- var wci = img.expression ("(b('B3') b('B5')) / (b('B3') + b('B5'))");
- var rgr = img.expression ("b('B4')/b('B3')");
- var satvi = img.expression ("(b('B6') b('B4'))/(b('B6') + b('B4') + 0.5)\*(1\*0.5)-(b('B7')/2)");
- var pri = img.expression ("(b('B2') b('B3')) / (b('B2') + b('B3'))");
- var sipi = img.expression ("(b('B5') b('B2')) / (b('B5') + b('B4'))");
- $\text{img} = \text{img.addBands}(\text{ndvi}.\text{select}(\text{[0]}, \text{[NDVI]}))$ ;
- $img = img.addBands(evi2.sleepct([0], [EVI]))$ ;
- $img = img.addBands(evi.sleepect([0], [EVI2"));$
- $img = img.addBands(vig.sleepect([0], [VIG]))$ ;
- $img = img.addBands(vari.sleepct([0], [VARI]))$ ;
- $img = img.addBands(ms.sleepect([0], ['MSI]))$ ;
- $img = img.addBands(ndii.sleepect([0], [NDII]))$ ;
- $img = img.addBands(ndwi.sleepct([0], [NDWI]))$ ;
- $img = img.addBands(sipi.sleepect([0], [SIPI]))$ ;
- $img = img.addBands(pssr.sleepct([0], [PSSR]))$ ;
- $img = img.addBands(ari.sleepct([0], ['ARI"));$
- $img = img.addBands(cai.sleepect([0], ['CAT]))$ ;
- $img = img.addBands(cri1.sleepect([0], [CRI1]))$ ;
- $img = img.addBands(lwvi2.sleepct([0], [LWVI2"));$
- $img = img.addBands(wci.sleepect([0], [WCI]))$ ;
- $img = img.addBands(rgr.sleepct([0], [TRGR])));$
- img = img.addBands(satvi.select([0], ['SATVI']));
- $img = img.addBands(pri.sleepect([0], [PRI]))$ ;

return img;

## };

//CRIAR AS COLEÇÕES DE IMAGEM PARA O CICLO DE 5 ANOS - C5A, E CICLOS //ANUAIS - C1A

#### Var imagensPNE =

landsat8.filterMetadata('LANDSAT\_SCENE\_ID','not\_equals','LC82240732015301LGN 01').filterBounds(PNE);

//COLEÇÃO 5 ANOS

var collection = imagensPNE.filterDate('2013-04-02','2018-04-01').map(calcImages);

//coleçoes anuais - de 02 a 01 em vez de 1 a 31

var collection2013 = imagensPNE.filterDate('2013-04-02','2014-04-01').map(calcImages);

var collection2014 = imagensPNE.filterDate('2014-04-02','2015-04-01').map(calcImages);

```
var collection2015 = imagensPNE.filterDate('2015-04-02','2016-04-01').map(calcImages);
```
var collection2016 = imagensPNE.filterDate('2016-04-02','2017-04-01').map(calcImages);

var collection2017 = imagensPNE.filterDate('2017-04-02','2018-04-01').map(calcImages);

```
// DADOS MENSAIS
```
//FUNÇÃO PARA FILTRAR NA COLEÇÃO DE 5 ANOS OS DADOS MENSAIS ANO A ANO

// aplicando a função a coleção gerada reune os dados do intevalo dt1 dt2 de cada ano da var Years em uma imagem,

// 2014 a 2018 para meses a partir de abril, e de 2013 a 2017 para jan, fev e março - jfm var years  $jfm = [2014,2015,2016,2017,2018]$ ;

var getMonthImages\_jfm = function(collection, dt1, dt2, years, reducer) {

var result  $= []$ ;

```
 for (var i in years_jfm) {
```
var year  $=$  years\_jfm[i];

```
var start = year + '-'+dt1;
```

```
var end = year+'-'+dt2;
```
var monthImage = collection.filterDate(start, end).reduce(reducer());

```
 result.push(monthImage);
```

```
 }
```
return ee.ImageCollection.fromImages(result);

};

var years = [2013, 2014,2015,2016,2017];

var getMonthImages = function(collection, dt1, dt2, years, reducer) {

```
var result = [];
  for (var i in years) {
  var year = years[i];
  var start = year + '-' + dt1;
  var end = year+'-'+dt2;
  var monthImage = collection.filterDate(start, end).reduce(reducer());
   result.push(monthImage); 
  } 
  return ee.ImageCollection.fromImages(result);
};
// CRIAR AS FUNÇÕES PARA RENOMEAR AS BANDAS
// FUNCAO QUE RENOMEIA AS IMAGENS DE CADA MES (REDUZIDO 5 ANOS)
var rename_month = function(imagens, mes) {
var result = [];
for ( var i in imagens) {
       var imagem = imagens[i];
       var nomeB = \text{imagem}.bandNames();
       var bands = [nomeB.get(2), nomeB.get(3), nomeB.get(4), nomeB.get(5),
    nomeB.get(6),nomeB.get(9), 
       nomeB.get(12), nomeB.get(13), nomeB.get(14), nomeB.get(15), nomeB.get(16),
    nomeB.get(17), nomeB.get(18), 
       nomeB.get(19), nomeB.get(20), nomeB.get(21), nomeB.get(22), nomeB.get(23), 
       nomeB.get(24), nomeB.get(25), nomeB.get(26), nomeB.get(27), nomeB.get(28),
    nomeB.get(29)];
       var i = 0;
       var bands new = [];
       for (var b in bands) {
              var band = bands[b];
              var b\_old = nomeB.get(j);var b_new = ee.String("m5a_").cat(mes).cat(band);
              bands_new.push(b_new);
             i = i + 1;
```
}

```
var result1 = \text{imagem}.\text{select}(\text{bands}, \text{bands\_new});
```

```
result = ee. Image.cat([result, result1]);
```
#### }

return ee.Image(result);

#### };

# //PRODUZIR MÉTRICAS MENSAIS

# //ETAPA 1 - REDUZIR AS DUAS IMAGENS DE CADA NES (LANDSAT 16 DIAS) PARA OBTER A MEDIA DO MES

//JANEIRO

```
var janeiroCollectionMean = getMonthImages_jfm(collection, '01-02', '02-01', years_jfm, 
    ee.Reducer.mean);
```
//utilizando a media das duas imagens do mes e reduzindo para cada mes em ciclos de 5 anos var janeiroMeanMean = janeiroCollectionMean.reduce(ee.Reducer.mean());

var janeiroMax = janeiroCollectionMean.reduce(ee.Reducer.max());

var janeiroMin = janeiroCollectionMean.reduce(ee.Reducer.min());

var janeiroAmplitudeTot = janeiroMax.subtract(janeiroMin);

```
//RENOMEAR IMAGENS REDUZIDAS DE 5 ANOS E ELIMINAR BANDAS 
   SUPERFLUAS
```
// RENOMEAR - declarando as variáveis para aplicar a funcao que renomeia as imagens de cada mes (reduzido 5 anos)

var imagens = [janeiroMeanMean, janeiroMax, janeiroMin, janeiroAmplitudeTot];

 $var$  mes  $=$  'jan'

//chamando a função

var jan $5a$ nos = rename $m$ onth(imagens, mes);

//FEVEREIRO

var fevereiroCollectionMean = getMonthImages\_jfm(collection, '02-02', '03-01', years\_jfm, ee.Reducer.mean);

var fevereiroMeanMean = fevereiroCollectionMean.reduce(ee.Reducer.mean());

var fevereiroMax= fevereiroCollectionMean.reduce(ee.Reducer.max());

var fevereiroMin = fevereiroCollectionMean.reduce(ee.Reducer.min());

var fevereiroAmplitudeTot = fevereiroMax.subtract(fevereiroMin);

// RENOMEAR - declarando as variáveis para aplicar a funcao que renomeia as imagens de cada mes (reduzido 5 anos)

var imagens = [fevereiroMeanMean, fevereiroMax, fevereiroMin, fevereiroAmplitudeTot];  $var$  mes  $=$  'fev'

//chamando a função

var fev $5a$ nos = rename $m$ onth(imagens, mes);

//MARÇO

var marcoCollectionMean = getMonthImages\_jfm(collection, '03-02', '04-01', years\_jfm, ee.Reducer.mean);

var marcoMeanMean = marcoCollectionMean.reduce(ee.Reducer.mean());

var marcoMax= marcoCollectionMean.reduce(ee.Reducer.max());

var marcoMin = marcoCollectionMean.reduce(ee.Reducer.min());

var marcoAmplitudeTot = marcoMax.subtract(marcoMin);

// RENOMEAR - declarando as variáveis para aplicar a funcao que renomeia as imagens de cada mes (reduzido 5 anos)

var imagens = [marcoMeanMean, marcoMax, marcoMin, marcoAmplitudeTot];

 $var$  mes  $= 'mar'$ 

//chamando a função

```
var mar5anos = renamemonth(imagens, mes);
```
//ABRIL

```
var abrilCollectionMean = getMonthImages(collection, '04-02', '05-01', years, 
    ee.Reducer.mean);
```
var abrilMeanMean = abrilCollectionMean.reduce(ee.Reducer.mean());

var abrilMax= abrilCollectionMean.reduce(ee.Reducer.max());

```
var abrilMin = abrilCollectionMean.reduce(ee.Reducer.min());
```

```
var abrilAmplitudeTot = abrilMax.subtract(abrilMin);
```
// RENOMEAR - declarando as variáveis para aplicar a funcao que renomeia as imagens de cada mes (reduzido 5 anos)

var imagens = [abrilMeanMean, abrilMax, abrilMin, abrilAmplitudeTot];

var mes = 'abr'

```
//chamando a função
```

```
var abr5anos = rename_month(imagens, mes);
```
//print(mes)

```
//print ('abr 5anos',abr_5anos)
```

```
//MAIO
```

```
var maioCollectionMean = getMonthImages(collection, '05-02', '06-01', years, 
    ee.Reducer.mean);
```

```
var maioMeanMean = maioCollectionMean.reduce(ee.Reducer.mean());
```

```
var maioMax= maioCollectionMean.reduce(ee.Reducer.max());
```

```
var maioMin = maioCollectionMean.reduce(ee.Reducer.min());
```

```
var maioAmplitudeTot = maioMax.subtract(maioMin);
```
// RENOMEAR - declarando as variáveis para aplicar a funcao que renomeia as imagens de cada mes (reduzido 5 anos)

var imagens = [maioMeanMean, maioMax, maioMin, maioAmplitudeTot];

 $var$  mes  $=$  'mai'

//chamando a função

```
var mai_5anos = rename_month(imagens, mes);
```

```
//print(mes)
```

```
//print ('mai 5anos',mai_5anos)
```

```
//JUNHO
```

```
var junhoCollectionMean = getMonthImages(collection, '06-02', '07-01', years, 
    ee.Reducer.mean);
```

```
var junhoMeanMean = junhoCollectionMean.reduce(ee.Reducer.mean());
```

```
var junhoMax= junhoCollectionMean.reduce(ee.Reducer.max());
```
var junhoMin = junhoCollectionMean.reduce(ee.Reducer.min());

```
var junhoAmplitudeTot = junhoMax.subtract(junhoMin);
```
// RENOMEAR - declarando as variáveis para aplicar a funcao que renomeia as imagens de cada mes (reduzido 5 anos)

```
var imagens = [junhoMeanMean, junhoMax, junhoMin, junhoAmplitudeTot];
```
var mes  $=$  'jun'

//chamando a função

var jun\_5anos = rename\_month(imagens, mes);

//JULHO

```
var julhoCollectionMean = getMonthImages(collection, '07-02', '08-01', years,
```
ee.Reducer.mean);

var julhoMeanMean = julhoCollectionMean.reduce(ee.Reducer.mean());

var julhoMax= julhoCollectionMean.reduce(ee.Reducer.max());

var julhoMin = julhoCollectionMean.reduce(ee.Reducer.min());

var julhoAmplitudeTot = julhoMax.subtract(julhoMin);

// RENOMEAR - declarando as variáveis para aplicar a funcao que renomeia as imagens de cada mes (reduzido 5 anos)

var imagens = [julhoMeanMean, julhoMax, julhoMin, julhoAmplitudeTot];

 $var$  mes  $=$  'iul'

//chamando a função

var jul\_5anos = rename\_month(imagens, mes);

//AGOSTO

var agostoCollectionMean = getMonthImages(collection, '08-02', '09-01', years, ee.Reducer.mean);

var agostoMeanMean = agostoCollectionMean.reduce(ee.Reducer.mean());

var agostoMax= agostoCollectionMean.reduce(ee.Reducer.max());

var agostoMin = agostoCollectionMean.reduce(ee.Reducer.min());

var agostoAmplitudeTot = agostoMax.subtract(agostoMin);

// RENOMEAR - declarando as variáveis para aplicar a funcao que renomeia as imagens de cada mes (reduzido 5 anos)

var imagens = [agostoMeanMean, agostoMax, agostoMin, agostoAmplitudeTot];

 $var$  mes  $=$  'ago'

//chamando a função

var ago  $5a$ nos = rename\_month(imagens, mes);

//SETEMBRO

var setembroCollectionMean = getMonthImages(collection, '09-02', '10-01', years, ee.Reducer.mean);

var setembroMeanMean = setembroCollectionMean.reduce(ee.Reducer.mean());

var setembroMax= setembroCollectionMean.reduce(ee.Reducer.max());

var setembroMin = setembroCollectionMean.reduce(ee.Reducer.min());

var setembroAmplitudeTot = setembroMax.subtract(setembroMin);

// RENOMEAR - declarando as variáveis para aplicar a funcao que renomeia as imagens de

cada mes (reduzido 5 anos)

var imagens = [setembroMeanMean, setembroMax, setembroMin, setembroAmplitudeTot];  $var$  mes  $=$  'set'

//chamando a função

var set\_5anos = rename\_month(imagens, mes);

//OUTUBRO

var outubroCollectionMean = getMonthImages(collection, '10-02', '11-01', years, ee.Reducer.mean);

var outubroMeanMean = outubroCollectionMean.reduce(ee.Reducer.mean());

var outubroMax= outubroCollectionMean.reduce(ee.Reducer.max());

var outubroMin = outubroCollectionMean.reduce(ee.Reducer.min());

var outubroAmplitudeTot = outubroMax.subtract(outubroMin);

// RENOMEAR - declarando as variáveis para aplicar a funcao que renomeia as imagens de cada mes (reduzido 5 anos)

var imagens = [outubroMeanMean, outubroMax, outubroMin, outubroAmplitudeTot];

 $var$  mes  $=$  'out'

//chamando a função

```
var out_5anos = rename_month(imagens, mes);
```
//NOVEMBRO

var novembroCollectionMean = getMonthImages(collection, '11-02', '12-01', years, ee.Reducer.mean);

var novembroMeanMean = novembroCollectionMean.reduce(ee.Reducer.mean());

var novembroMax= novembroCollectionMean.reduce(ee.Reducer.max());

var novembroMin = novembroCollectionMean.reduce(ee.Reducer.min());

var novembroAmplitudeTot = novembroMax.subtract(novembroMin);

- // RENOMEAR declarando as variáveis para aplicar a funcao que renomeia as imagens de cada mes (reduzido 5 anos)
- var imagens = [novembroMeanMean, novembroMax, novembroMin, novembroAmplitudeTot];

var mes  $=$  'nov'

//chamando a função

var nov  $5a$ nos = rename month(imagens, mes);

#### //DEZEMBRO

var dezembroCollectionMean = getMonthImages(collection, '12-02', '12-31', years, ee.Reducer.mean);

var dezembroMeanMean = dezembroCollectionMean.reduce(ee.Reducer.mean());

var dezembroMax= dezembroCollectionMean.reduce(ee.Reducer.max());

var dezembroMin = dezembroCollectionMean.reduce(ee.Reducer.min());

```
var dezembroAmplitudeTot = dezembroMax.subtract(dezembroMin);
```
// RENOMEAR - declarando as variáveis para aplicar a funcao que renomeia as imagens de cada mes (reduzido 5 anos)

var imagens = [dezembroMeanMean, dezembroMax, dezembroMin, dezembroAmplitudeTot];  $var$  mes  $= 'dez'$ 

//chamando a função

var dez\_5anos = rename\_month(imagens, mes);

//DADOS EM CICLOS DE UM ANO

//Mínimos anuais

```
var min2013 = collection2013.reduce(ee.Reducer.min());
```
var min2014 = collection2014.reduce(ee.Reducer.min());

var min $2015$  = collection $2015$ .reduce(ee.Reducer.min());

var min2016 = collection2016.reduce(ee.Reducer.min());

var min $2017 =$  collection $2017$ .reduce(ee.Reducer.min()); //Máximos anuais

```
var max2013 = collection2013.reduce(ee.Reducer.max());
```
var max $2014 =$  collection2014.reduce(ee.Reducer.max());

var max $2015$  = collection $2015$ .reduce(ee.Reducer.max());

var max $2016$  = collection2016.reduce(ee.Reducer.max());

var max $2017$  = collection $2017$ .reduce(ee.Reducer.max()); //Médias anuais

```
var mean2013= collection2013.reduce(ee.Reducer.mean());
var mean2014= collection2014.reduce(ee.Reducer.mean());
var mean2015= collection2015.reduce(ee.Reducer.mean());
var mean2016= collection2016.reduce(ee.Reducer.mean());
var mean2017= collection2017.reduce(ee.Reducer.mean());
```
//Desvios padrão anuais

var desvPad2013 = collection2013.reduce(ee.Reducer.stdDev()); var desvPad2014= collection2014.reduce(ee.Reducer.stdDev()); var desvPad2015= collection2015.reduce(ee.Reducer.stdDev()); var desvPad2016= collection2016.reduce (ee.Reducer.stdDev()); var desvPad2017= collection2017.reduce(ee.Reducer.stdDev()); //Amplitudes anuais var amplitude2013tot = max2013.subtract(min2013); var amplitude2014tot = max2014.subtract(min2014); var amplitude2015tot = min2015.subtract(min2015); var amplitude2016tot = max2016.subtract(min2016); var amplitude2017tot = max2017.subtract(min2017); //intervalos de confiança e amplitude, cada ano var Year2013intervaloconfsup = collection2013.reduce(ee.Reducer.percentile([97.5])); var Year2013intervaloconfinf = collection2013.reduce(ee.Reducer.percentile([2.5])); var Year2013amplitudeIC = Year2013intervaloconfsup.subtract(Year2013intervaloconfinf); var Year2014intervaloconfsup = collection2014.reduce(ee.Reducer.percentile([97.5])); var Year2014intervaloconfinf = collection2014.reduce(ee.Reducer.percentile([2.5])); var Year2014amplitudeIC = Year2014intervaloconfsup.subtract(Year2014intervaloconfinf); var Year2015intervaloconfsup = collection2015.reduce(ee.Reducer.percentile([97.5])); var Year2015intervaloconfinf = collection2015.reduce(ee.Reducer.percentile([2.5])); var Year2015amplitudeIC = Year2015intervaloconfsup.subtract(Year2015intervaloconfinf); var Year2016intervaloconfsup = collection2016.reduce(ee.Reducer.percentile([97.5])); var Year2016intervaloconfinf = collection2016.reduce(ee.Reducer.percentile([2.5])); var Year2016amplitudeIC = Year2016intervaloconfsup.subtract(Year2016intervaloconfinf); var Year2017intervaloconfsup = collection2017.reduce(ee.Reducer.percentile([97.5])); var Year2017intervaloconfinf = collection2017.reduce(ee.Reducer.percentile([2.5])); var Year2017amplitudeIC = Year2017intervaloconfsup.subtract(Year2017intervaloconfinf); // RENOMEANDO DADOS ANUAIS E ELIMINANDO BANDAS SUPERFLUAS // primeiro grupo - minimos da cada ano var props = ["2013", "2014", "2015", "2016", "2017"];

var imagens = [min2013,min2014,min2015,min2016, min2017];

```
 for (var i in imagens) {
   var prop = props[i];
 var imagem = imagens[i];
   var nomeB = \text{imagem}.bandNames();
   var bands = [nomeB.get(2)], nomeB.get(3), nomeB.get(4), nomeB.get(5),
   nomeB.get(6),nomeB.get(9), 
   nomeB.get(12), nomeB.get(13), nomeB.get(14), nomeB.get(15), nomeB.get(16),
   nomeB.get(17), nomeB.get(18), 
   nomeB.get(19), nomeB.get(20), nomeB.get(21), nomeB.get(22), nomeB.get(23),
   nomeB.get(24), nomeB.get(25), nomeB.get(26), nomeB.get(27), nomeB.get(28),
   nomeB.get(29)];
   var i = 0;
   var bands_new = [];
   for (var b in bands) {
      var band = bands[b];
      var b old = nomeB.get(j);var b_new = ee.String("ano").cat(prop).cat(\_').cat(band);bands_new.push(b_new);
     i = i + 1;
      }
if (i == 0) {
   var imagem0 = \text{imagem}.\text{select}(\text{bands}, \text{bands\_new}); //print('renomeando', i, imagem0);
 }else if (i==1){
 var imagem1 = \text{imagem}.\text{select}(\text{bands}, \text{bands\_new}); //print('renomeando', i, imagem1);
 }else if (i==2){
  var imagem2 = imagem.select(bands, bands_new);
 //print('renomeando', i, imagem2);
 }else if (i==3){
  var imagem3 = imagem.select(bands, bands_new);
  //print('renomeando', i, imagem3);
```

```
}else if (i == 4){
     var imagem4 = \text{imagem}.\text{select}(bands, bands\_new); //print('renomeando', i, imagem4);
}
  var min_2013_2017 = ee.Image.cat([imagem0, imagem1, imagem2, imagem3, imagem4])
     }
// segundo grupo - maximos da cada ano
var props = ["2013", "2014", "2015", "2016", "2017"];
var imagens = [max2013,max2014,max2015,max2016, max2017];
  for (var i in imagens) {
     var prop = props[i];
  var imagem = imagens[i];
     var nomeB = \text{imagem}.bandNames();
     var bands = [nomeB.get(2)], nomeB.get(3), nomeB.get(4), nomeB.get(5),
    nomeB.get(6),nomeB.get(9), 
    nomeB.get(12), nomeB.get(13), nomeB.get(14), nomeB.get(15), nomeB.get(16),
    nomeB.get(17), nomeB.get(18), 
    nomeB.get(19), nomeB.get(20), nomeB.get(21), nomeB.get(22), nomeB.get(23), 
     nomeB.get(24), nomeB.get(25), nomeB.get(26), nomeB.get(27), nomeB.get(28),
     nomeB.get(29)];
     var j = 0;
     var bands_new = [];
     for (var b in bands) {
       var band = bands[b];
       var b_old = nomeB.get(j);
       var b_new = ee.String("ano").cat(prop).cat('_').cat(band);
       bands_new.push(b_new);
       j = j + 1;}
  if (i == 0){
```

```
var imagem0 = \text{imagem}.select(bands, bands new);
```

```
 //print('renomeando', i, imagem0);
  }else if (i=1){
  var imagem1 = \text{imagem}.\text{select}(bands, bands\_new); //print('renomeando', i, imagem1);
  }else if (i==2){
  var imagem2 = \text{imagem}.\text{select}(\text{bands}, \text{bands}, \text{new}); //print('renomeando', i, imagem2);
  }else if (i==3){
  var imagem3 = \text{imagem}.select(bands, bands new);
   //print('renomeando', i, imagem3);
  }else if (i == 4){
     var imagem4 = \text{imagem}.\text{select}(bands, bands\_new); //print('renomeando', i, imagem4);
     }
  var max_2013_2017 = ee.Image.cat([imagem0, imagem1, imagem2, imagem3, imagem4])
}
//terceiro grupo - medias de cada ano
var props = ["2013", "2014", "2015", "2016", "2017"];
var imagens = [mean2013,mean2014,mean2015,mean2016, mean2017];
  for (var i in imagens) {
     var prop = props[i];
  var imagem = imagens[i];
     var nomeB = \text{imagem}.bandNames();
     var bands = [nomeB.get(2)], nomeB.get(3), nomeB.get(4), nomeB.get(5),
     nomeB.get(6),nomeB.get(9), 
     nomeB.get(12), nomeB.get(13), nomeB.get(14), nomeB.get(15), nomeB.get(16),
     nomeB.get(17), nomeB.get(18), 
     nomeB.get(19), nomeB.get(20), nomeB.get(21), nomeB.get(22), nomeB.get(23), 
     nomeB.get(24), nomeB.get(25), nomeB.get(26), nomeB.get(27), nomeB.get(28),
     nomeB.get(29)];
     var j = 0;
     var bands new = [];
```

```
for (var b in bands) {
```

```
var band = bands[b];
     var b\_old = nomeB.get(j);var b_new = ee.String("ano").cat(prop).cat('_').cat(band);
     \sqrt{\text{print}(b_old)}\sqrt{}//print(b_new)
     bands_new.push(b_new);
     j = j + 1;}
if (i == 0){
  var imagem0 = \text{imagem}.\text{select}(bands, bands\_new); //print('renomeando', i, imagem0);
}else if (i=1){
```

```
var imagem1 = \text{imagem}.\text{select}(\text{bands}, \text{bands}, \text{new});
```

```
 //print('renomeando', i, imagem1);
```
}else if  $(i==2)$ {

```
 var imagem2 = imagem.select(bands, bands_new);
```

```
 //print('renomeando', i, imagem2);
```

```
}else if (i==3){
```

```
var imagem3 = \text{imagem}.\text{select}(\text{bands}, \text{bands\_new});
```

```
 //print('renomeando', i, imagem3);
```

```
}else if (i == 4) {
```

```
var imagem4 = imagem.select(bands, bands_new);
```
//print('renomeando', i, imagem4);

```
}
```

```
 var mean_2013_2017 = ee.Image.cat([imagem0, imagem1, imagem2, imagem3, imagem4]);
```

```
}
```

```
//quarto grupo - desvio padrao de cada ano
```

```
var props = ["2013", "2014", "2015", "2016", "2017"];
```

```
var imagens = [desvPad2013,desvPad2014,desvPad2015,desvPad2016, desvPad2017];
```

```
 for (var i in imagens) {
```

```
var prop = props[i];
```

```
var imagem = images[1];
```

```
var nomeB = \text{imagem}.bandNames();
```

```
var bands = [nomeB.get(2)], nomeB.get(3)], nomeB.get(4)], nomeB.get(5),
nomeB.get(6),nomeB.get(9),
```

```
nomeB.get(12), nomeB.get(13), nomeB.get(14), nomeB.get(15), nomeB.get(16),
nomeB.get(17), nomeB.get(18),
```

```
nomeB.get(19), nomeB.get(20), nomeB.get(21), nomeB.get(22), nomeB.get(23),
```

```
nomeB.get(24), nomeB.get(25), nomeB.get(26), nomeB.get(27), nomeB.get(28),
nomeB.get(29)];
```

```
var i = 0;
```

```
var bands_new = [];
```

```
//print(prop);
```

```
for (var b in bands) {
```

```
var band = bands[b];
```

```
var b_old = nomeB.get(j);
```

```
var b_new = ee.String("ano").cat(prop).cat('_').cat(band);
```

```
\sqrt{\text{print}(b_old)}
```

```
//print(b_new)
```

```
bands_new.push(b_new);
```

```
j = j + 1;
```

$$
\bigg\}
$$

if  $(i == 0)$ {

var imagem0 = imagem.select(bands, bands\_new);

```
 //print('renomeando', i, imagem0);
```

```
}else if (i==1){
```
var imagem1 = imagem.select(bands, bands\_new);

```
 //print('renomeando', i, imagem1);
```

```
}else if (i==2){
```

```
 var imagem2 = imagem.select(bands, bands_new);
```

```
 //print('renomeando', i, imagem2);
```
}else if  $(i==3)$ {

```
var imagem3 = \text{imagem}.\text{select}(\text{bands}, \text{bands\_new});
```

```
 //print('renomeando', i, imagem3);
  }else if (i == 4){
    var imagem4 = \text{imagem}.\text{select}(bands, bands\_new); //print('renomeando', i, imagem4);
    }
 var desvPad 2013\ 2017 = ee.Image.cat([imagem0, imagem1, imagem2, imagem3,
    imagem4])
}
//quinto grupo - amplitude de cada ano
var props = ["2013", "2014", "2015", "2016", "2017"];
var imagens =[amplitude2013tot,amplitude2014tot,amplitude2015tot,amplitude2016tot,amplitude2017
    tot];
  for (var i in imagens) {
    var prop = props[i];
  var imagem = imagens[i];
    var nomeB = \text{imagem}.bandNames();
    var bands = [nomeB.get(2)], nomeB.get(3), nomeB.get(4), nomeB.get(5),
    nomeB.get(6),nomeB.get(9), 
    nomeB.get(12), nomeB.get(13), nomeB.get(14), nomeB.get(15), nomeB.get(16),
    nomeB.get(17), nomeB.get(18), 
    nomeB.get(19), nomeB.get(20), nomeB.get(21), nomeB.get(22), nomeB.get(23), 
    nomeB.get(24), nomeB.get(25), nomeB.get(26), nomeB.get(27), nomeB.get(28),
    nomeB.get(29)];
    var i = 0;
    var bands_new = [];
    //print(prop);
    for (var b in bands) {
      var band = bands[b];
      var b\_old = nomeB.get(j);var b_new = ee.String("ano").cat(prop).cat('_').cat(band).cat("_amp");
      \sqrt{\text{print}(b \text{ old})}
```

```
//print(b_new)
       bands_new.push(b_new);
       j = j + 1;}
  if (i == 0){
     var imagem0 = \text{imagem}.select(bands, bands new);
   //print('renomeando', i, imagem0);
  }else if (i==1){
  var imagem1 = \text{imagem}.select(bands, bands new);
   //print('renomeando', i, imagem1);
  }else if (i==2){
  var imagem2 = \text{imagem}.\text{select}(\text{bands}, \text{bands\_new}); //print('renomeando', i, imagem2);
  }else if (i==3){
   var imagem3 = imagem.select(bands, bands_new);
   //print('renomeando', i, imagem3);
  }else if (i == 4){
     var imagem4 = \text{imagem}.\text{select}(\text{bands}, \text{bands\_new}); //print('renomeando', i, imagem4);
     }
  var amplitudeTot_2013_2017 = ee.Image.cat([imagem0, imagem1, imagem2, imagem3, 
     imagem4])
}
//sexto grupo - limite superior do intevalo de confiança de cada ano
var props = ["2013", "2014", "2015", "2016", "2017"];
var imagens = [ Year2013intervaloconfsup, Year2014intervaloconfsup,
     Year2015intervaloconfsup, Year2016intervaloconfsup, Year2017intervaloconfsup];
  for (var i in imagens) {
     var prop = prop[i];var imagem = imagens[i];
     var nomeB = \text{imagem}.bandNames();
```

```
var bands = [nomeB.get(2), nomeB.get(3), nomeB.get(4), nomeB.get(5),
   nomeB.get(6),nomeB.get(9), 
   nomeB.get(12), nomeB.get(13), nomeB.get(14), nomeB.get(15), nomeB.get(16),
   nomeB.get(17), nomeB.get(18), 
   nomeB.get(19), nomeB.get(20), nomeB.get(21), nomeB.get(22), nomeB.get(23), 
   nomeB.get(24), nomeB.get(25), nomeB.get(26), nomeB.get(27), nomeB.get(28),
   nomeB.get(29)];
   var j = 0;
   var bands new = []:
   //print(prop);
   for (var b in bands) {
     var band = bands[b];
     var b_old = nomeB.get(j);
     var b_new = ee.String("ano").cat(prop).cat('_').cat(band).cat("LimS");
     \sqrt{\text{print}(b_old)}//print(b_new)
     bands_new.push(b_new);
     i = i + 1;
     }
if (i == 0){
   var imagem0 = \text{imagem}.\text{select}(bands, bands\_new); //print('renomeando', i, imagem0);
}else if (i=1){
var imagem1 = \text{imagem}.\text{select}(\text{bands}, \text{bands}, \text{new}); //print('renomeando', i, imagem1);
}else if (i==2){
var imagem2 = imagem.select(bands, bands_new);
 //print('renomeando', i, imagem2);
}else if (i==3){
var imagem3 = \text{imagem}.\text{select}(\text{bands}, \text{bands\_new}); //print('renomeando', i, imagem3);
}else if (i == 4){
```

```
var imagem4 = imagem.select(bands, bands_new);
   //print('renomeando', i, imagem4);
    }
  var LimSup_2013_2017 = ee.Image.cat([imagem0, imagem1, imagem2, imagem3, 
    imagem4])
}
//setimo grupo - Limite inferior do intevalo de confiança de cada ano
var props = ["2013", "2014", "2015", "2016", "2017"];
var imagens = [Year2013intervaloconfinf, Year2014intervaloconfinf,
    Year2015intervaloconfinf, Year2016intervaloconfinf, Year2017intervaloconfinf];
  for (var i in imagens) {
    var prop = props[i];
  var imagem = imagens[i];
    var nomeB = \text{imagem}.bandNames();
    var bands = [nomeB.get(2)], nomeB.get(3), nomeB.get(4), nomeB.get(5),
    nomeB.get(6),nomeB.get(9), 
    nomeB.get(12), nomeB.get(13), nomeB.get(14), nomeB.get(15), nomeB.get(16),
    nomeB.get(17), nomeB.get(18), 
    nomeB.get(19), nomeB.get(20), nomeB.get(21), nomeB.get(22), nomeB.get(23), 
    nomeB.get(24), nomeB.get(25), nomeB.get(26), nomeB.get(27), nomeB.get(28),
    noneB.get(29)];
    var j = 0;
    var bands new = [];
    //print(prop);
    for (var b in bands) {
       var band = bands[b];
       var b old = nomeB.get(i);var b_new = ee.String("ano").cat(prop).cat('_').cat(band).cat("LimI");
      \sqrt{\text{print}(b_old)}//print(b_new)
       bands_new.push(b_new);
```

```
i = i + 1;
       }
  if (i == 0){
    var imagem0 = \text{imagem}.\text{select}(\text{bands}, \text{bands\_new}); //print('renomeando', i, imagem0);
  }else if (i==1){
  var imagem1 = \text{imagem}.\text{select}(\text{bands}, \text{bands\_new}); //print('renomeando', i, imagem1);
  }else if (i==2){
  var imagem2 = imagem.select(bands, bands_new);
  //print('renomeando', i, imagem2);
  }else if (i==3){
   var imagem3 = imagem.select(bands, bands_new);
   //print('renomeando', i, imagem3);
  }else if (i == 4) {
    var imagem4 = imagem.select(bands, bands_new);
   //print('renomeando', i, imagem4);
    }
 var LimInf 2013\ 2017 = ee.Image.cat([imagem0, imagem1, imagem2, imagem3, imagem4])
}
//oitavo grupo - amplitude do intervalo de confianca
var props = ["2013", "2014", "2015", "2016", "2017"];
var imagens =[Year2013amplitudeIC,Year2014amplitudeIC,Year2015amplitudeIC,Year2016amplitud
    eIC,Year2017amplitudeIC];
  for (var i in imagens) {
    var prop = props[i];
  var imagem = images[1];var nomeB = imagem.bandNames();
    var bands = [nomeB.get(2)], nomeB.get(3)], nomeB.get(4)], nomeB.get(5),
    nomeB.get(6),nomeB.get(9),
```

```
nomeB.get(12), noneB.get(13), noneB.get(14), noneB.get(15), noneB.get(16),
   nomeB.get(17), nomeB.get(18), 
   nomeB.get(19), nomeB.get(20), nomeB.get(21), nomeB.get(22), nomeB.get(23), 
   nomeB.get(24), nomeB.get(25), nomeB.get(26), nomeB.get(27), nomeB.get(28),
   nomeB.get(29)];
   var i = 0;
   var bands_new = [];
   //print(prop);
   for (var b in bands) {
      var band = bands[b];
      var b\_old = nomeB.get(j);var b_new = ee.String("ano").cat(prop).cat('_').cat(band).cat("IC");
     \sqrt{\text{print}(b_old)}\sqrt{}//print(b_new)
     bands_new.push(b_new);
     j = j + 1;}
if (i == 0){
   var imagem0 = \text{imagem}.select(bands, bands new);
 //print('renomeando', i, imagem0);
}else if (i=1){
var imagem1 = \text{imagem}.\text{select}(\text{bands}, \text{bands\_new}); //print('renomeando', i, imagem1);
}else if (i==2){
var imagem2 = \text{imagem}.\text{select}(\text{bands}, \text{bands\_new}); //print('renomeando', i, imagem2);
}else if (i==3){
 var imagem3 = imagem.select(bands, bands_new);
 //print('renomeando', i, imagem3);
}else if (i == 4){
   var imagem4 = \text{imagem}.\text{select}(bands, bands\_new);
```

```
 //print('renomeando', i, imagem4);
```

```
}
```

```
 var amplitudeIC_2013_2017 = ee.Image.cat([imagem0, imagem1, imagem2, imagem3, 
  imagem4])
```

```
}
```

```
//JUNTANDO OS DADOS DE CADA ANO EM UMA SINTESE DE DADOS ANUAIS
```

```
var dadosAnuais = ee.Image.cat([mean_2013_2017, desvPad_2013_2017, max_2013_2017, 
    min_2013_2017,
```

```
amplitudeTot_2013_2017,<br>LimSup_2013_2017,LimInf_2013_2017,
```

```
amplitudeIC_2013_2017]);
```

```
//VARIAÇÃO DE DADOS ANUAIS
```

```
//CALCULO DE PROPORÇÕES ENTRE 2017 E CADA ANO ANTERIOR - interanual
```

```
//Proporções entre anos: Medias
```
var propMean2017x2016 = mean2017.divide(mean2016);

var propMean2017x2015 = mean2017.divide(mean2015);

var propMean2017x2014 = mean2017.divide(mean2014);

var propMean2017x2013 = mean2017.divide(mean2013);

//Proporções entre anos: Maximos

var prop $Max2017x2016 = max2017$ .divide(max2016);

```
var propMax2017x2015 = max2017.divide(max2015);
```
var prop $Max2017x2014 = max2017$ .divide(max2014);

```
var propMax2017x2013 = max2017.divide(max2013);
```

```
//Proporções entre anos: Minimos
```
var propMin2017x2016 = min2017.divide(min2016);

```
var propMin2017x2015 = min2017.divide(min2015);
```
var prop $Min2017x2014 = min2017$ .divide(min2014);

```
var propMin2017x2013 = min2017.divide(min2013);
```

```
//Proporções entre anos: Limites inf
```

```
var propYear2017intervaloconfinfx2016 =
  Year2017intervaloconfinf.divide(Year2016intervaloconfinf);
var propYear2017intervaloconfinfx2015 =
  Year2017intervaloconfinf.divide(Year2015intervaloconfinf);
var propYear2017intervaloconfinfx2014 =
```
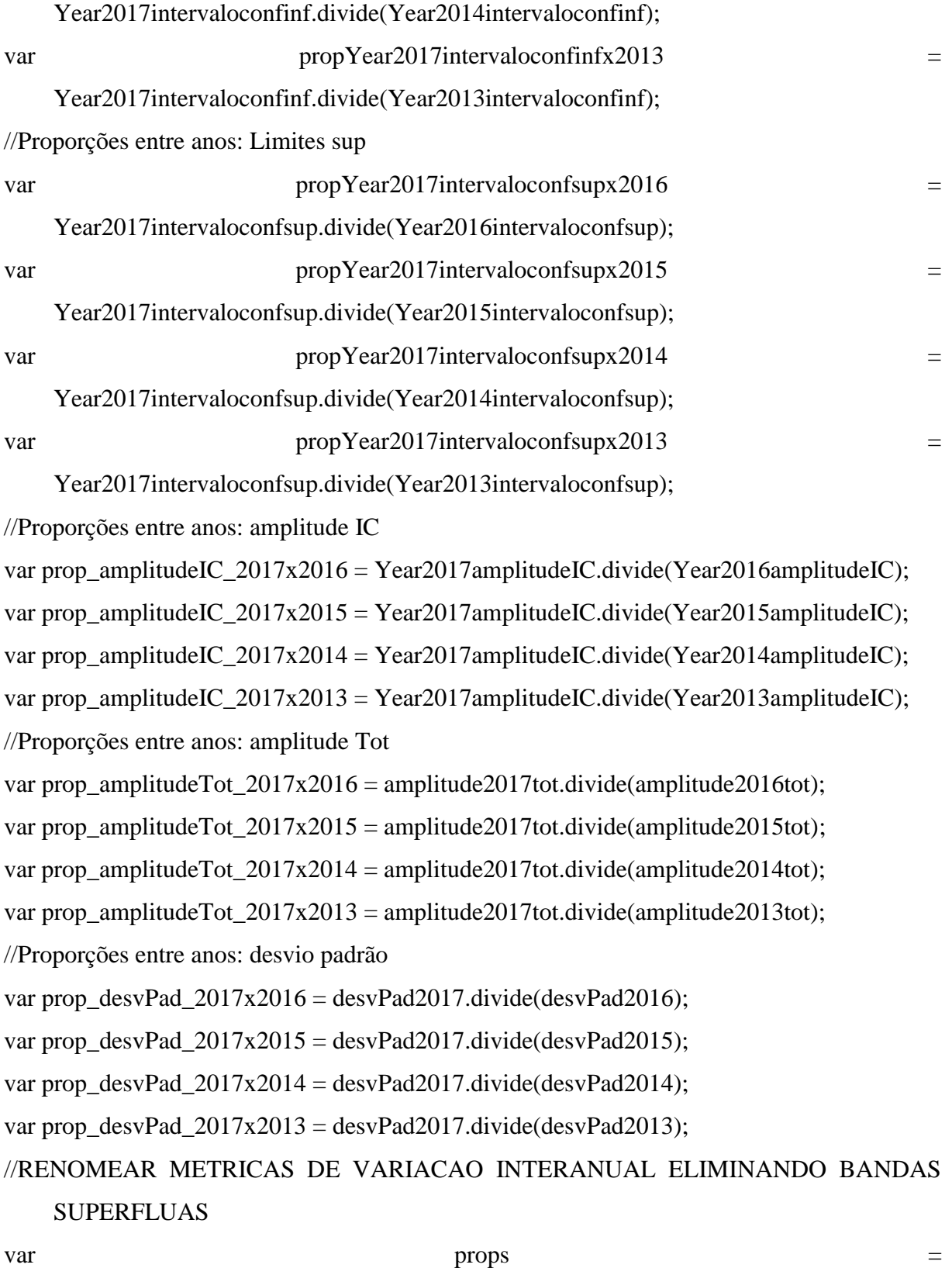

["2017x2016","2017x2015","2017x2014","2017x2013","2017x2016","2017x2015","201 7x2014","2017x2013",
- "2017x2016","2017x2015","2017x2014","2017x2013","2017x2016","2017x2015","2017x20 14","2017x2013",
- "2017x2016","2017x2015","2017x2014","2017x2013","2017x2016","2017x2015","2017x20 14","2017x2013",
- "2017x2016","2017x2015","2017x2014","2017x2013","2017x2016","2017x2015","2017x20 14","2017x2013"];
- var imagens = [propYear2017intervaloconfsupx2016, propYear2017intervaloconfsupx2015, propYear2017intervaloconfsupx2014, propYear2017intervaloconfsupx2013,

propYear2017intervaloconfinfx2016, propYear2017intervaloconfinfx2015,

propYear2017intervaloconfinfx2014, propYear2017intervaloconfinfx2013,

propMin2017x2016, propMin2017x2015, propMin2017x2014, propMin2017x2013,

propMean2017x2016, propMean2017x2015, propMean2017x2014, propMean2017x2013,

```
propMax2017x2016, propMax2017x2015, propMax2017x2014, propMax2017x2013,
```
- prop\_amplitudeIC\_2017x2016,prop\_amplitudeIC\_2017x2015,prop\_amplitudeIC\_2017x2014, prop\_amplitudeIC\_2017x2013,
- prop\_amplitudeTot\_2017x2016,prop\_amplitudeTot\_2017x2015,prop\_amplitudeTot\_2017x20 14,prop\_amplitudeTot\_2017x2013,
- prop\_desvPad\_2017x2016,prop\_desvPad\_2017x2015,prop\_desvPad\_2017x2014,prop\_desvP ad\_2017x2013]

```
 for (var i in imagens) {
```
 $\sqrt{\text{print}(i)}$ 

```
var prop = props[i];
```

```
var imagem = imagesn[i];
```

```
var nomeB = \text{imagem}.bandNames();
```

```
var bands = [nomeB.get(2)], nomeB.get(3), nomeB.get(4), nomeB.get(5),
nomeB.get(6),nomeB.get(9),
```
 $nomeB.get(12)$ ,  $nomeB.get(13)$ ,  $nomeB.get(14)$ ,  $nomeB.get(15)$ ,  $nomeB.get(16)$ , nomeB.get(17), nomeB.get(18),

nomeB.get(19), nomeB.get(20), nomeB.get(21), nomeB.get(22), nomeB.get(23),

nomeB.get(24), nomeB.get(25), nomeB.get(26), nomeB.get(27), nomeB.get(28), nomeB.get(29)];

var  $i = 0$ ;

```
var bands_new = [];
     for (var b in bands) {
     var band = bands[b];
     var b_old = nomeB.get(j);
     var b_new = ee.Sstring("c1a"').cat(band).cat("").cat(prop);bands new.push(b new);
     i = i + 1;
     }
if (i == 0)var imagem0 = imagem.select(bands, bands_new);
 //print('renomeando', i, imagem0);
}else if (i=1){
var imagem1 = imagem.select(bands, bands_new); //print('renomeando', i, imagem1);
}else if (i==2){
 var imagem2 = imagem.select(bands, bands_new);
 //print('renomeando', i, imagem2);
}else if (i==3){
var imagem3 = \text{imagem}.select(bands, bands new);
 //print('renomeando', i, imagem3);
}else if (i == 4){
   var imagem4 = \text{imagem}.\text{select}(bands, bands\_new); //print('renomeando', i, imagem4);
}else if (i==5){
var imagem5 = \text{imagem}.\text{select}(\text{bands}, \text{bands\_new}); //print('renomeando', i, imagem5);
}else if (i==6){
var imagem6 = imagem.select(bands, bands_new);
 //print('renomeando', i, imagem6);
}else if (i==7){
var imagem7 = imagem.select(bands, bands_new);
```

```
 //print('renomeando', i, imagem7);
```

```
}else if (i==8){
```

```
var imagem8 = \text{imagem}.\text{select}(\text{bands}, \text{bands\_new});
```

```
 //print('renomeando', i, imagem8);
```

```
}else if (i==9){
```
var imagem9 = imagem.select(bands, bands\_new);

//print('renomeando', i, imagem9);

}else if  $(i=10)$ {

var imagem $10 = \text{imagem}$ .select(bands, bands new);

```
 //print('renomeando', i, imagem10);
```

```
}else if (i == 11) {
```
var imagem $11 = \text{imagem}.\text{select}(\text{bands}, \text{bands\_new});$ 

```
 //print('renomeando', i, imagem11);
```
}else if  $(i=12)$ {

var imagem $12 = \text{imagem}$ .select(bands, bands new);

//print('renomeando', i, imagem12);

}else if  $(i=13)$ {

var imagem13 = imagem.select(bands, bands\_new);

```
 //print('renomeando', i, imagem13);
```
}else if  $(i=14)$ {

var imagem $14 = \text{imagem}$ .select(bands, bands\_new);

//print('renomeando', i, imagem14);

}else if  $(i=15)$ {

```
var imagem15 = \text{imagem}.\text{select}(\text{bands}, \text{bands\_new});
```
//print('renomeando', i, imagem119);

```
}else if (i=16){
```
var imagem $16 = \text{imagem}.\text{select}(\text{bands}, \text{bands\_new});$ 

```
 //print('renomeando', i, imagem16);
```
}else if  $(i=17)$ {

var imagem $17 = \text{imagem}.\text{select}(\text{bands}, \text{bands\_new});$ 

```
 //print('renomeando', i, imagem17);
```
}else if  $(i == 18)$  {

```
var imagem18 = \text{imagem}.select(bands, bands new);
```

```
 //print('renomeando', i, imagem18);
 }else if (i=19){
var imagem19 = \text{imagem}.\text{select}(\text{bands}, \text{bands\_new}); //print('renomeando', i, imagem19);
 }else if (i==20){
var imagem20 = \text{imagem}.select(bands, bands new);
 //print('renomeando', i, imagem20);
 }else if (i=21){
var imagem21 = \text{imagem}.select(bands, bands new);
 //print('renomeando', i, imagem21);
   }else if (i=22){
var imagem22 = \text{imagem}.\text{select}(\text{bands}, \text{bands\_new}); //print('renomeando', i, imagem22);
 }else if (i=23){
var imagem23 = \text{imagem}.\text{select}(\text{bands}, \text{bands\_new}); //print('renomeando', i, imagem23);
 }else if (i==24){
var imagem24 = \text{imagem}.\text{select}(\text{bands}, \text{bands\_new}); //print('renomeando', i, imagem24);
 }else if (i == 25) {
   var imagem25 = \text{imagem}.\text{select}(\text{bands}, \text{bands\_new}); //print('renomeando', i, imagem25);
 }else if (i=26){
var imagem26 = \text{imagem}.select(bands, bands new);
 //print('renomeando', i, imagem26);
 }else if (i==27){
var imagem27 = \text{imagem}.\text{select}(\text{bands}, \text{bands\_new}); //print('renomeando', i, imagem27);
 }else if (i=28){
 var imagem28 = imagem.select(bands, bands_new);
 //print('renomeando', i, imagem28);
```
}else if  $(i==29)$ {

```
 var imagem29 = imagem.select(bands, bands_new);
 //print('renomeando', i, imagem29);
 }else if (i == 30) {
   var imagem30 = imagem.select(bands, bands_new);
 //print('renomeando', i, imagem30);
 }else if (i == 31){
 var imagem31 = \text{imagem}.select(bands, bands_new);
 //print('renomeando', i, imagem31);
   }
 }
```
# //JUNTAR AS BANDAS QUE DESCREVEM VARIAÇÃO INERANUAL.

### //PROPORÇOES ENTRE ANOS

var interanual  $=$ 

ee.Image.cat([imagem0,imagem1,imagem2,imagem3,imagem4,imagem5,imagem6,imag em7,imagem8,imagem9,imagem10,

imagem11,imagem12,imagem13,imagem14,imagem15,imagem16,imagem17,imagem18,imag em19, imagem20,imagem21,imagem22,imagem23,

imagem24,imagem25,imagem26,imagem27,imagem28,imagem29,imagem30,imagem31]);

//print ('interanual proporcoes',interanual);

### //DADOS EM CICLOS DE CINCO ANOS

### //CALCULAR MEDIA, DESVIO, INTEVALO DE CONF, MIN E MAX DE COLLECTION

//(conjunto compelto de dados para o intervalo de 2013 a 2018)

var intervaloconfsup = collection.reduce(ee.Reducer.percentile([97.5]));

var intervaloconfinf = collection.reduce(ee.Reducer.percentile( $[2.5]$ ));

var meanImg = collection.reduce(ee.Reducer.mean());

var maxImg = collection.reduce(ee.Reducer.max());

var minImg = collection.reduce(ee.Reducer.min());

var desvPad = collection.reduce(ee.Reducer.stdDev());

var amplitude $Tot = maxImg.subtract(minImg);$ 

var amplitude $IC = intervaloconfigup.subtract(intervaloconfig);$ 

//RENOMEAR METRICAS QUINQUENAIS EXCLUINDO BANDAS SUPERFLUAS

//primeira imagem de metricas do ciclo 5 anos

var intervaloconfsupB = intervaloconfsup.bandNames();

var bands = [intervaloconfsupB.get(2), intervaloconfsupB.get(3), intervaloconfsupB.get(4), intervaloconfsupB.get(5), intervaloconfsupB.get(6), intervaloconfsupB.get(9),

```
intervaloconfsupB.get(12), intervaloconfsupB.get(13), intervaloconfsupB.get(14),
    intervaloconfsupB.get(15), intervaloconfsupB.get(16), intervaloconfsupB.get(17),
    intervaloconfsupB.get(18),
```

```
intervaloconfsupB.get(19), intervaloconfsupB.get(20), intervaloconfsupB.get(21),
    intervaloconfsupB.get(22), intervaloconfsupB.get(23),
```

```
intervaloconfigupB.get(24), intervals of the image of the image is not provided in the image. interval oconfsup B.get(26),
```
intervaloconfsupB.get(27), intervaloconfsupB.get(28), intervaloconfsupB.get(29)];

```
var i = 0;
```

```
var bands_new = [];
```

```
for (var b in bands) {
```

```
var band = bands[b];
```

```
var b_old = intervaloconfsupB.get(j);
```

```
var b_new = ee.String("5a_").cat(band).cat("_LimS");
```

```
bands_new.push(b_new);
```

```
i = i + 1;
```

```
 }
```

```
intervaloconfsup = intervaloconfsup.select(bands, bands_new);
```
//segunda imagem de metricas do cilco 5 anos

```
var intervaloconfinfB = intervaloconfinf.bandNames();
```

```
var bands = [ intervaloconfinfB.get(2), intervaloconfinfB.get(3), intervaloconfinfB.get(4),
    intervaloconfinfB.get(5), intervaloconfinfB.get(6),intervaloconfinfB.get(9),
```

```
intervaloconfinfB.get(12), intervaloconfinfB.get(13), intervaloconfinfB.get(14),
    intervaloconfinfB.get(15), intervaloconfinfB.get(16), intervaloconfinfB.get(17),
    intervaloconfinfB.get(18),
```

```
intervaloconfinfB.get(19), intervaloconfinfB.get(20), intervaloconfinfB.get(21),
    intervaloconfinfB.get(22), intervaloconfinfB.get(23),
```

```
intervaloconfinfB.get(24), intervaloconfinfB.get(25), intervaloconfinfB.get(26),
    intervaloconfinfB.get(27), intervaloconfinfB.get(28) , intervaloconfinfB.get(29) ];
var i = 0;
```

```
var bands_new = [];
for (var b in bands) {
    var band = bands[b];
    var b_old = intervaloconfinfB.get(j);
    var b_new = ee.String("5a_").cat(band).cat("_LimI");
bands_new.push(b_new);
i = i + 1;
  } 
intervaloconfinf = intervaloconfinf, select(bands, bands new)//terceira imagem de metricas do cilco 5 anos
var amplitudeICB = amplitudeIC.bandNames();var bands = [amplitudeICB.get(2), amplitudeICB.get(3), amplitudeICB.get(4),
    amplitudeICB.get(5), amplitudeICB.get(6), amplitudeICB.get(9), 
amplitudeICB.get(12), amplitudeICB.get(13), amplitudeICB.get(14), amplitudeICB.get(15), 
    amplitudeICB.get(16), amplitudeICB.get(17), amplitudeICB.get(18), 
amplitudeICB.get(19), amplitudeICB.get(20), amplitudeICB.get(21), amplitudeICB.get(22), 
    amplitudeICB.get(23), 
amplitudeICB.get(24), amplitudeICB.get(25), amplitudeICB.get(26), amplitudeICB.get(27), 
    amplitudeICB.get(28), amplitudeICB.get(29)];
var i = 0;
var bands_new = [];
for (var b in bands) {
    var band = bands[b];
    var b old = amplitudeICB.get(i);var b_new = ee.String("5a_").cat(band).cat("IC");
bands_new.push(b_new);
i = i + 1; } 
amplitudeIC = amplitudeIC.select(bands, bands_new);//quarta imagem de metricas do cilco 5 anos
var meanImgB = \text{meanImg}, bandNames();
```
var bands =  $[meanImgB.get(2), meanImgB.get(3), meanImgB.get(4), meanImgB.get(5),$ 

```
meanImgB.get(6), meanImgB.get(9), 
meanImgB.get(12), meanImgB.get(13), meanImgB.get(14), meanImgB.get(15),
    meanImgB.get(16), meanImgB.get(17), meanImgB.get(18), 
meanImgB.get(19), meanImgB.get(20), meanImgB.get(21), meanImgB.get(22),
    meanImgB.get(23), 
meanImgB.get(24), meanImgB.get(25), meanImgB.get(26), meanImgB.get(27),
    meanImgB.get(28), meanImgB.get(29)]; 
var i = 0;
var bands new = []:
for (var b in bands) {
    var band = bands[b];
    var b_old = meanImgB.get(j);
    var b_new = ee.String("5a_").cat(band);
bands_new.push(b_new);
j = j + 1; } 
meanImg = meanImg.setect(bands, bands new);//quinta imagem de metricas do cilco 5 anos
var maxImgB = maxImg.bandNames();
var bands = [\text{maxImgB.get}(2), \text{maxImgB.get}(3), \text{maxImgB.get}(4), \text{maxImgB.get}(5)]maxImgB.get(6),maxImgB.get(9), 
maxImgB.get(12), maxImgB.get(13), maxImgB.get(14), maxImgB.get(15), maxImgB.get(16), 
    maxImgB.get(17), maxImgB.get(18), 
maxImgB.get(19), maxImgB.get(20), maxImgB.get(21), maxImgB.get(22), maxImgB.get(23), 
maxImgB.get(24), maxImgB.get(25), maxImgB.get(26), maxImgB.get(27), maxImgB.get(28), 
    maxImgB.get(29) ];
var i = 0;
var bands_new = [];
for (var b in bands) {
    var band = bands[b];
```

```
var b old = maxImgB.get(i);
```

```
var b_new = ee.String("5a_").cat(band);
```

```
bands_new.push(b_new);
```
 $j = j + 1;$ 

```
 }
```
 $maxImg = maxImg.select(bands, bands new);$ 

```
//sext imagem de metricas do cilco 5 anos
```

```
var minImgB = minImp, bandNames();
```

```
var bands = [minImgB.get(2), minImgB.get(3), minImgB.get(4), minImgB.get(5),
   minImgB.get(6), minImgB.get(9),
```

```
minImgB.get(12), minImgB.get(13), minImgB.get(14), minImgB.get(15), minImgB.get(16), 
    minImgB.get(17), minImgB.get(18),
```

```
minImgB.get(19), minImgB.get(20), minImgB.get(21), minImgB.get(22), minImgB.get(23),
```

```
minImgB.get(24), minImgB.get(25), minImgB.get(26), minImgB.get(27), minImgB.get(28), 
    minImgB.get(29)];
```

```
var i = 0;
```

```
var bands new = [];
```

```
for (var b in bands) {
```

```
var band = bands[b];
```

```
var b_old = minImgB.get(j);
```

```
var b_new = ee.Striangle("5a"').cat(band);
```

```
bands_new.push(b_new);
```

```
i = i + 1;
```

```
 }
```

```
minImg = minImg.setect(bands, bands new);
```

```
//setima imagem de metricas do cilco 5 anos
```

```
var desvPadB = desvPad.bandNames();
```

```
var bands = [desvPadB.get(2), desvPadB.get(3), desvPadB.get(4), desvPadB.get(5), 
    desvPadB.get(6), desvPadB.get(9),
```

```
desvPadB.get(12), desvPadB.get(13), desvPadB.get(14), desvPadB.get(15), desvPadB.get(16), 
    desvPadB.get(17), desvPadB.get(18),
```

```
desvPadB.get(19), desvPadB.get(20), desvPadB.get(21), desvPadB.get(22), desvPadB.get(23), 
desvPadB.get(24), desvPadB.get(25), desvPadB.get(26), desvPadB.get(27),
```

```
desvPadB.get(28),desvPadB.get(29)];
var j = 0;
var bands_new = [];
  for (var b in bands) {
    var band = bands[b];
    var b old = desvPadB.get(i);var b_new = ee.String("5a_").cat(band);
bands new.push(b new);
i = i + 1;
  } 
  desvPad = desvPad.select(bands, bands_new); 
//oitava imagem de metricas do cilco 5 anos
var amplitudeTotB =amplitudeTot.bandNames(;
var bands = [amplitudeTotB.get(2), amplitudeTotB.get(3),
    amplitudeTotB.get(4),amplitudeTotB.get(5), amplitudeTotB.get(6),
    amplitudeTotB.get(9), 
amplitudeTotB.get(12), amplitudeTotB.get(13), amplitudeTotB.get(14),
    amplitudeTotB.get(15), amplitudeTotB.get(16), amplitudeTotB.get(17),
    amplitudeTotB.get(18), 
amplitudeTotB.get(19), amplitudeTotB.get(20), amplitudeTotB.get(21),
    amplitudeTotB.get(22), amplitudeTotB.get(23), 
amplitudeTotB.get(24), amplitudeTotB.get(25), amplitudeTotB.get(26),
    amplitudeTotB.get(27), amplitudeTotB.get(28), amplitudeTotB.get(29)];
var i = 0;
var bands_new = [];
  for (var b in bands) {
    var band = bands[b];
    var b\_old = amplitudeTotB.get(j);var b_new = ee.Suring("5a").cat(band).cat("amp");
\sqrt{\text{print}(b_old)}//print(b_new)
bands_new.push(b_new);
```

```
j = j + 1;
```

```
 }
```
 $amplitudeTot = amplitudeTot.sleepect(bands, bands_new);$ 

### // JUNTAR TODAS AS BANDAS EM UMA IMAGEM PARA O GRUPO 5 ANOS

var ciclo5anos = ee.Image.cat([meanImg, desvPad, maxImg, minImg, amplitudeTot, intervaloconfsup,intervaloconfinf,amplitudeIC]);

//GERAR METRICAS DAS RELAÇÕES INTERMENSAIS NO CICLO DE 5 ANOS, RENOMEAR (SUPRIMINDO BANDAS SUPERFLUAS) E JUNTAR EM UMA IMAGEM SINTESE

### //JUNTAR DADOS DOS MESES EM 5 ANOS EM UMA IMAGEM SINTESE

var meses\_5anos = ee.Image.cat([jan\_5anos, fev\_5anos, mar\_5anos, abr\_5anos, mai\_5anos, jun\_5anos, jul\_5anos, ago\_5anos, set\_5anos, out\_5anos, nov\_5anos, dez\_5anos]);

//GERAR BANDAS COM METRICAS INTERMENSAIS + RENOMEAR BANDAS + JUNTAR BANDAS

var ciclo5anos\_divisor = ee.Image.cat([meanImg, maxImg, minImg, amplitudeTot]);

var c5aMpropoMedias = function(imagem1, mes) {

var result  $= [$ ];

var imagem  $=$  imagem  $1$ .divide(ciclo5anos divisor);

var nome $B = \text{imagem}$ .bandNames();

var bands =  $[nameB.get(0), noneB.get(1), noneB.get(2), noneB.get(3),]$ nomeB.get(4),nomeB.get(5), nomeB.get(6), nomeB.get(7), nomeB.get(8),

 $nomeB.get(9)$ ,  $nomeB.get(10)$ ,  $nomeB.get(11)$ ,  $nomeB.get(12)$ ,  $nomeB.get(13)$ , nomeB.get(14), nomeB.get(15), nomeB.get(16), nomeB.get(17),

nomeB.get(18), nomeB.get(19), nomeB.get(20), nomeB.get(21), nomeB.get(22), nomeB.get(23), nomeB.get(24), nomeB.get(25), nomeB.get(26),

nomeB.get(27), nomeB.get(28),nomeB.get(29), nomeB.get(30), nomeB.get(31), nomeB.get(32), nomeB.get(33), nomeB.get(34), nomeB.get(35),

nomeB.get(36), nomeB.get(37), nomeB.get(38), nomeB.get(39), nomeB.get(40), nomeB.get(41), nomeB.get(42), nomeB.get(43), nomeB.get(44),

nomeB.get(45), nomeB.get(46), nomeB.get(47), nomeB.get(48), nomeB.get(49), nomeB.get(50), nomeB.get(51), nomeB.get(52), nomeB.get(53),

nomeB.get(54), nomeB.get(55), nomeB.get(56), nomeB.get(57), nomeB.get(58),

```
nomeB.get(59), nomeB.get(60), nomeB.get(61), nomeB.get(62), 
nomeB.get(63), nomeB.get(64), nomeB.get(65), nomeB.get(66), nomeB.get(67),
nomeB.get(68), nomeB.get(69), nomeB.get(70), nomeB.get(71), 
nomeB.get(72), nomeB.get(73), nomeB.get(74), nomeB.get(75), nomeB.get(76),
nomeB.get(77), nomeB.get(78), nomeB.get(79), nomeB.get(80), 
nomeB.get(81), nomeB.get(82), nomeB.get(83), nomeB.get(84), nomeB.get(85),
nomeB.get(86), nomeB.get(87), nomeB.get(88), nomeB.get(89),
nomeB.get(90), nomeB.get(91), nomeB.get(92), nomeB.get(93), nomeB.get(94),
nomeB.get(95)]
```

```
var j = 0; //numeração para posição no array de nomes das bandas
```

```
var bands_new = [];
```

```
 for (var b in bands) {
```

```
var band = bands[b];
```

```
var b old = nomeB.get(j);
```

```
\frac{1}{\pi}
```

```
var b_new = ee.Striangle('prop').cat(band);
```

```
\sqrt{\text{print}(old\cdot, b_old)};
```

```
 //print('new', b_new)
```

```
bands_new.push(b_new);
```

```
i = i + 1;
```

```
 }
```

```
var result1 = \text{imagem}.\text{select}(\text{bands}, \text{bands\_new});
```

```
 result = ee.Image.cat([result, result1]);
```

```
 return ee.Image(result);
```

```
 };
```

```
//APLICAR A FUNÇAO DE CALCULO DE PROPORÇÃO PARA CADA MES
```

```
var proporc_dez = c5aMpropoMedias (dez_5anos, 'dez');
```

```
\sqrt{\pi} (proporc dez);
```

```
var proporc_nov = c5aMpropoMedias (nov_5anos, 'nov');
```

```
//print (proporc_nov);
```

```
var proporc_out = c5aMpropoMedias (out_5anos, 'out');
```

```
\sqrt{p}rint (proporc_out);
```

```
var proporc_set = c5aMpropoMedias (set_5anos, 'set');
```
//print (proporc\_set);

```
var proporc_ago = c5aMpropoMedias (ago_5anos, 'ago');
```
//print (proporc\_ago);

var proporc\_jul = c5aMpropoMedias (jul\_5anos, 'jul');

//print (proporc\_jul);

var proporc\_jun = c5aMpropoMedias (jun\_5anos, 'jun');

 $\sqrt{p}$ rint (proporc jun);

var proporc  $mai = c5aM$ propo $M$ edias (mai 5anos, 'mai');

//print (proporc\_mai);

var proporc\_abr = c5aMpropoMedias (abr\_5anos, 'abr');

//print (proporc\_abr);

var proporc\_mar = c5aMpropoMedias (mar\_5anos, 'mar');

//print (proporc\_mar);

var proporc\_fev = c5aMpropoMedias (fev\_5anos, 'fev');

//print (proporc  $f$ ev);

```
var proporc jan = c5aMpropoMedias (jan. 5anos, 'jan');
```
//print (proporc\_jan);

```
var intermensais = ee.Image.cat([proporc_dez, proporc_nov, proporc_out, proporc_set,
    proporc_ago, proporc_jul, proporc_jun, proporc_mai, proporc_abr, proporc_mar, 
    proporc_fev, proporc_jan]);
```
// SINTETIZAR DADOS MENSAIS E INTERMENSAIS EM UM PRODUTO FINAL PARA DADOS MENSAIS

var dadosMensais  $\sin$ tese = ee.Image.cat([intermensais, meses  $5a$ nos]);

// JUNTAR OS DADOS ANUAIS EM UMA IMAGEM

var dadosAnuais sintese = ee.Image.cat([dadosAnuais, interanual, ciclo5anos]);

var produtoFinal = ee.Image.cat([dadosMensais\_sintese, dadosAnuais\_sintese]);

var region = ee.Feature(PNE.first()).geometry().convexHull()

## //MONTAR IMAGEM TIFF APENAS COM A LISTA DE METRICAS JA SELECIONADAS PELO WEKA - CFS

```
var metricasCFSselect mensais =
```
dadosMensais\_sintese.select(['prop\_m5a\_abrCAI\_mean\_min','prop\_m5a\_abrEVI2\_mea

n\_max','prop\_m5a\_abrEVI2\_mean\_mean','prop\_m5a\_abrEVI\_mean\_mean','prop\_m5a\_a brLWVI2\_mean\_max\_1','prop\_m5a\_abrMSI\_mean\_min','prop\_m5a\_abrPSSR\_mean\_m ax','prop\_m5a\_maiB10\_mean\_min','prop\_m5a\_maiB3\_mean\_mean','prop\_m5a\_maiB7 mean\_min','prop\_m5a\_maiCRI1\_mean\_mean','prop\_m5a\_maiEVI2\_mean\_mean','prop\_ m5a\_maiEVI\_mean\_max','prop\_m5a\_maiLWVI2\_mean\_min','prop\_m5a\_maiPRI\_mean mean','prop\_m5a\_maiPSSR\_mean\_max','prop\_m5a\_maiVARI\_mean\_min','prop\_m5a maiVIG\_mean\_min','prop\_m5a\_maiWCI\_mean\_min','prop\_m5a\_junARI\_mean\_max','p rop\_m5a\_junARI\_mean\_max\_1','prop\_m5a\_junB4\_mean\_mean','prop\_m5a\_junCRI1\_m ean mean','prop\_m5a\_junEVI\_mean\_max','prop\_m5a\_junMSI\_mean\_max\_1','prop\_m5 a\_junPRI\_mean\_mean','prop\_m5a\_junRGR\_mean\_max','prop\_m5a\_junSATVI\_mean\_ max','prop\_m5a\_junWCI\_mean\_mean','prop\_m5a\_julB10\_mean\_max\_1','prop\_m5a\_jul B10\_mean\_mean','prop\_m5a\_julMSI\_mean\_mean','prop\_m5a\_julRGR\_mean\_mean','pr op\_m5a\_julSIPI\_mean\_max','prop\_m5a\_agoB10\_mean\_mean','prop\_m5a\_agoB4\_mean \_max\_1','prop\_m5a\_agoB4\_mean\_mean','prop\_m5a\_agoCAI\_mean\_min','prop\_m5a\_ag oLWVI2\_mean\_min','prop\_m5a\_agoMSI\_mean\_mean','prop\_m5a\_agoRGR\_mean\_max \_1','prop\_m5a\_agoRGR\_mean\_mean','prop\_m5a\_agoRGR\_mean\_min','prop\_m5a\_agoV ARI\_mean\_mean','prop\_m5a\_agoVIG\_mean\_mean','prop\_m5a\_setB10\_mean\_max','pro p\_m5a\_setB10\_mean\_max\_1','prop\_m5a\_setB4\_mean\_mean','prop\_m5a\_setCAI\_mean max\_1','prop\_m5a\_setRGR\_mean\_mean','prop\_m5a\_setSATVI\_mean\_max','prop\_m5a \_setVIG\_mean\_mean','prop\_m5a\_setWCI\_mean\_min','prop\_m5a\_outARI\_mean\_max',' prop\_m5a\_outEVI\_mean\_max','prop\_m5a\_outMSI\_mean\_max\_1','prop\_m5a\_outNDVI \_mean\_max','prop\_m5a\_outPSSR\_mean\_max\_1','prop\_m5a\_outRGR\_mean\_max\_1','pr op\_m5a\_outVARI\_mean\_mean','prop\_m5a\_outVIG\_mean\_max\_1','m5a\_abrB10\_mean \_max','m5a\_abrB10\_mean\_min','m5a\_abrB5\_mean\_mean','m5a\_abrB5\_mean\_min','m5a \_abrB6\_mean\_max','m5a\_abrB6\_mean\_max\_1','m5a\_abrSATVI\_mean\_max','m5a\_mai B10 mean max','m5a maiB10 mean max 1','m5a maiB10 mean min','m5a maiB6 mean\_max','m5a\_maiB7\_mean\_max','m5a\_maiLWVI2\_mean\_min','m5a\_maiSATVI\_m ean max','m5a maiSATVI mean mean','m5a junB10 mean max 1','m5a junB6 mea n\_max','m5a\_junB7\_mean\_max','m5a\_junMSI\_mean\_max','m5a\_junPRI\_mean\_min','m 5a\_junSATVI\_mean\_max','m5a\_julB10\_mean\_min','m5a\_julB3\_mean\_max','m5a\_julB 4\_mean\_max\_1','m5a\_julB6\_mean\_max','m5a\_julB7\_mean\_max','m5a\_julLWVI2\_mea n\_min','m5a\_agoB3\_mean\_max','m5a\_agoB3\_mean\_mean','m5a\_agoB4\_mean\_mean','

m5a\_setARI\_mean\_max\_1','m5a\_setB10\_mean\_max\_1','m5a\_setB3\_mean\_max\_1','m5a \_setEVI\_mean\_mean','m5a\_setNDVI\_mean\_mean','m5a\_setPRI\_mean\_min','m5a\_setPS SR\_mean\_mean','m5a\_setSATVI\_mean\_max','m5a\_outB10\_mean\_min','m5a\_outB4\_m ean\_max\_1','m5a\_outB5\_mean\_max','m5a\_outCRI1\_mean\_min','m5a\_outEVI2\_mean\_ max','m5a\_outEVI\_mean\_max',

'm5a\_outWCI\_mean\_min']);

metricasCFSselect\_mensais = metricasCFSselect\_mensais.toFloat()

var metricasCFSselect anuais =

dadosAnuais\_sintese.select(['ano2017\_B10\_mean','ano2017\_B10\_min','ano2017\_CRI1 max','ano2017\_CRI1\_mean','ano2017\_EVI2\_max\_amp','ano2017\_EVI2\_stdDev','ano20 17\_NDVI\_stdDev','ano2017\_PRI\_mean','ano2017\_PRI\_min','ano2017\_PRI\_stdDev','ano 2017\_RGR\_stdDev','ano2017\_SATVI\_mean','ano2017\_VIG\_stdDev','ano2016\_B10\_mi n','ano2016\_B3\_max','ano2016\_B5\_max','ano2016\_CRI1\_stdDev','ano2016\_NDVI\_std Dev','ano2015\_B10\_mean','ano2015\_B10\_min','ano2015\_B10\_p3LimI','ano2015\_B10\_p 98IC','ano2015\_B4\_max','ano2015\_B7\_p98IC','ano2015\_CRI1\_min','ano2015\_EVI2\_p9 8IC','ano2015\_PRI\_mean','ano2015\_PRI\_min','ano2015\_PSSR\_p98IC','ano2015\_PSSR\_ stdDev','ano2015\_RGR\_max','ano2015\_RGR\_p98IC','ano2015\_SATVI\_mean','ano2015 \_SIPI\_max','ano2015\_SIPI\_p98IC','ano2015\_VIG\_p98IC','ano2014\_B10\_max','ano2014 \_B3\_min','ano2014\_B4\_max','ano2014\_B4\_max\_amp','ano2014\_B4\_mean','ano2014\_B 5\_mean','ano2014\_B6\_max','ano2014\_PSSR\_stdDev','ano2014\_SATVI\_max','ano2014\_ SIPI\_mean','ano2014\_VIG\_stdDev','ano2013\_ARI\_stdDev','ano2013\_B10\_min','ano201 3\_B4\_min','ano2013\_B5\_max','ano2013\_B7\_mean','ano2013\_B7\_min','ano2013\_EVI2\_ stdDev','ano2013\_EVI\_stdDev','ano2013\_LWVI2\_min','ano2013\_MSI\_mean','ano2013\_ SIPI\_max','ano2013\_VIG\_max\_amp','5a\_B10\_mean','5a\_B4\_mean','5a\_B6\_p98\_LimS',' 5a\_B6\_stdDev','5a\_EVI2\_stdDev','5a\_EVI\_stdDev','5a\_NDVI\_mean','5a\_PRI\_p3\_LimI' ,'5a\_RGR\_mean','5a\_SATVI\_max','5a\_SATVI\_p98\_LimS','c1a\_ARI\_max\_2017x2016',' c1a\_CRI1\_min\_2017x2016','c1a\_RGR\_max\_2017x2016\_1','c1a\_RGR\_stdDev\_2017x20 16','c1a\_VARI\_min\_2017x2016','c1a\_ARI\_mean\_2017x2015','c1a\_ARI\_stdDev\_2017x 2015','c1a\_B4\_mean\_2017x2015','c1a\_SATVI\_min\_2017x2015','c1a\_VIG\_min\_2017x2 015','c1a\_VIG\_stdDev\_2017x2015','c1a\_ARI\_mean\_2017x2014','c1a\_B10\_max\_2017x 2014','c1a\_B4\_max\_2017x2014','c1a\_RGR\_max\_2017x2014','c1a\_RGR\_mean\_2017x2 014','c1a\_VARI\_mean\_2017x2014','c1a\_VIG\_max\_2017x2014','c1a\_VIG\_min\_2017x2

014','c1a\_B10\_max\_2017x2013','c1a\_B10\_mean\_2017x2013','c1a\_B10\_min\_2017x201 3','c1a\_B10\_stdDev\_2017x2013','c1a\_PRI\_mean\_2017x2013','c1a\_RGR\_max\_2017x20 13',

'c1a\_VIG\_min\_2017x2013']);

metricasCFSselect\_anuais = metricasCFSselect\_anuais.toFloat()

#### var metricasCFSselect =

ee.Image.cat([metricasCFSselect\_mensais,metricasCFSselect\_anuais])

- //EXPOTAR IMAGENS TIFF COM AS METRICAS JA SELECIONADAS PARA ALIMENTAR O RANDOM FOREST
- Export.image(metricasCFSselect\_anuais , 'metricasCFSselect\_anuais', {"region": region, "scale": 30, "maxPixels": 1.0E13})
- Export.image(metricasCFSselect\_mensais , 'metricasCFSselect\_mensais', {"region": region, "scale": 30, "maxPixels": 1.0E13})

metricasCFSselect= metricasCFSselect.toFloat()

Export.image(metricasCFSselect , 'metricasCFSselect', {"region": region, "scale": 30, "maxPixels": 1.0E13})

### **ANEXO B**

### **Script em java script para geração de modelo de mistura espectral**

### //CABEÇALHO

```
var NPV = /* color: #d63000 */ee.Geometry.Point([-53.04118216037739,18.041405919896327]),
```

```
GV = /* color: #98ff00 */ee.Geometry.Point([-52.98554778099049,
  18.151051275309143]),
```

```
Soil = /* color: #0b4a8b */ee.Geometry.Point([-52.880737781524545,17.86408917216678]),
```
landsat8 = ee.ImageCollection("LANDSAT/LC08/C01/T1\_TOA"),

```
 PNE = ee.FeatureCollection("users/frqbatista/bufferPNE10km");
```

```
//função para buscar imagens sem nuvens, mosaicar e clipar
```

```
var calcImages = function(img) {
```

```
var cloudMask = img.select("BQA").eq(2720);
```
//var cloudMask = img.expression("b('pixel\_qa') ==  $322$  || b('pixel\_qa') ==  $386$  || b('pixel\_qa')

$$
= 834 \parallel b('pixel_qa') = 898 \parallel b('pixel_qa') = 1346")
$$

```
 img = img.mask(cloudMask);
```

```
img = img.clip(PNE);
```

```
 return img;
```
};

//Montando uma coleção landsat para a área de interesse

var imagensPNE

landsat8.filterMetadata('LANDSAT\_SCENE\_ID','not\_equals','LC82240732015301LGN 01').filterBounds(PNE);

var imagem = imagensPNE.filterDate('2014-08-01','2014-08-17').map(calcImages).mosaic(); print (imagem)

```
var imagem = ee.ImageCollection(['LANDSAT/LC08/C01/T1_RT/LC08_224073_20170915', 
    'LANDSAT/LC08/C01/T1_RT/LC08_224072_20170915']).map(calcImages).mosaic();
```

```
var imagem input = imagem.select([0,1,2,3,4,5,6], ['Cost Blue', 'Blue', 'Green', 'Red', 'NIR',
    'SWIR 1', 'SWIR 2']);
```

```
var bands = ['B1-Cost Blue', 'B2-Blue', 'B3-Green', 'B4-Red', 'B5-NIR', 'B6-SWIR 1', 'B7-
```

```
SWIR 2'];
```

```
// Definição da composição RGB:
```

```
var Red = 'B7';
```

```
var Green = 'B5';
```
var Blue  $=$  'B4';

// Define os parâmetros de visualização da imagem.

```
var visualPar = \{ bands: [Red, Green, Blue],
```
min: 0,

max: 5000,

gamma: 1.3};

// Define Cores

var COLOR = {

NPV: 'ff0000',

GV: '00ff00',

Soil: '0051ff'

};

```
var Ponto0 = ee.Feature(NPV, {label: 'NPV'});
```

```
var Ponto1 =ee.Feature(GV, {label: 'GV'});
```

```
var Ponto2 = ee.Feature(Soil, {label: 'Soil'});
```

```
var pontos = ee.FeatureCollection([Ponto0, Ponto1, Ponto2]);
```

```
// Cria um painel de suporte para o Gráfico.
```

```
var panel = ui.Panel();
```

```
panel.style().set({
```
width: '650px',

position: 'bottom-right'

});

Map.add(panel);

// Define um objeto com parâmetros de customização do Gráfico.

var options  $=$  {

title: 'Espectro Landsat 8',

hAxis: {title: 'Bandas'},

```
 vAxis: {title: 'Reflectância'},
```

```
 lineWidth: 1,
  pointSize: 4,
  fontSize: 10,
  series: {
   0: {color: COLOR.NPV},
   1: {color: COLOR.GV},
   2: {color: COLOR.Soil}
  }
};
// Cria o Gráfico, usando pixel de 30m.
var chart = ui.Chart.image.regions(
  imagem_input, 
  pontos, 
  null, 
  30, 
  'label', 
  bands)
  .setOptions(options);
panel.add(chart);
// Função SMA
   var getFractions = function(ModeloMistura){
   // Define Endmembers
   var endmembers = 
     \overline{a} [ imagem.reduceRegion(ee.Reducer.mean(), NPV, 30).get('B1'),
       imagem.reduceRegion(ee.Reducer.mean(), NPV, 30).get('B2'),
       imagem.reduceRegion(ee.Reducer.mean(), NPV, 30).get('B3'),
       imagem.reduceRegion(ee.Reducer.mean(), NPV, 30).get('B4'),
       imagem.reduceRegion(ee.Reducer.mean(), NPV, 30).get('B5'),
       imagem.reduceRegion(ee.Reducer.mean(), NPV, 30).get('B6'),
       imagem.reduceRegion(ee.Reducer.mean(), NPV, 30).get('B7')
       ], // NPV (Vegetação Seca).
```
- [ imagem.reduceRegion(ee.Reducer.mean(), GV, 30).get('B1'), imagem.reduceRegion(ee.Reducer.mean(), GV, 30).get('B2'), imagem.reduceRegion(ee.Reducer.mean(), GV, 30).get('B3'), imagem.reduceRegion(ee.Reducer.mean(), GV, 30).get('B4'), imagem.reduceRegion(ee.Reducer.mean(), GV, 30).get('B5'), imagem.reduceRegion(ee.Reducer.mean(), GV, 30).get('B6'), imagem.reduceRegion(ee.Reducer.mean(), GV, 30).get('B7') ], // GV (Vegetação Verde).
- [ imagem.reduceRegion(ee.Reducer.mean(), Soil, 30).get('B1'), imagem.reduceRegion(ee.Reducer.mean(), Soil, 30).get('B2'), imagem.reduceRegion(ee.Reducer.mean(), Soil, 30).get('B3'), imagem.reduceRegion(ee.Reducer.mean(), Soil, 30).get('B4'), imagem.reduceRegion(ee.Reducer.mean(), Soil, 30).get('B5'), imagem.reduceRegion(ee.Reducer.mean(), Soil, 30).get('B6'), imagem.reduceRegion(ee.Reducer.mean(), Soil, 30).get('B7') ] // Soil (Solo).

];

```
// Uminxing Data
```

```
var unmixed = (imagem)
        .select(0,1,2,3,4,5,6)
        .unmix(endmembers)
       max(0) .multiply(100)
       .byte();
   return unmixed;
   };
var FracSMA = getFractions(imagem);
```
var button  $=$  ui. Button( $\{$ 

label: 'Recalcular Endmembers',

onClick: function(recalculate){

panel.clear();

```
var chart = ui.Chart.image.regions(
```

```
 imagem_input, pontos, null, 30, 'label', bands)
   .setOptions(options);
  panel.add(chart);
  }
  });
print(button);
Map.addLayer(FracSMA.select(0), {}, 'NPV', false);
Map.addLayer(FracSMA.select(1), {}, 'GV', false);
Map.addLayer(FracSMA.select(2), {}, 'Soil', false);
Map.addLayer(imagem, visualPar, 'Imagem Landsat');
Map.addLayer(FracSMA, {'bands': ['band_0','band_1','band_2']}, 'Composição', false);
Map.centerObject(geometry);
Export.image.toDrive({
    image: ee.Image(FracSMA),
    region:geometry,
    scale:30,
    description: 'Mapa_Acumulo_LANDSAT_8',
    maxPixels: 1e9
  \}:
```